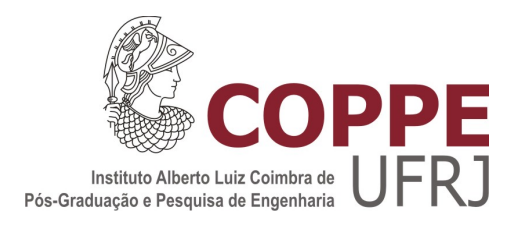

# CUSTO UNITÁRIO GEOMÉTRICO: UMA PROPOSTA DE MÉTODO DE ESTIMATIVA DE CUSTOS NA FASE PRELIMINAR DO PROJETO DE EDIFICAÇÕES

Flávia Schmidt de Andrade Lima

Dissertação de Mestrado apresentada ao Programa de Pós-graduação em Engenharia de Produção, COPPE, da Universidade Federal do Rio de Janeiro, como parte dos requisitos necessários à obtenção do título de Mestre em Engenharia de Produção.

Orientadores: Ricardo Manfredi Naveiro Francisco José de Castro Moura Duarte

> Rio de Janeiro Junho de 2013

# CUSTO UNITÁRIO GEOMÉTRICO: UMA PROPOSTA DE MÉTODO DE ESTIMATIVA DE CUSTOS NA FASE PRELIMINAR DO PROJETO DE EDIFICAÇÕES

Flávia Schmidt de Andrade Lima

DISSERTAÇÃO SUBMETIDA AO CORPO DOCENTE DO INSTITUTO ALBERTO LUIZ COIMBRA DE PÓS-GRADUAÇÃO E PESQUISA DE ENGENHARIA (COPPE) DA UNIVERSIDADE FEDERAL DO RIO DE JANEIRO COMO PARTE DOS REQUISITOS NECESSÁRIOS PARA A OBTENÇÃO DO GRAU DE MESTRE EM ENGENHARIA DE PRODUÇÃO.

Examinada por:

 $\mathcal{L}_\text{max}$  and  $\mathcal{L}_\text{max}$  and  $\mathcal{L}_\text{max}$  and  $\mathcal{L}_\text{max}$  and  $\mathcal{L}_\text{max}$ Prof. Ricardo Manfredi Naveiro, D.Sc.

 $\mathcal{L}_\text{max}$  and  $\mathcal{L}_\text{max}$  and  $\mathcal{L}_\text{max}$  and  $\mathcal{L}_\text{max}$  and  $\mathcal{L}_\text{max}$ Prof. Francisco José de Castro Moura Duarte, D.Sc.

 $\mathcal{L}_\text{max}$  and  $\mathcal{L}_\text{max}$  and  $\mathcal{L}_\text{max}$  and  $\mathcal{L}_\text{max}$  and  $\mathcal{L}_\text{max}$ Prof. José Luiz Menegotto, D.Sc.

 $\mathcal{L}_\text{max}$  and  $\mathcal{L}_\text{max}$  and  $\mathcal{L}_\text{max}$  and  $\mathcal{L}_\text{max}$  and  $\mathcal{L}_\text{max}$ Prof. Angela Maria Gabriella Rossi, D.Sc.

RIO DE JANEIRO, RJ - BRASIL JUNHO DE 2013

Lima, Flávia Schmidt de Andrade

Custo Unitário Geométrico: Uma Proposta de Método de Estimativa de Custos na Fase Preliminar do Projeto de Edificações / Flávia Schmidt de Andrade Lima. – Rio de Janeiro: UFRJ/COPPE, 2013.

XIII, 103 p.: il.; 29,7 cm.

Orientadores: Ricardo Manfredi Naveiro

Francisco José de Castro Moura Duarte Dissertação (mestrado) – UFRJ/ COPPE/ Programa de Engenharia de Produção, 2013.

Referências Bibliográficas: p. 80-82.

1. Estimativa de custo. 2. Estudo preliminar. 3. Edificações. I. Naveiro, Ricardo Manfredi *et al*. II. Universidade Federal do Rio de Janeiro, COPPE, Programa de Engenharia de Produção. III. Título.

Ao meu companheiro de aventuras, Fabio Memoria.

#### **AGRADECIMENTOS**

Agradeço à todos que, direta ou indiretamente, participaram do desenvolvimento desse trabalho ou da minha vida pessoal ao longo dos dois anos dedicados a ele, especialmente:

Aos meus pais Gilson Lima e Lucia Schmidt por, antes de tudo, me servirem de bons exemplos de trabalho e honestidade.

Especificamente ao meu pai, pela consultoria em regressão linear e à minha mãe pelas inúmeras revisões de texto.

Ao meu marido, Fabio Memoria, pelo seu amor e companheirismo.

À minha sobrinha Cecília, simplesmente por sua existência, e à minha irmã, Janina Schmidt, por me fazer, além de sua tia, sua madrinha.

Aos meus orientadores, Ricardo e Chico, pela confiança que depositaram em mim e pela liberdade com a qual permitiram que eu propusesse o tema e evoluísse com a pesquisa.

Aos demais professores, alunos e funcionários do PEP, pela companhia.

À Autodesk pela licença gratuita do *software Revit Architectural Student.*

Ao professor Sergio Leusin, pelas valiosas contribuições no exame de qualificação, e à Raquel Canelas pelas aulas de *Revit*.

Aos arquitetos que disponibilizaram seus projetos para essa pesquisa: Andrade Morettin Arquitetos; Estúdio ARKIZ, André Prevedello e Caio Morenghi; Eduardo Suzuki; Arquitetos Associados; Leonardo Lopes, Lígia Tammela, Luis Felipe Vasconcelos e Flávia Amorim.

Às agências de fomento CAPES e FAPERJ, pelo financiamento da pesquisa de mestrado da qual essa dissertação é resultante.

Aos amigos Ivo Mareines e Rafael Patalano, pela longa parceria.

À minha pequena e querida família: Vovó Leda, Flávio, Tia Celina, Matheus,

v

Tia Sônia, André, PH, Tia Gilda, Rodrigo, Tia Gilce (*in memoriam*), Luana, Ana Cláudia, Ignez, Pekito, Adriana, Felipe, Mariana e Pedrão.

Às "amigas das amigas", pelos muitos anos de amizade verdadeira.

Ao amigo Felipe Guimarães, pela força na etapa final do trabalho.

Resumo da Dissertação apresentada à COPPE/UFRJ como parte dos requisitos necessários para a obtenção do grau de Mestre em Ciências (M.Sc.)

# CUSTO UNITÁRIO GEOMÉTRICO: UMA PROPOSTA DE MÉTODO DE ESTIMATIVA DE CUSTOS NA FASE PRELIMINAR DO PROJETO DE **EDIFICAÇÕES**

Flávia Schmidt de Andrade Lima

Junho/2013

Orientadores: Ricardo Manfredi Naveiro Francisco José de Castro Moura Duarte

Programa: Engenharia de Produção

O problema de pesquisa abordado nesse trabalho é a dificuldade de se estimar os custos finais de um projeto de edificação em sua fase inicial. A pesquisa, centrada na influência das características geométricas de uma edificação no seu custo, objetivou a construção de um método de estimativa de custo voltado para as fases iniciais do processo, servindo de ferramenta de suporte à decisão entre as diversas soluções formais possíveis para um projeto. Essa dissertação apresenta o método desenvolvido, denominado Custo Unitário Geométrico (CUG), que é baseado em um modelo de regressão linear múltipla a partir da amostra de projetos em que as características geométricas são as variáveis independentes e o custo de execução é a variável dependente. A Modelagem da Informação da Construção, do inglês *Building Information Modelling (BIM)*, fui utilizada como ferramenta de apoio ao método visando a simultaneidade entre a estimativa e o desenvolvimento do projeto, essencial para o suporte pretendido à tomada de decisão.

Abstract of Dissertation presented to COPPE/UFRJ as a partial fulfillment of the requirements for the degree of Master of Science (M.Sc.)

## GEOMETRIC UNIT COST: A COST ESTIMATION METHOD IN BUILDIGN EARLY DESIGN

Flávia Schmidt de Andrade Lima

June/2013

Advisors: Ricardo Manfredi Naveiro Francisco José de Castro Moura Duarte

Department: Industrial Engineering

The research problem addressed in this work is the difficulty of estimating the final cost of a building project in its initial phase. The research, focused on the influence of geometric characteristics of a building at its cost, aimed to construct an estimation method of cost facing the early stages of the process, serving as a decision support tool among several possible solutions to a project . This paper presents the developed method, called Geometric Unit Cost (CUG), which is based on a multiple linear regression model from a sample of projects in which the geometric characteristics are the independent variables and the cost of implementation is the dependent one. The Building Information Modeling (BIM), was used as a tool to support the method aiming simultaneity between the estimate and project development, essential for the intended decision support.

# **SUMÁRIO**

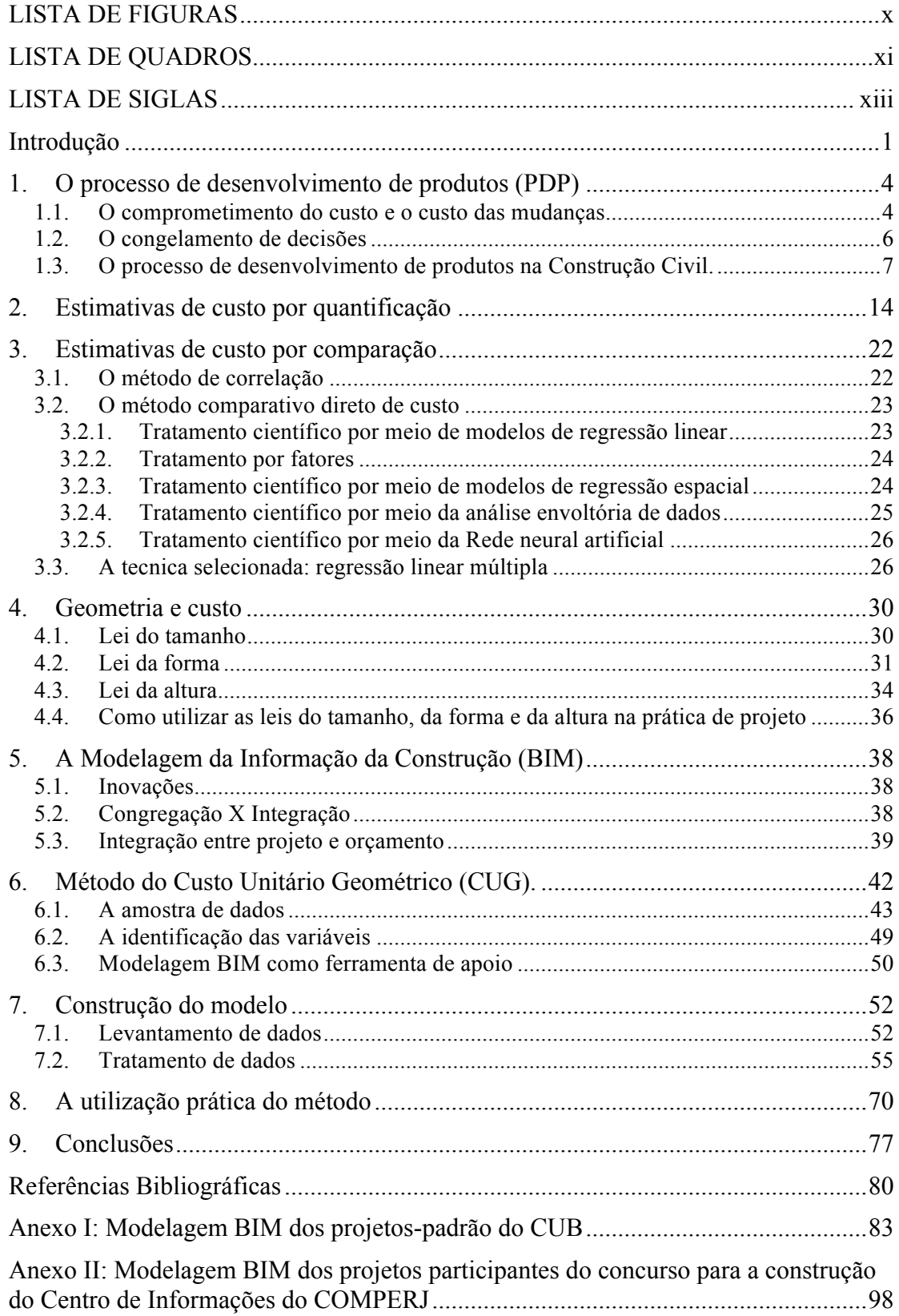

## **LISTA DE FIGURAS**

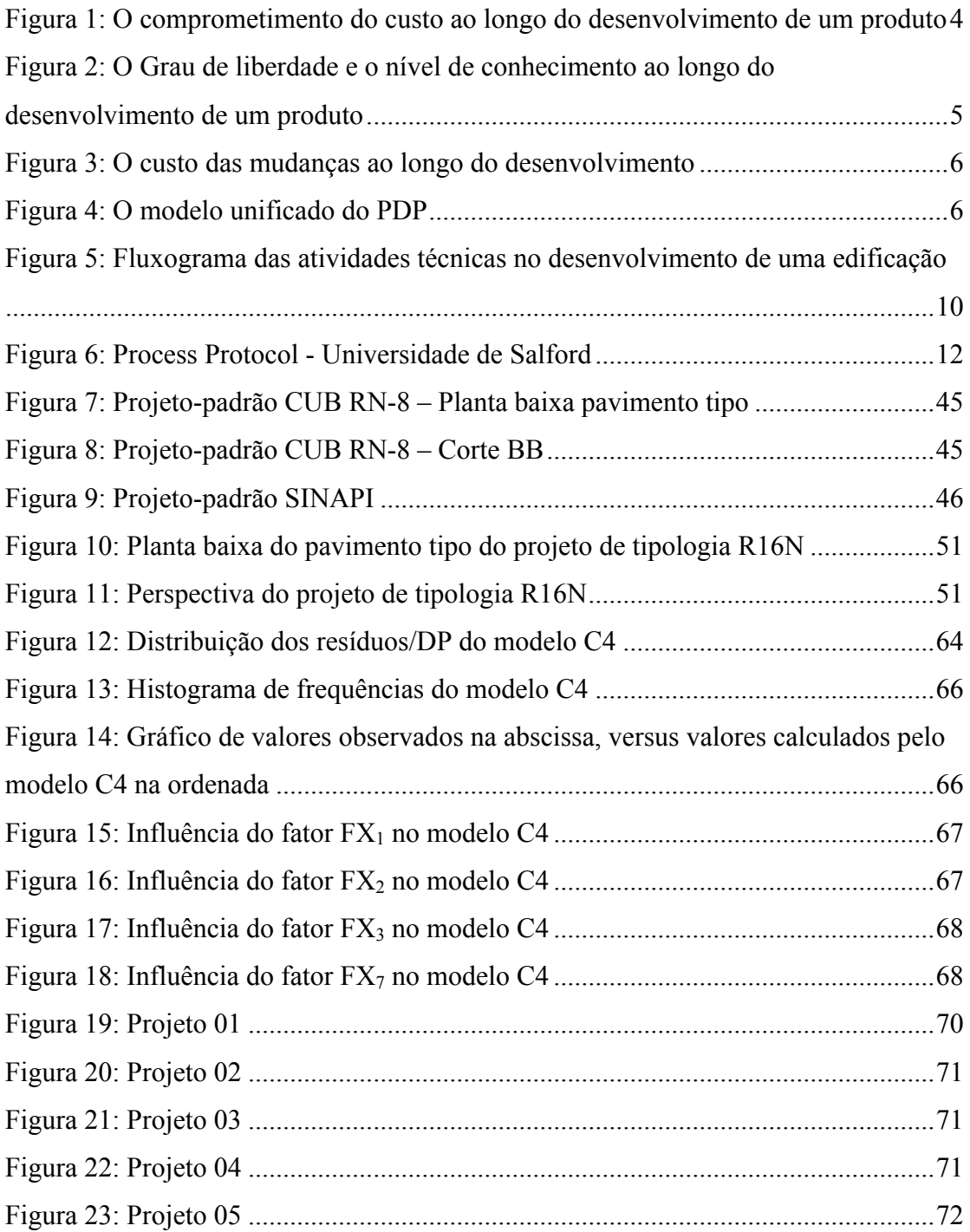

## **LISTA DE QUADROS**

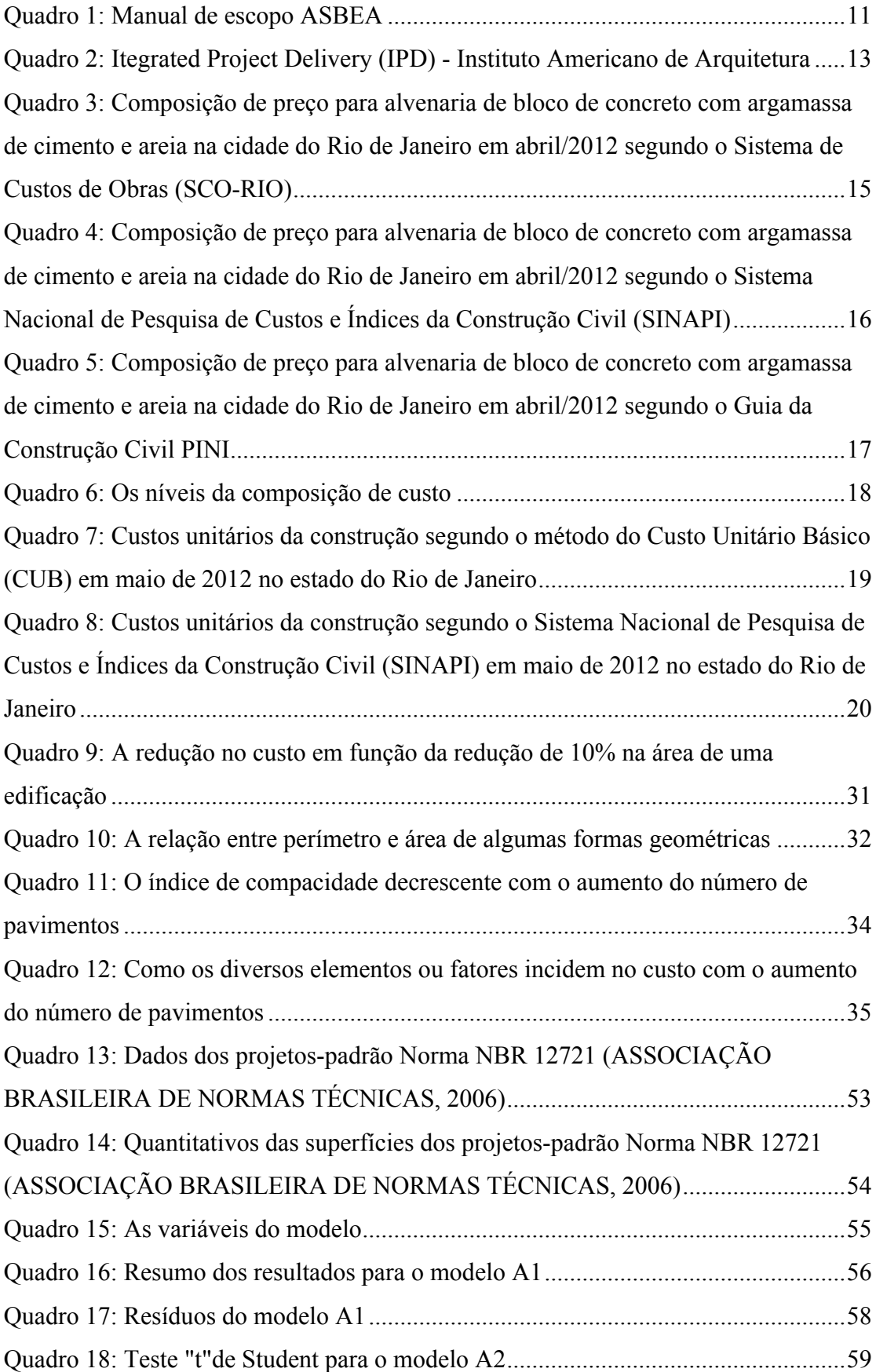

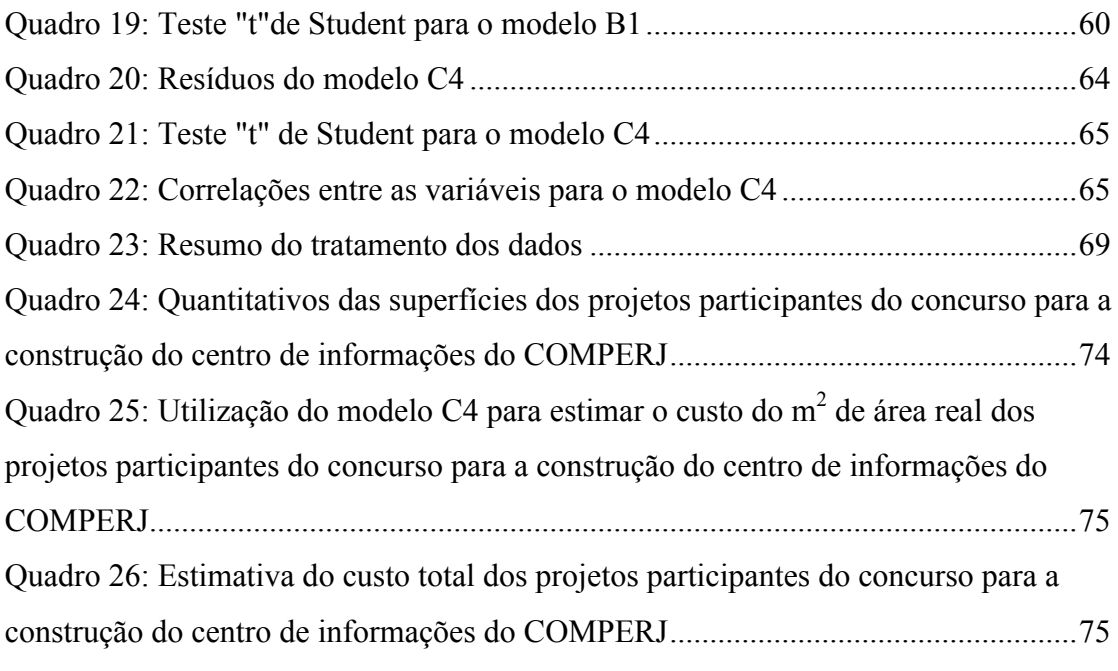

#### **LISTA DE SIGLAS**

ABNT – Associação Brasileira de Normas Técnicas

ASBEA – Associação Brasileira de Escritórios de Arquitetura

BIM – *Building Information Modeling*

ABNT/CB-2 – Comitê Brasileiro da Construção Civil

CEF – Caixa Econômica Federal

CUB – Custo Unitário Básico

CUG – Custo Unitário Geométrico

EMOP – Empresa de Obras Públicas do Estado do Rio de Janeiro

FGV – Fundação Getúlio Vargas

GEPAD - Gerência Nacional de Gestão da Padronização de Normas Técnicas

IBGE – Instituto Brasileiro de Geografia e Estatística

IPD – *Itegrated Project Delivery*

LDO – Lei de Diretrizes Orçamentárias

NBR – Norma Brasileira

PDP – Processo de Desenvolvimento de Produtos

SCO-RIO – Sistema de Custos de Obras da Prefeitura do Rio de Janeiro

SIC – Sistema de Informação ao Cidadão

SINAPI – Sistema nacional de Pesquisa de Custos e Índices da Construção Civil

Sinduscon-RJ – Sindicato da Indústria da Construção Civil no Estado do Rio de Janeiro

SUDES – Superintendência de Assistência Técnica e Desenvolvimento Sustentável

#### **Introdução**

A principal motivação para esta dissertação veio da experiência profissional de sua autora, arquiteta projetista com seis anos de experiência no processo de desenvolvimento de produtos da construção civil, tanto na elaboração de projeto quanto na execução de obras. Sempre chamou sua atenção o alto grau de retrabalho na atividade dos projetistas, o que levou a autora a elaborar sua primeira pergunta de pesquisa: O que causa o retrabalho na atividade dos projetistas? Geralmente a solicitação de mudanças no produto ao longo do projeto é apontada pelos projetistas como o principal gerador desse retrabalho.

A resposta à primeira pergunta nos traz uma segunda: por que são solicitadas mudanças no produto ao longo do projeto? Sua resposta tem relação com o nível crescente de conhecimento sobre o projeto ao longo do seu desenvolvimento, característica comum a todos os projetos, não só os de edificações. Decisões tomadas nas fases iniciais do processo baseiam-se em pouco conhecimento sobre o projeto e muitas vezes precisam ser revistas em momentos mais adiantados do processo, somente quando se torna possível conhecer algumas consequências de tais decisões iniciais. O custo é uma dessas consequências conhecidas tardiamente e responsável por mudanças geradoras de retrabalho no projeto. Conforme veremos a seguir, grande parte dos custos de um projeto são comprometidos já nas primeiras decisões, quando o conhecimento sobre ele é baixo.

Respondida mais uma pergunta, passa-se imediatamente a outra: por que o custo é conhecido tardiamente? Porque a precisão de uma estimativa de custos é proporcional à qualidade da informação disponível, esta por sua vez, geralmente dependente do grau de detalhamento do projeto, que é baixo nas fases iniciais. Diante disso o problema parece insolúvel visto que é intrínseco à fase inicial de um projeto seu baixo grau de detalhamento. A palavra "geralmente" é, no entanto, salvadora e leva-nos a nossa última pergunta: Como estimar os custos finais na fase preliminar do projeto de edificações, quando o nível de detalhamento é invariavelmente baixo?

A resposta a essa pergunta é o que se pretende com o método proposto nessa dissertação. Conforme será apresentado no capítulo 2, não faltam métodos de orçamentação e sistemas de informação de custos disponíveis. Antes de propor-se mais um método, é importante compreender as limitações daqueles disponíveis quando da sua utilização na prática profissional dos projetistas. A construção do método proposto foi orientada para a atividade real dos projetistas, a fim de que resultasse em um artefato que, associado a esquemas de usos, se torne instrumento útil à prática profissional dos projetistas. (BEGUIN, 2007), contribuindo para uma estimativa de custos mais precisa simultânea ao desenvolvimento do projeto, desde suas fases iniciais. Os capítulos um a cinco reúnem a revisão bibliográfica que nos levou da primeira à última pergunta, permitindo-nos respondê-las, enquanto os capítulos seguintes apresentam o trabalho de construção do método proposto, sua forma final e sua utilização prática.

No capítulo um, são analisados os processos de desenvolvimento de produtos em geral e específico da Construção Civil - e identifica-se a necessidade de instrumentos para a estimativa de custos da execução, desde as fases iniciais do processo. No segundo capítulo, relacionam-se os métodos de estimativa de custo por quantificação, identificando suas limitações para a estimativa de custos de projetos ainda pouco detalhados. O capítulo três apresenta os métodos de correlação ou comparativo direto de custos e seu potencial para a estimativa de custo de projetos ainda pouco detalhados. No capítulo quatro, são apresentadas as relações entre as características geométricas de uma edificação e seus resultados relativos a custo, identificando-se a necessidade de que os métodos de orçamentação utilizados nas fases iniciais do processo sejam capazes de considerá-las. O quinto capítulo traz uma análise do potencial e dos limites da contribuição da Modelagem da Informação da Construção (BIM) para a integração entre projeto e orçamento.

Iniciando-se a etapa do desenvolvimento da proposta, no capítulo seis promove-se uma revisão concatenada dos temas tratados até então, com o objetivo de apresentar uma resposta para a questão central dessa dissertação: "Como estimar os custos finais de edificações, ainda na fase preliminar do projeto, quando o nível de detalhamento é invariavelmente baixo?". Conclui-se que essa resposta passa pelo desenvolvimento de um método de orçamentação por comparação em que as dimensões características comparadas sejam realmente explicadoras do custo e já sejam conhecidas no projeto em desenvolvimento desde as fases preliminares. Ainda no capítulo seis, o referido método é delineado, com definição da técnica de tratamento dos dados, a escolha da amostra de dados para o modelo piloto e a definição das dimensões características a serem comparadas. No capítulo sete a construção do modelo piloto é apresentada por meio do registro dos processos de levantamento e tratamento dos dados enquanto no oitavo capítulo é discutida a utilização prática do método proposto. Por fim, a conclusão apresenta os avanços e as limitações do trabalho, apontando os caminhos para sua continuidade.

#### **1. O processo de desenvolvimento de produtos (PDP)**

O processo de desenvolvimento de produtos (PDP) é um conjunto de atividades por meio das quais convertem-se necessidades do mercado (ou do cliente) em especificações de um produto e de seu processo de produção. O PDP pode ser entendido ainda como um fluxo de informações que vai desde o planejamento estratégico até a descontinuidade do produto, passando pelo desenvolvimento e pela produção. O desenvolvimento compreende o projeto do produto e o planejamento da sua produção, sendo assim a fase em que atuam os escritórios de projeto de Arquitetura, no caso de produtos da Construção Civil.

#### **1.1. O comprometimento do custo e o custo das mudanças**

Ao final do desenvolvimento tem-se todas as informações a respeito do produto e de sua produção. Apesar do custo incorrido até então ser baixo, o custo comprometido é muito alto já que todas as decisões já foram tomadas. Segundo Hartley (1998), 60 a 80% do custo total de um produto são comprometidos na fase de projeto. Já Rozenfeld *et al* (2006) afirma que no desenvolvimento são comprometidos 80 a 90% do custo total, conforme o gráfico da figura 1.

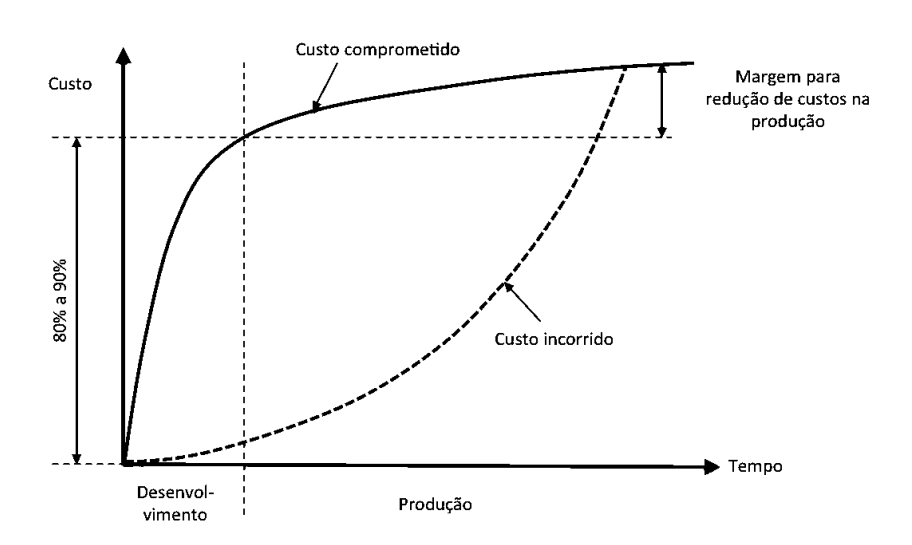

Figura 1: O comprometimento do custo ao longo do desenvolvimento de um produto

Fonte: ROZENFELD *et al*, 2006.

O percentual do custo total comprometido nas fases iniciais do processo variam entre diferentes produtos, empresas ou indústrias, mas é fato que decisões iniciais têm uma forte influência no custo total de um produto. Isso se dá porque um projeto parte sempre de decisões gerais para seu detalhamento. Cada decisão geral contém em si diversas implicações que, mesmo que não conhecidas ou consideradas ainda, já participam do comprometimento do custo.

No início do processo, quando se tomam essas decisões-chave para a determinação do custo final do produto, tem-se pouco conhecimento sobre o projeto, o que impede que essas implicações e seus custos sejam considerados pelos projetistas em sua tomada de decisão. Por outro lado, conforme ilustrado no gráfico da figura 2, ao longo do processo de desenvolvimento de um produto o nível de conhecimento sobre o projeto aumenta, mas o grau de liberdade sobre ele diminui na mesma proporção (MIDLER, 1995), impedindo ou dificultando revisões posteriores das decisões iniciais.

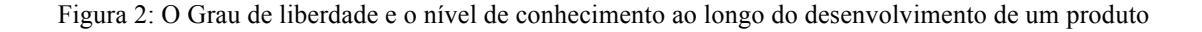

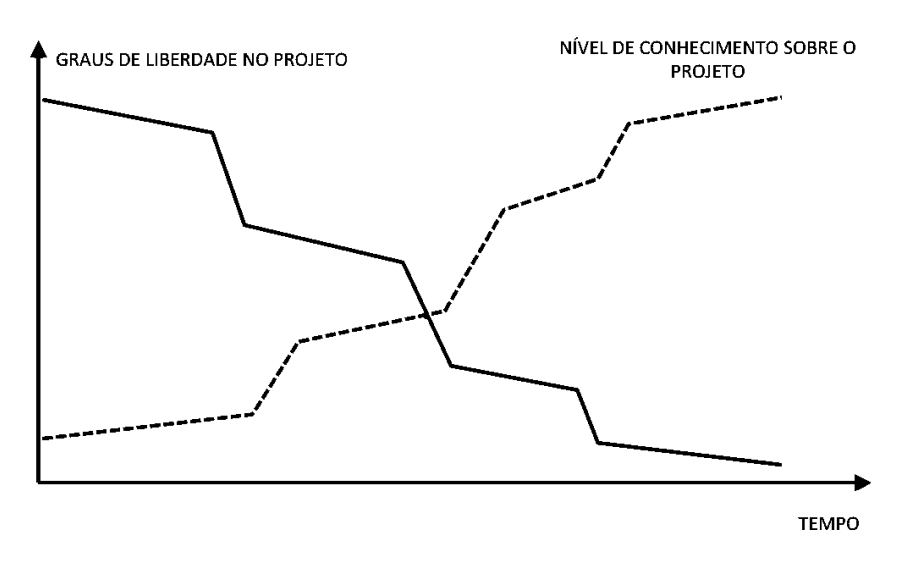

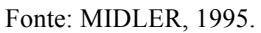

A diminuição do grau de liberdade, por sua vez, está também relacionada ao aumento progressivo do custo de modificação de uma decisão ao longo do processo de desenvolvimento do produto. Esse aumento progressivo dá-se devido ao crescente grau de retrabalho oriundo das mudanças. Quanto mais adiantado um projeto, mais detalhado ele está e mudanças em decisões gerais implicariam em diversas outras mudanças em cadeia. A figura 3 ilustra essa evolução do custo das mudanças ao longo do desenvolvimento de um produto.

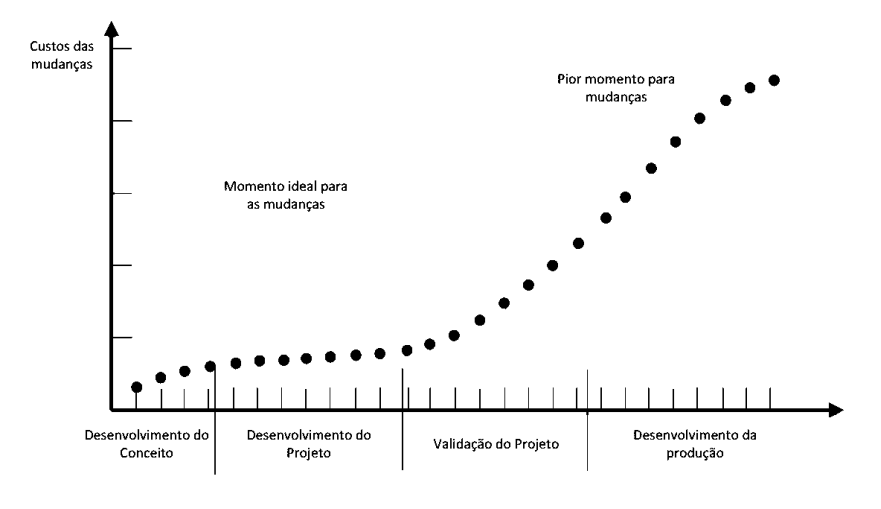

Figura 3: O custo das mudanças ao longo do desenvolvimento

Fonte: HARTLEY, 1998.

#### **1.2. O congelamento de decisões**

Para evitar as mudanças tardias com altos custos associados, Rozenfeld *et al* (2006) propõe um modelo unificado de PDP dividido em diversas fases, organizadas em uma sequência linear e agrupadas em três macrofases: pré-desenvolvimento, desenvolvimento e pós desenvolvimento, conforme apresentado na figura 4.

Figura 4: O modelo unificado do PDP

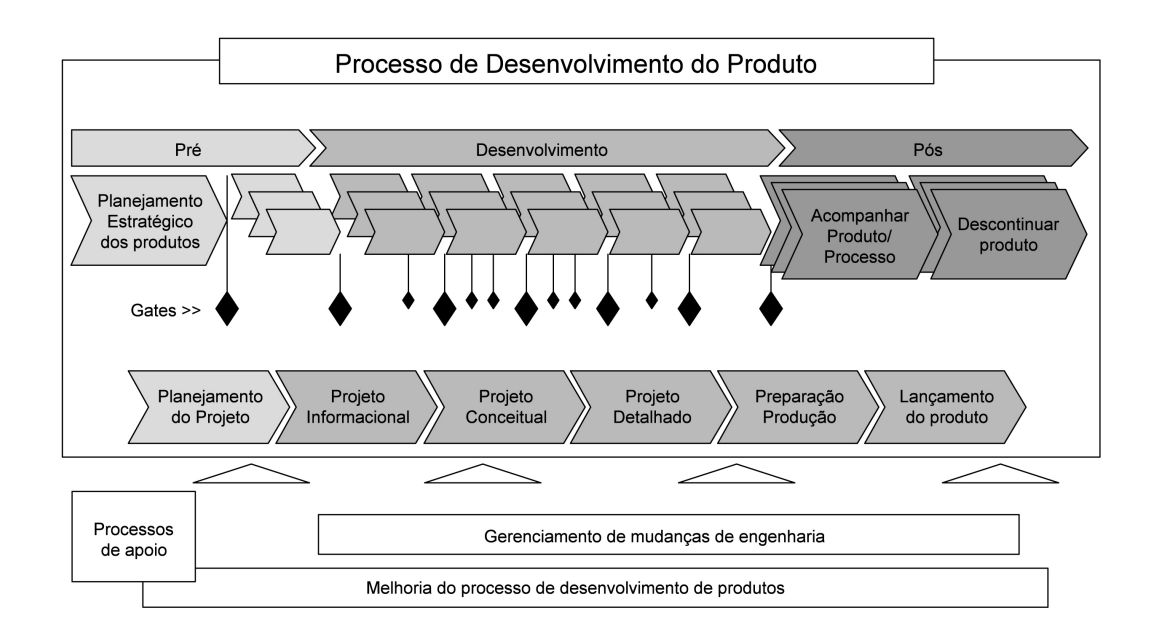

Fonte: ROZENFELD *et al*, 2006.

Nesse modelo, as fases são delimitadas pela entrega de um conjunto de

resultados (*deliverables*). Ao final de cada fase, realiza-se um processo formalizado denominado transição de fase ou *gate -* para a avaliação dos resultados que, a partir dai, deveriam permanecer congelados. Congelados tais resultados, qualquer mudança só deveria acontecer única e exclusivamente por meio de um processo de mudança controlado.

O uso do futuro do pretérito no parágrafo acima não foi sem propósito. Esse tempo verbal é conhecido também como "condicional". O congelamento de resultados preconizado por Rozenfeld *et al* (2006) é constantemente perseguido por muitos projetistas. No entanto, para garanti-lo, é necessário que haja condições para que esses resultados sejam avaliados. A principal condição para tal é o conhecimento a respeito das implicações de uma decisão tomada que, conforme visto no item anterior, é insipiente nas fases iniciais do desenvolvimento.

#### **1.3. O processo de desenvolvimento de produtos na Construção Civil.**

Normalmente o produto da Construção Civil é único e não seriado. Logo, o processo de desenvolvimento de produtos desse setor difere dos processos estudados pelos autores referenciados neste capítulo, a saber: manufatura de bens de consumo duráveis. Como não há uma linha de produção, tem-se um encurtamento do processo na fase de pós desenvolvimento, já que a fase de acompanhamento do produto/processo refere-se à execução de uma unidade apenas e o monitoramento do desempenho restringe-se ao período de garantia dessa unidade, normalmente de cinco anos.

A fase de pré-desenvolvimento, relacionada ao planejamento estratégico dos produtos, também pode apresentar diferenças significativas em função do tipo de produto. Se sob medida para uso do próprio empreendedor como bem de consumo, ela praticamente não existe. Se sob medida para uso do próprio empreendedor como bem de capital, ela relaciona-se diretamente com o planejamento estratégico da empresa em questão. Se voltado para o mercado ela aproxima-se do modelo da manufatura de bens de consumo duráveis, podendo variar em função do tipo de empreendimento: se para a venda do imóvel pronto ou nas modalidades "obra por administração" ou "incorporação imobiliária".

Ao contrário das etapas que a antecede e a sucede, a fase de desenvolvimento pouco difere entre a manufatura de bens de consumo duráveis e a Indústria da Construção Civil, salvo pela inexistência da prototipagem nessa última. Assim, são válidos os conceitos trabalhados pelos autores de referência, a saber:

- o comprometimento do custo desde as fases iniciais do desenvolvimento;
- o descompasso entre o nível de conhecimento sobre o projeto e o grau de liberdade sobre ele;
- o custo crescente das mudanças ao longo do desenvolvimento;
- a necessidade do congelamento dos resultados (e de seu condicionante, o conhecimento a respeito das implicações de uma decisão tomada).

O fluxograma de blocos da figura 5 apresenta o processo de desenvolvimento de produtos na construção civil conforme preconizado pela Norma NBR 13531 – Elaboração de projetos de edificações – Atividades técnicas (Associação Brasileira de Normas Técnicas,1995). No fluxograma da figura, nota-se a presença da atividade de orçamento da obra apenas no final do processo, precedendo apenas a licitação e a obra em si. No entanto, existem ao longo do processo *gates* - como os de Rozenfeld (2006) – para a avaliação pelo contratante e autorização ou não do prosseguimento para a fase seguinte. Essa avaliação não pode deixar de levar em conta o custo de construção que, segundo Goldman (2009), representa parcela expressiva das despesas dos negócios imobiliários, tendo importância vital na viabilidade do negócio. Sendo assim, é possível subentender a presença da atividade de estimativa de custos ou orçamento junto a cada *gate* de avaliação. Caso essas avaliações intermediárias de custo não existissem ao longo do processo, as consequências da rejeição dos resultados da etapa de orçamento da obra pelo contratante estaria representada de forma errônea, já que sugere um retorno ao início da própria etapa, quando a verdadeira consequência seriam retornos que poderiam ir até a etapa de estudo preliminar de arquitetura (EP ARQ).

Já os manuais de escopo de projetos e serviços de Arquitetura e Urbanismo e de Coordenação de Projetos da ASBEA (Associação Brasileira de Escritórios de Arquitetura, [2004-2013]) apresentam o processo de forma distinta da Norma. Conforme organizado no quadro 1, o processo seria dividido em seis grandes fases nas quais os projetos e serviços das diversas especialidades seriam desenvolvidos de forma mais integrada. Não há nos manuais das especialidades nenhuma referência a um processo formalizado de avaliação dos resultados de cada fase, no entanto fazem parte do escopo de serviços de Coordenação de Projetos, atividades de avaliação, validação, análise, aprovação etc dos serviços entregues pelos projetistas das especialidades, que devem atender ao esperado para a fase em questão. A avaliação de custos é explicitamente tratada na terceira etapa - identificação e soluções de interface - mas sua presença é subentendida desde a primeira, já que um estudo de viabilidade não pode deixar de lado os custos de execução estimados para o empreendimento.

A Universidade de Salford propõem um terceiro modelo de processo intitulado *Process Protocol*. A figura 6 apresenta um recorte do processo focando a gestão de recursos e a gestão de projeto (*design*). Esse modelo traz um processo formalizado de avaliação a cada fase e de *feedback,* não só interno ao processo, mas entre projetos, permitindo que se eleve o nível de conhecimento sobre um projeto que se inicia, independente do seu grau de detalhamento, alterando um pouco o paradoxo aparentemente insolúvel apresentado na figura 2. Quanto à questão da avaliação, especificamente de custo, o modelo sugere que o primeiro plano de custo seja elaborado já na fase de esboço do projeto conceitual, ou seja, na primeira fase de desenvolvimento do projeto propriamente dito. No entanto uma avaliação da estimativa de custo, mesmo que somente baseada no programa de necessidades e no potencial de aproveitamento do terreno, se faz necessária já nos estudo de viabilidade da fase de pré-projeto, podendo ser ali subentendida.

Por fim, a metodologia de gestão de projetos *Integrated Project Delivery* (IPD) (AMERICAN INSTITUTE OF ARCHITECTURE, 2007), traz uma abordagem bem recente do processo, já considerando a modelagem BIM (*Building Information Modeling*) como ferramenta de suporte ao modelo proposto, baseado na integração e na colaboração com o objetivo de antecipar as decisões, concentrando-as nas fases iniciais do processo. O quadro 2 apresenta as fases do IPD comparadas como o modelo tradicional. Nota-se que há uma concentração das decisões do tipo "o que", "como" e "quem" nas fases inicias, deixando as fases de construção e encerramento exclusivamente dedicadas às atividades do tipo "tornar real". Na teoria o modelo é interessante, mas a concentração das decisões nas fases iniciais esbarra na questão do baixo nível de conhecimento sobre o projeto nestas etapas.

Como pode ser observado, existem diversos modelos de referência para a gestão de projetos de edificações. Há, no entanto, algo comum a todos eles: a necessidade de se aumentar o conhecimento relativo ao custo de execução do projeto nas suas fases iniciais de modo a permitir o congelamento efetivo das decisões ali tomadas. Está clara, portanto, a necessidade de métodos de estimativa de custo apropriados para essas fases, onde o grau de detalhamento do projeto é baixo mas não por isso o nível de conhecimento sobre ele é obrigatoriamente baixo.

9

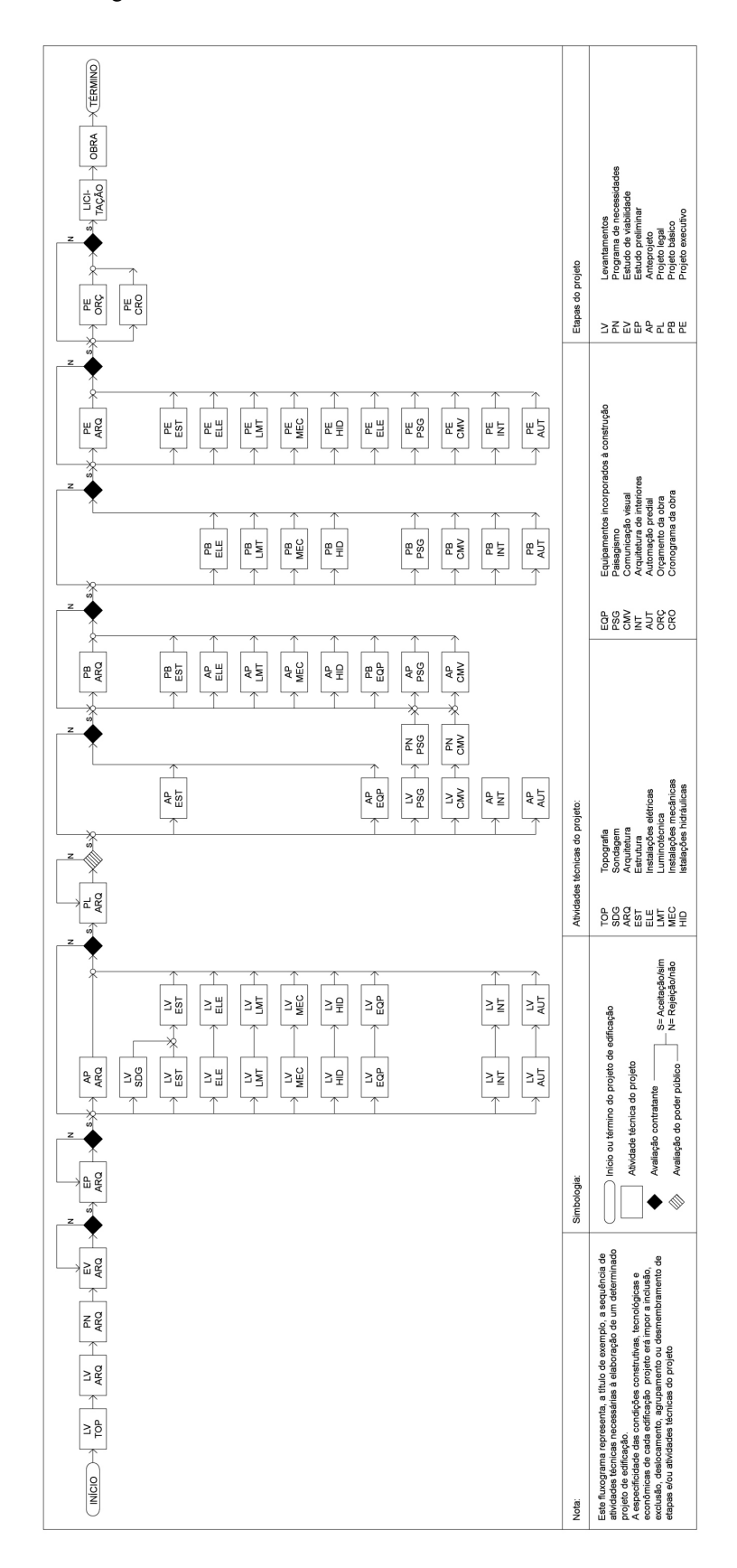

Figura 5: Fluxograma das atividades técnicas no desenvolvimento de uma edificação

Fonte: ASSOCIAÇÃO BRASILEIRA DE NORMAS TÉCNICAS, 1995.

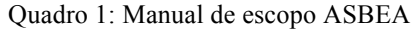

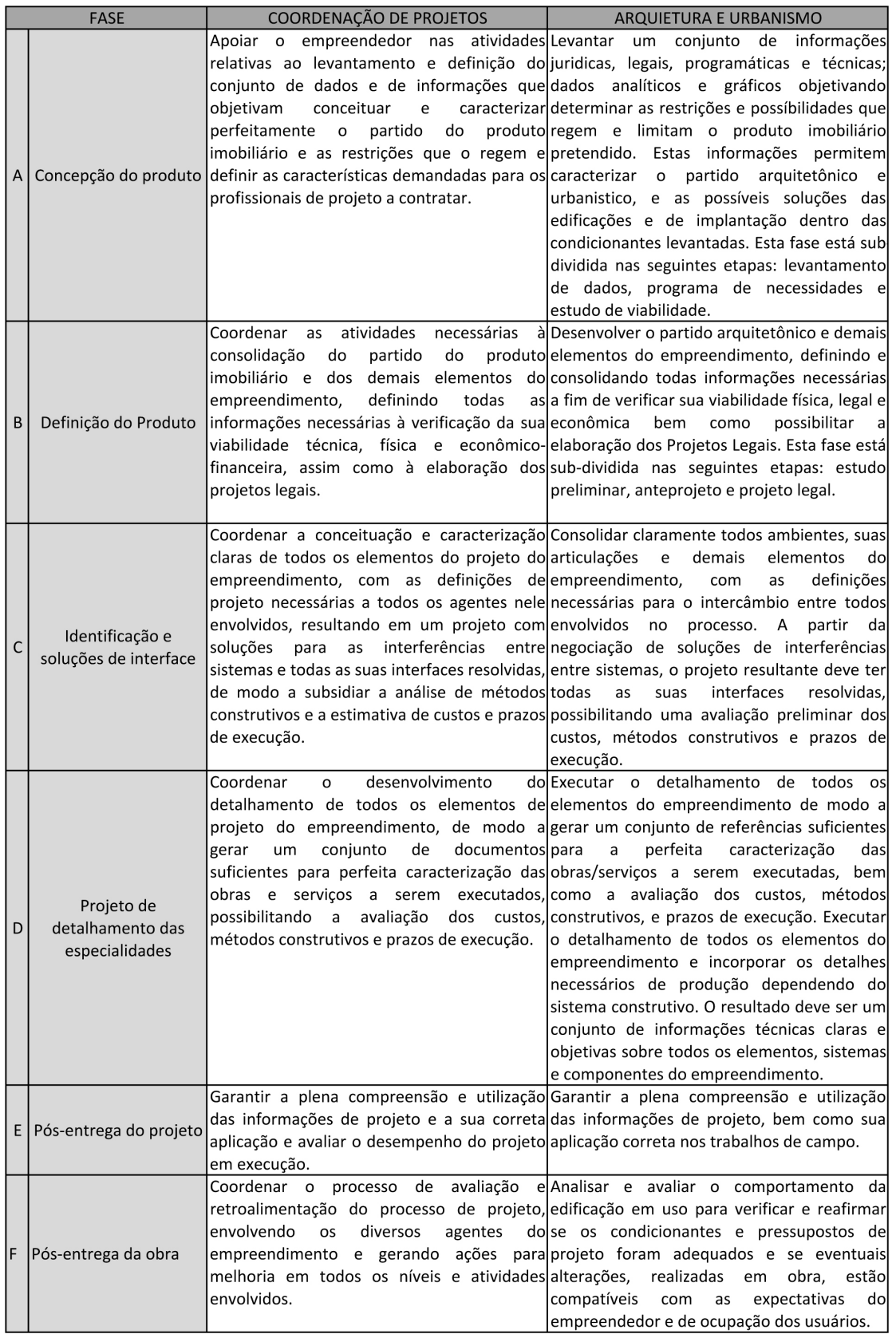

Fonte: Elaborado pela autora com base em ASSOCIAÇÃO BRASILEIRA DE ESCRITÓRIOS DE ARQUITETURA, [2004-2013].

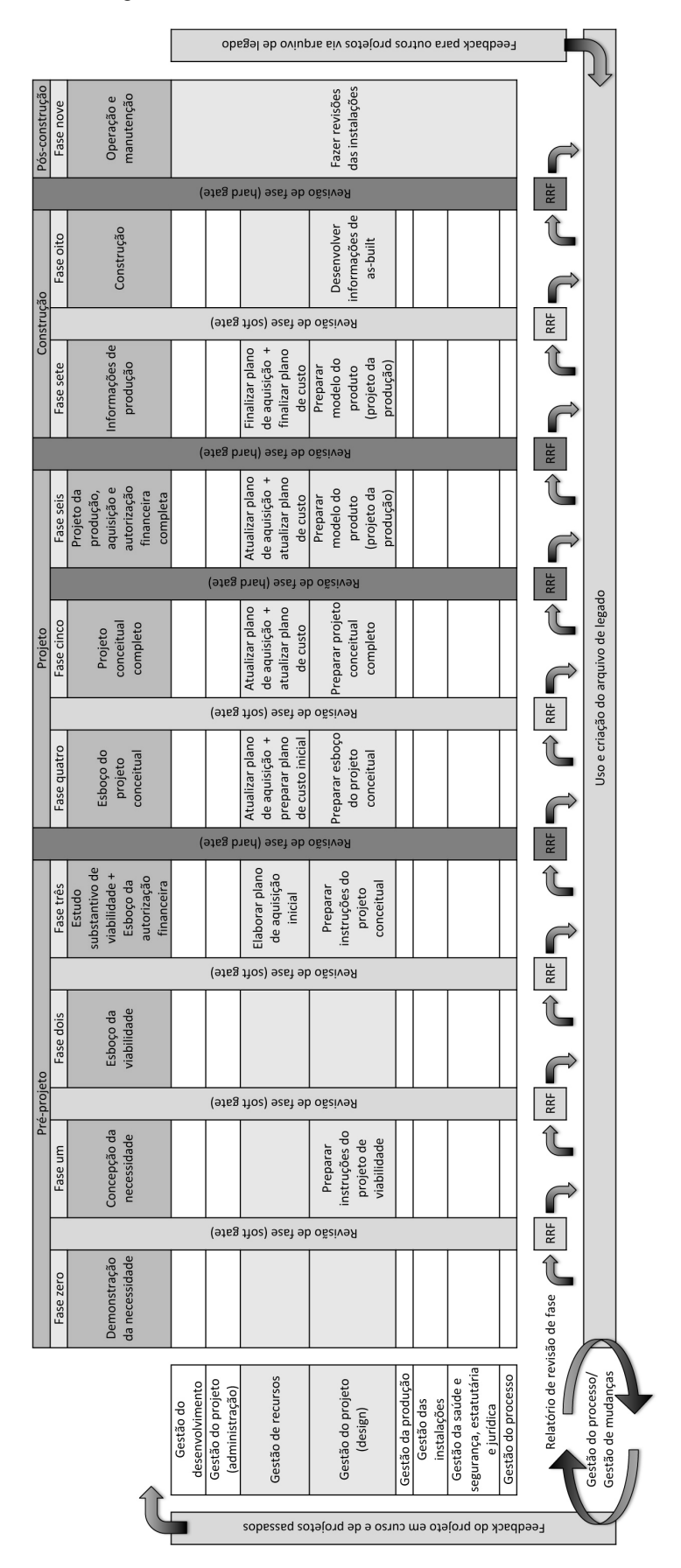

Figura 6: Process Protocol - Universidade de Salford

Fonte: Elaborado pela autora com base em UNIVERSIDADE DE SALFORD, 2000.

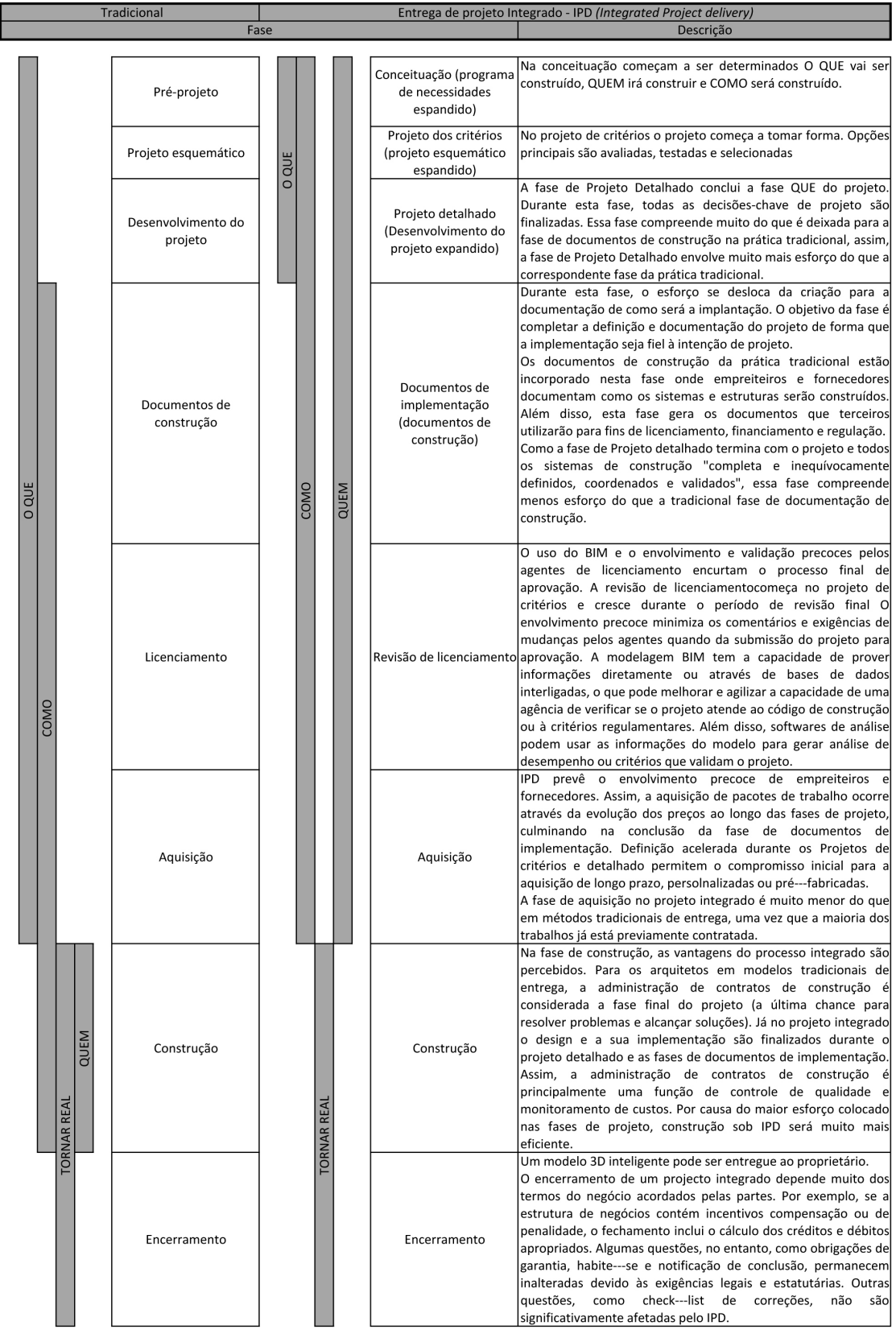

### Quadro 2: Itegrated Project Delivery (IPD) - Instituto Americano de Arquitetura

Fonte: Elaborado pela autora com base em AMERICAN INSTITUTE OF ARCHITECTURE, 2007.

#### **2. Estimativas de custo por quantificação**

O custo de um projeto pode ser estimado por meio de diferentes métodos de orçamentação, com precisão proporcional à qualidade da informação disponível.

> As estimativas de custos e seus graus de erros e incertezas são diretamente proporcionais à qualidade dos projetos e das informações em que estas estimativas são desenvolvidas. (GOLDMAN, 2009)

> Toda estimativa orçamentária é, por conseguinte, afetada de erro, que será tanto menor quanto melhor for a qualidade da informação disponível por ocasião da sua elaboração. (LIMMER 1996)

Segundo Limmer (1996), existem dois métodos de orçamentação: o de quantificação e o de correlação. A NBR 14653-2 (avaliação de bens – parte 2) adota outros termos para denominar os mesmos dois métodos para identificar o custo de um imóvel: método da quantificação do custo e método comparativo direto de custo. Os métodos de correlação ou comparativo direto de custo comparam uma ou mais dimensões características do projeto que se quer orçar às mesmas dimensões de um ou mais projetos de referência. Já os métodos de quantificação abrangem dois processos: o da quantificação de insumos e o da composição de custos unitários. Nos métodos de quantificação a qualidade da informação, e com ela a precisão das estimativa, é dependente do grau de detalhamento do projeto.

Existem no Brasil diversos sistemas de custo que fornecem informações para a estimativas pelo método da quantificação. O Sistema Nacional de Pesquisa de Custos e Índices da Construção Civil (SINAPI), elaborado e divulgado pela Caixa Econômica Federal (CEF) e pelo Instituto Brasileiro de Geografia e Estatística (IBGE), é o sistema oficial para a estimativa de obras públicas federais em todo o Brasil. Já a Empresa de Obras Públicas do Estado do Rio de Janeiro (EMOP) elabora e divulga o seu Sistema de Custos Unitários, que é o sistema oficial para obras públicas estaduais, enquanto as obras públicas municipais na cidade do Rio de Janeiro adotam o Sistema de Custos de Obras (SCO-RIO), elaborado e divulgado pela Fundação Getúlio Vargas (FGV), como oficial. Além desses, há ainda outros sistemas utilizados pela iniciativa privada como o Informativo SBC e o Guia da Construção Civil PINI.

Todos esses sistemas baseiam-se na composição de custos unitários, ou seja,

no levantamento da quantidade de insumos (material, mão de obra e encargos sociais) necessários para a execução de uma unidade de determinado serviço que, multiplicada pelos custos unitários desses insumos, informa o custo unitário do serviço, conforme ilustrado nos quadros 3, 4 e 5.

Quadro 3: Composição de preço para alvenaria de bloco de concreto com argamassa de cimento e areia na cidade do Rio de Janeiro em abril/2012 segundo o Sistema de Custos de Obras (SCO-RIO)

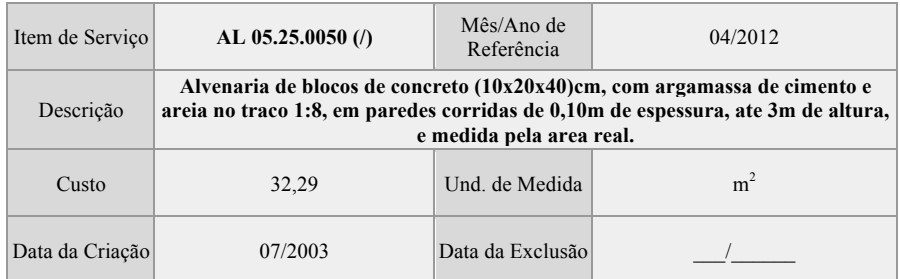

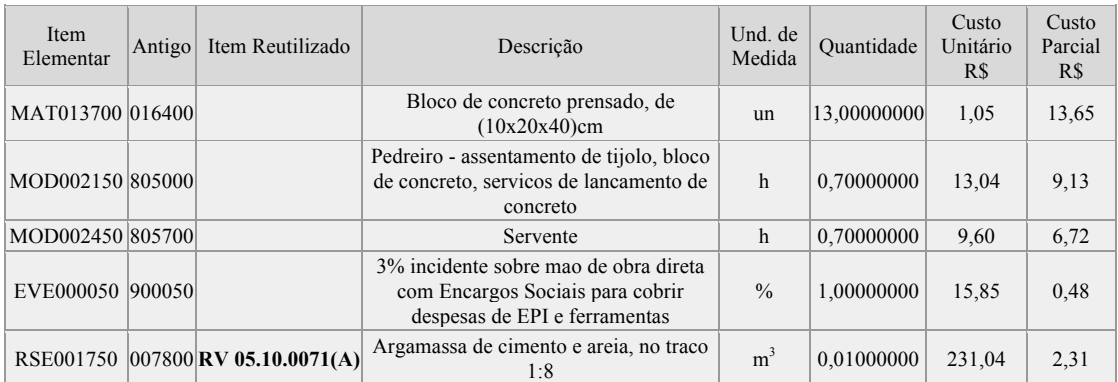

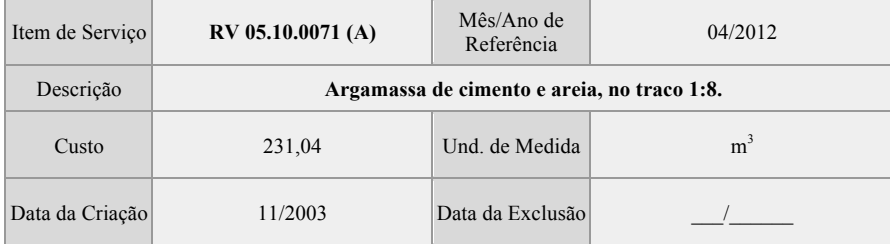

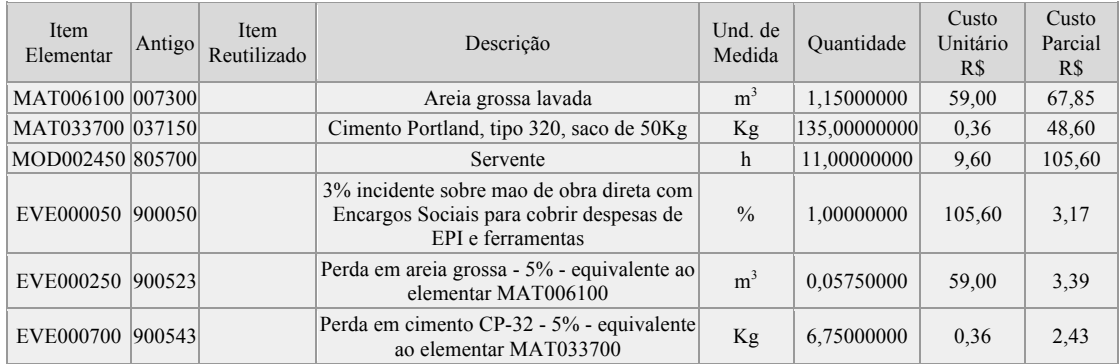

Fonte: PREFEITURA DA CIDADE DO RIO DE JANEIRO, 2012.

## Quadro 4: Composição de preço para alvenaria de bloco de concreto com argamassa de cimento e areia na cidade do Rio de Janeiro em abril/2012 segundo o Sistema Nacional de Pesquisa de Custos e Índices da Construção Civil (SINAPI)

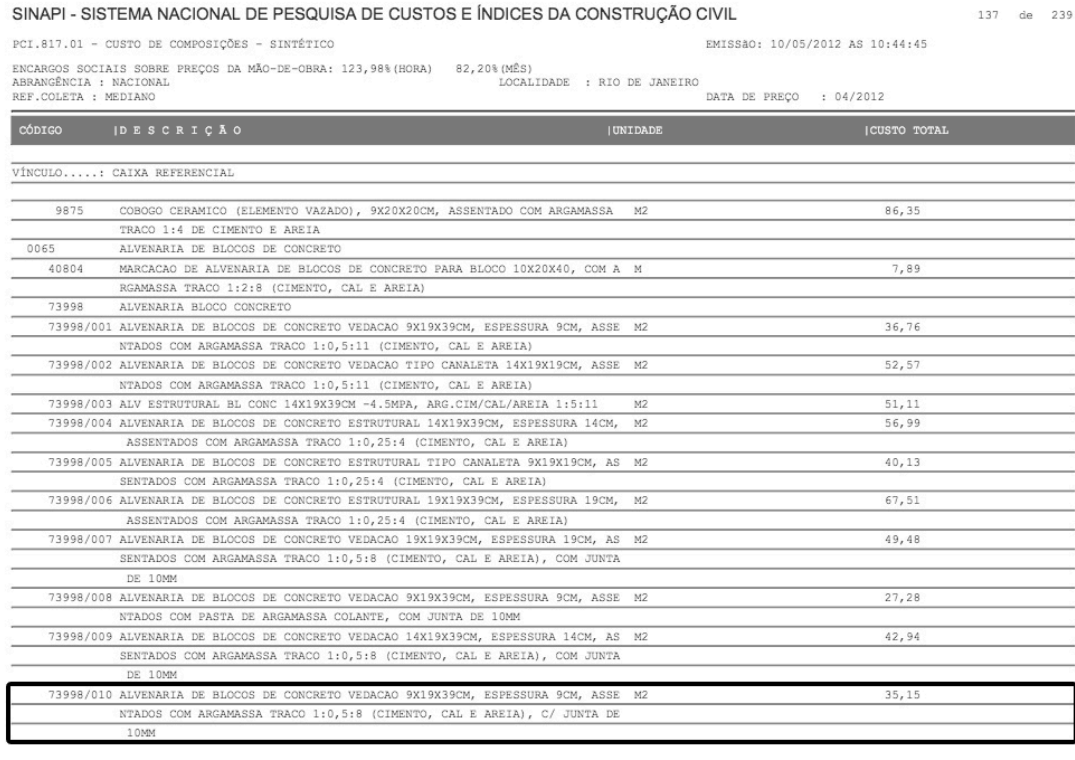

#### SINAPI - SISTEMA NACIONAL DE PESQUISA DE CUSTOS E ÍNDICES DA CONSTRUÇÃO CIVIL

170 de 239

EMISSão: 10/05/2012 AS 10:44:45

PCI.817.01 - CUSTO DE COMPOSIÇÕES - SINTÉTICO

ENCARGOS SOCIAIS SOBRE PREÇOS DA MÃO-DE-OBRA: 123,98% (HORA) 82,20% (MÊS)<br>ABRANCÊNCIA : NACIONAL<br>REF.COLETA : MEDIANO DATA DE PREÇO : 04/2012

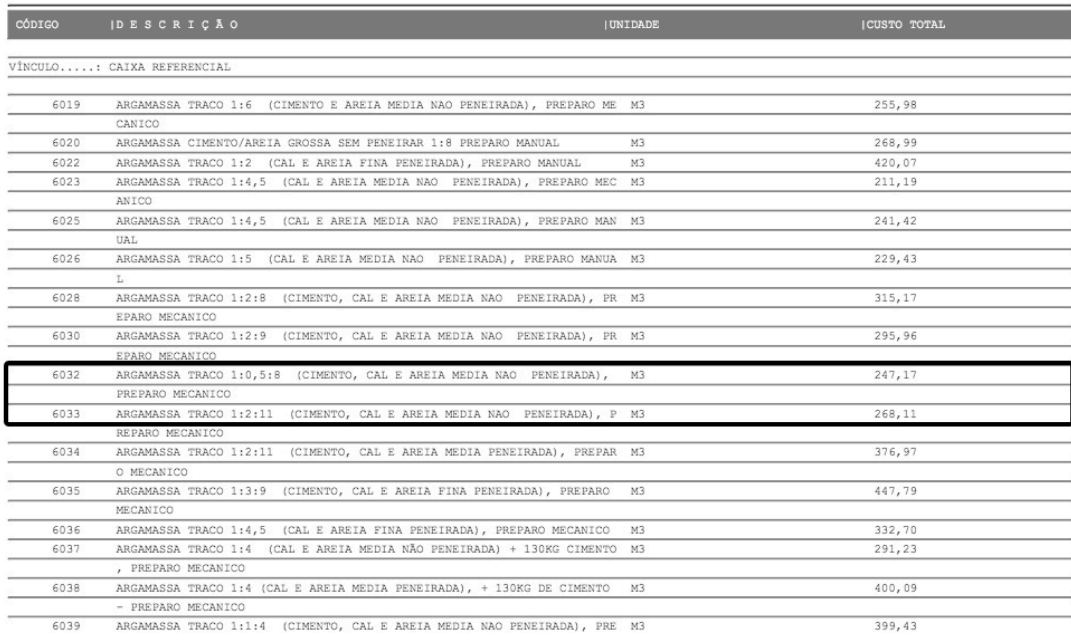

#### Fonte: CAIXA ECONÔMICA FEDERAL, 2012b

## Quadro 5: Composição de preço para alvenaria de bloco de concreto com argamassa de cimento e areia na cidade do Rio de Janeiro em abril/2012 segundo o Guia da Construção Civil PINI

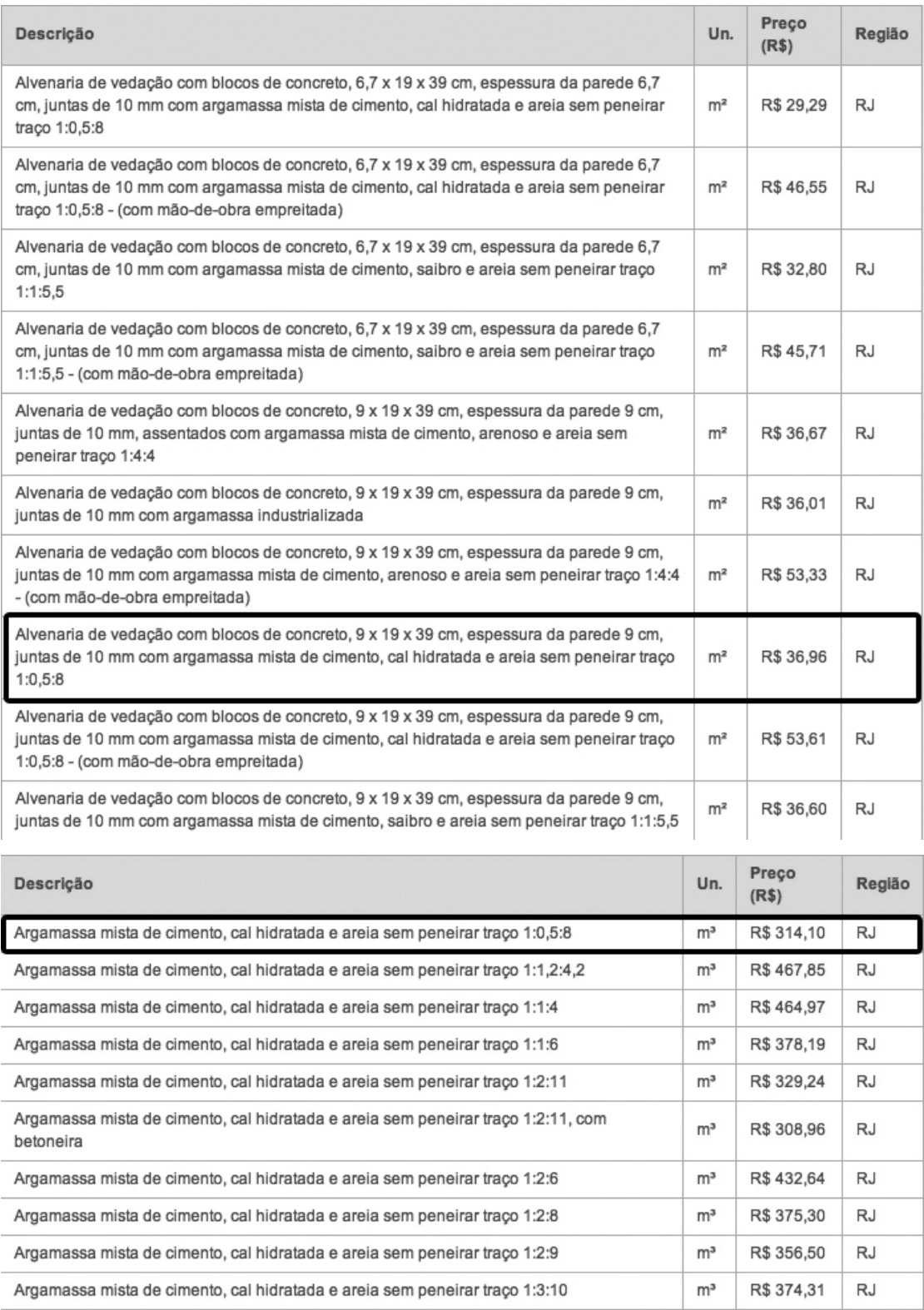

Fonte: PINI, 2012.

A composição de custos unitários reduz o numero de itens que precisam ter

seus quantitativos levantados no projeto para a elaboração de uma estimativa de custo e pode ainda conter outras composições conforme o exemplo apresentado acima, onde a composição de custo da alvenaria de bloco de concreto contém a composição de custo da argamassa. Toda composição contém no entanto uma estimativa de consumo dos insumos para a execução de um determinado serviço, que pode variar entre diferentes sistemas de custo e/ou entre diferentes empresas executoras. Podemos dizer que a composição se dá em níveis, desde os itens elementares até composições de serviços completos, passando pela composição de serviços intermediários, conforme ilustrado no quadro 6.

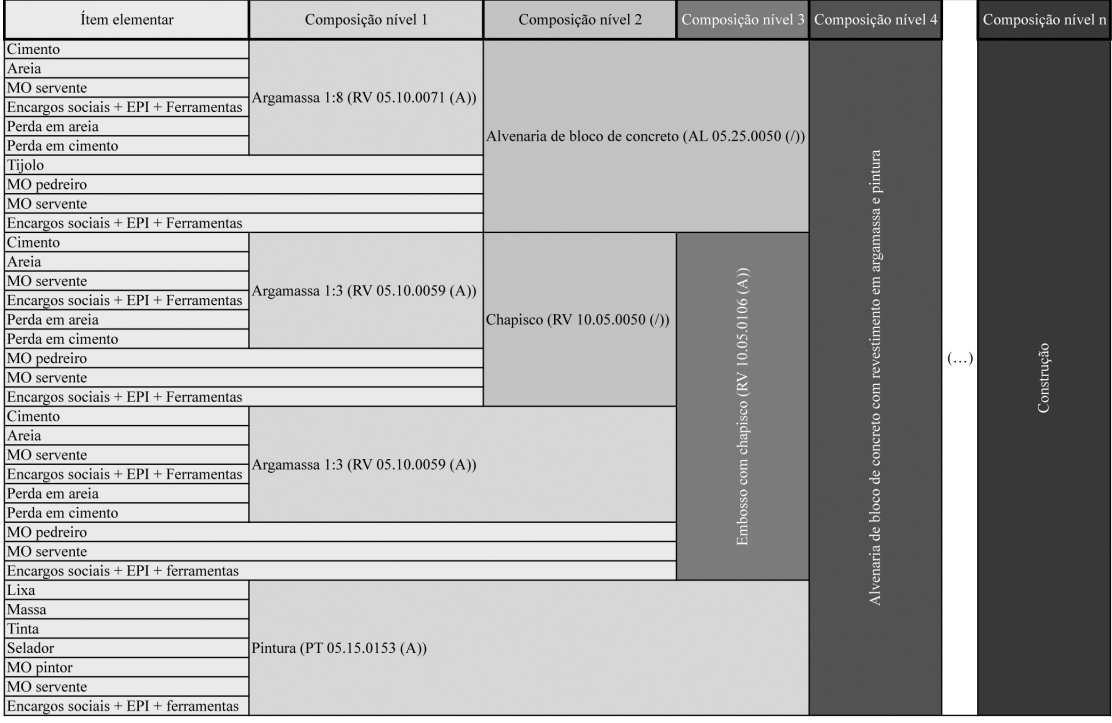

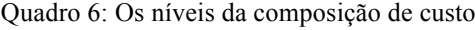

Fonte: Elaborado pela autora com dados do Sistema SCO-RIO (PREFEITURA DA CIDADE DO RIO DE JANEIRO, 2012)

Assim, quanto mais alto o nível da composição, menor a necessidade de levantamento de quantitativos no projeto e maior a necessidade de estimativa de consumos sujeitas a inexatidão. Uma composição de custos pode atingir até o nível da construção, onde o custo unitário corresponderia ao custo para a execução de uma unidade  $(1m^2)$  da construção.

A composição de custos no nível da construção é uma alternativa para a estimativa de custos nas fases iniciais do processo de desenvolvimento de produtos da Construção Civil, quando o grau de detalhamento é baixo. No entanto, ao elevar o nível da composição até a construção, além da estimativa de consumo dos insumos para a execução de um determinado serviço, passamos a lidar também com uma estimativa do quantitativo de serviços necessários para a execução de  $1m<sup>2</sup>$  da construção que varia significativamente entre diferentes soluções de projeto.

A fim de reduzir as incertezas em relação a esse quantitativo, as composições de custo da construção são feitas por tipologia. Assim, a utilização de uma composição de custo de mesma tipologia do projeto no qual se pretende estimar custos, asseguraria um quantitativo de serviços por metro quadrado de área construída mais certeiro. Essa lógica é a preconizada pelo método do Custo Unitário Básico (CUB) e pelo sistema SINAPI.

O método do Custo Unitário Básico (CUB) prevê 19 tipos e é o método oficial para a Incorporação imobiliária. O método foi instituído pela lei federal 4.591/1964 e normatizado pela NBR 12721/2006, sendo os seus custos unitários divulgados mensalmente pelo Sindicato da Construção Civil (Sinduscon) de cada Estado. O Sistema SINAPI, além da composição de custo unitário de serviços, informa também a composição de custo unitário da construção. O sistema conta com 100 tipos e custos unitários por estado, divulgados mensalmente. Os quadros 7 e 8 apresentam respectivamente os custos unitários da construção do método CUB e do sistema SINAPI em junho de 2012 no estado do Rio de Janeiro.

| Tipologia   |                                        | Sigla              | Area real | Área equivalente | Custo/ $m^2$ - padrão |         |         |
|-------------|----------------------------------------|--------------------|-----------|------------------|-----------------------|---------|---------|
|             |                                        |                    |           |                  | Baixo                 | Normal  | Alto    |
| Residencial |                                        | $R1-B$             | 58.64     | 51.94            | 1070,85               |         |         |
|             | Residência unifamiliar                 | $R1-N$             | 106.44    | 99,47            |                       | 1270.76 |         |
|             |                                        | $R1-A$             | 224,82    | 210,44           |                       |         | 1575,78 |
|             | Residência unifamilar popular          | RP <sub>10</sub>   | 39.56     | 39,56            |                       |         |         |
|             | Projeto de interesse social            | PIS                | 991,45    | 978,09           | 721,73                |         |         |
|             |                                        | $PP-B$             | 1.415,07  | 927,08           | 987.27                |         |         |
|             | Prédio popular                         | PP-N               | 2.590,35  | 1.840,45         |                       | 1203,32 |         |
|             |                                        | $R8-B$             | 2.801,64  | 1.885,51         | 937,03                |         |         |
|             | Residência multifamiliar 8 pavimentos  | $R8-N$             | 5.998,73  | 4.135,22         |                       | 1045,85 |         |
|             |                                        | $R8-A$             | 5.917,79  | 4.644,79         |                       |         | 1260,76 |
|             | Residência multifamiliar 16 pavimentos | R <sub>16</sub> -N | 10.562,07 | 8.224,50         |                       | 1015,39 |         |
|             |                                        | $R16-A$            | 10.461,85 | 8.371,40         |                       |         | 1331,68 |
| Comercial   | Salas e lojas 8 pavimentos             | $CSL-8$            | 5.942,94  | 3.921,55         |                       | 1040,60 | 1130,18 |
|             | Salas e lojas 16 pavimentos            | $CSL-16$           | 9.140,57  | 5.734,46         |                       | 1385,63 | 1504,40 |
|             | Andar Livre 8 pavimentos               | CAL-8              | 5.290,62  | 3.096,09         |                       | 1223,03 | 1309.19 |
|             | Galpão industrial                      | ΙGΙ                | 1.000,00  |                  |                       | 585,24  |         |

Quadro 7: Custos unitários da construção segundo o método do Custo Unitário Básico (CUB) em maio de 2012 no estado do Rio de Janeiro

Fonte: Elaborado pela autora baseado em SINDICATO DA INDÚSTRIA DA CONSTRUÇÃO CIVIL NO ESTADO DE MINAS GERAIS (2007) e SINDUSCON-RIO (2012a)

| Classe de projeto | Tipologia                                      |                              | código | Sigla                   | Área real | Custo/m2 - padrão |         |         |         |
|-------------------|------------------------------------------------|------------------------------|--------|-------------------------|-----------|-------------------|---------|---------|---------|
|                   |                                                |                              |        |                         |           | Alto              | Normal  | Baixo   | mínimo  |
|                   | Casa                                           | Casa isolada                 | 0105   | CP.1-2Q40               | 40,65     |                   | 1176,66 | 834,18  | 720,87  |
|                   |                                                |                              | 0100   | CP.1-2Q46               | 46,15     |                   | 1055,25 | 744,49  | 643,15  |
|                   |                                                |                              | 0110   | CR.1-2Q62               | 61,86     |                   | 1173,98 | 852,00  | 746,85  |
|                   |                                                |                              | 0115   | CR.1-3Q104              | 103.90    |                   | 1132,13 | 1005,31 | 705,36  |
|                   |                                                |                              |        |                         |           |                   | 1074,93 |         |         |
|                   |                                                |                              | 0120   | CR.1-4Q122              | 122,25    |                   |         | 958,31  | 663,55  |
|                   |                                                |                              | 0300   | CP.1-1Q30               | 29,70     |                   | 1264,25 | 899,96  | 784,15  |
|                   |                                                | Casa geminada                | 0350   | CP.2-3Q56               | 56,50     |                   | 1078,16 | 839.57  | 745,99  |
|                   |                                                |                              | 0355   | CR.2-2Q81               | 80,72     |                   | 918,90  | 721,64  | 638,46  |
|                   |                                                | Casa Embrião com<br>radier   | 0210   | EA.1-0Q.22B             | 21,94     |                   |         | 1000,74 |         |
|                   |                                                |                              | 0211   | EA.1-0Q.22M             | 21,94     |                   |         |         | 935,40  |
|                   |                                                |                              | 0220   | EA.1-1Q.30B             | 30,07     |                   |         | 898,06  |         |
|                   |                                                |                              | 0221   | EA.1-1Q.30M             | 30,07     |                   |         |         | 834,26  |
|                   |                                                |                              | 0230   | EA.1-2Q.38B             | 38,32     |                   |         | 809,34  |         |
|                   |                                                |                              | 0231   |                         |           |                   |         |         |         |
|                   |                                                |                              |        | EA.1-2Q.38M             | 38,32     |                   |         |         | 749,58  |
|                   | Casa Embrião                                   | Casa Embrião com<br>baldrame | 0215   | EB.1-0Q.22B             | 22,72     |                   |         | 1009,15 |         |
|                   |                                                |                              | 0216   | EB.1-0Q.22M             | 22,72     |                   |         |         | 943,06  |
|                   |                                                |                              | 0225   | EB.1-1Q.32B             | 31,60     |                   |         | 928.34  |         |
|                   |                                                |                              | 0226   | EB.1-1Q.32M             | 31,60     |                   |         |         | 860,16  |
|                   |                                                |                              | 0235   | EB.1-2Q.39B             | 38,60     |                   |         | 870,86  |         |
| Habitacional      |                                                |                              | 0236   | EB.1-2Q.39M             | 38,60     |                   |         |         | 806,67  |
|                   |                                                |                              | 0250   | EB.2-2Q.45B             | 45,45     |                   |         | 825,55  |         |
|                   |                                                |                              |        |                         |           |                   |         |         |         |
|                   |                                                |                              | 0251   | EB.2-2Q.45M             | 45,45     |                   |         |         | 766,86  |
|                   | Unidade Santária                               |                              | 0200   | EA.1-US.04              | 4,39      |                   |         |         | 1363,46 |
|                   |                                                |                              | 0205   | EB.1-US.03              | 3.12      |                   |         |         | 1703,86 |
|                   |                                                | Prédio com pilotis           | 0750   | PR4-2QP.1643            | 1642,98   | 1031,90           | 893,74  | 728,67  |         |
|                   | Prédio residencial                             |                              | 0755   | PR4-3QP.2520            | 2520,09   | 960,26            | 834,99  | 687,26  |         |
|                   |                                                |                              | 0760   | PR6-3QP.7181            | 7180,72   | 812,57            | 812,57  |         |         |
|                   |                                                |                              | 0765   | PR8-2QP.2620            | 2619,90   | 1085,59           | 949,36  |         |         |
|                   |                                                |                              | 0775   | PR8-3QP.3176            | 3176,46   | 950,63            | 840,18  |         |         |
|                   |                                                |                              |        |                         |           |                   |         |         |         |
|                   |                                                |                              | 0770   | PR8-3QP.4266            | 4266,44   | 957,30            | 842,08  |         |         |
|                   |                                                |                              | 0780   | PR12-2QP3597            | 3596.84   | 1121,60           | 986,02  |         |         |
|                   |                                                |                              | 0785   | PR12-3QP6013            | 6012.80   | 961,30            | 850,11  |         |         |
|                   |                                                |                              | 0790   | PR12-4QP4050            | 4049,92   | 911,78            | 804,32  |         |         |
|                   |                                                |                              | 0795   | PR18-4QP5870            | 5869,77   | 901,57            | 797,97  |         |         |
|                   |                                                | Prédio sem pilotis           | 0700   | PR4-2QT.1433            | 1432,72   | 1141,61           | 1014,81 | 821,46  |         |
|                   |                                                |                              | 0705   | PR4-3QT.2264            | 2263,67   | 1016,60           | 910,95  | 746,28  |         |
|                   |                                                |                              | 0500   | PR5-2QT.2125            | 2124,95   | 760,35            | 609,62  | 526,87  |         |
|                   | Residencial (alvenaria estrutural)             |                              |        |                         |           |                   |         |         |         |
|                   |                                                |                              | 2845   | EDIF-PR42Q.738          | 738,00    | 679,85            |         |         |         |
|                   | Prédio Comercial                               |                              | 0950   | EDIF-PR42Q.738          | 6862,41   | 864,70            | 800,57  |         |         |
| Comercial         |                                                |                              | 0955   | EDIF-PR42Q.738          | 10111,11  | 887,31            | 829,50  |         |         |
|                   |                                                |                              | 0900   | EDIF-PR42Q.738          | 8191,67   | 941,55            | 818,16  |         |         |
|                   |                                                |                              | 0905   | EDIF-PR42Q.738          | 11071,50  | 946,67            | 826,83  |         |         |
|                   |                                                |                              | 2814   | CENTRO COMUNITARIO 1    | 60,37     |                   |         | 836,00  |         |
|                   | Centro comunitário                             |                              | 2904   | CENTRO COMUNITARIO 2    | 147,98    | 855,14            |         |         |         |
|                   | Creche/Escola                                  | Creche                       | 2807   | <b>CRECHE 1</b>         | 322,76    | 771,22            |         |         |         |
|                   |                                                | Creche                       | 0312   | CRECHE 2                | 255,00    |                   |         |         |         |
|                   |                                                |                              |        |                         |           | 842,22<br>775,44  |         |         |         |
|                   |                                                | Escola                       | 3011   | ESCOLA - 3 SALAS        | 270.30    |                   |         |         |         |
|                   |                                                | Escola                       | 2809   | <b>ESCOLA - 5 SALAS</b> | 517,56    |                   |         | 758,34  |         |
|                   | Lavanderia Pública                             |                              | 2930   | LAVANDERIA              | 22,68     | 1.305,94          |         |         |         |
|                   | Mercado Público                                |                              | 2926   | MERCADO PUBLICO TP1     | 346,27    | 1.054,00          |         |         |         |
|                   |                                                |                              | 2927   | MERCADO PUBLICO TP2     | 499,27    | 1.052,12          |         |         |         |
| Equipamentos      | Posto Policial e Posto<br>Telefônico           | Posto Policial               | 2855   | POSTO POLICIAL          | 63,00     | 1.672,07          |         |         |         |
| comunitários      |                                                | Posto Telefônico             | 2922   | POSTO TELEFONICO        | 16,60     | 1.341,64          |         |         |         |
|                   |                                                |                              | 2804   | POSTO DE SAUDE-1        | 530,89    |                   |         |         |         |
|                   | Posto de Saúde                                 |                              |        |                         |           | 1.046,16          |         |         |         |
|                   | Quadra Poliesportiva                           |                              | 2900   | POSTO DE SAUDE-2        | 71,08     | 1.213,19          |         |         |         |
|                   |                                                |                              | 0704   | QD POLIESP-1252-1       | 1.252,32  | 277,79            |         |         |         |
|                   |                                                |                              | 3106   | QD POLIESP-1252-2       | 1.252,32  | 280,47            |         |         |         |
|                   |                                                |                              | 0706   | QD POLIESP-1252-3       | 1.252,32  | 251,45            |         |         |         |
|                   |                                                |                              | 1914   | QUADRA DESCOB-1250M2    | 1.250,00  | 174,02            |         |         |         |
|                   |                                                | Terminal Rodoviário          | 2857   | TERMINAL RODOVIARIO     | 1.824,67  | 448.34            |         |         |         |
|                   | Terminal Rodoviário e<br>Abrigo de Passageiros | Abrigo de Passageiros        | 2847   | ABRIGO 01               | 4,29      | 2.244,04          |         |         |         |
|                   |                                                |                              |        |                         |           |                   |         |         |         |
|                   |                                                |                              | 2848   | ABRIGO 02               | 8,06      | 750,84            |         |         |         |

Quadro 8: Custos unitários da construção segundo o Sistema Nacional de Pesquisa de Custos e Índices da Construção Civil (SINAPI) em maio de 2012 no estado do Rio de Janeiro

Fonte: Elaborado pela autora baseado em CAIXA ECONÔMICA FEDERAL (2012a)

Além da composição de custos por tipologia, outro recurso para tornar o custo unitário mais preciso é a equivalência de área. Dentro de uma edificação de mesma tipologia existem ambientes com diferentes custos, devido à diferentes complexidades construtivas ou padrões de acabamento. A área equivalente é uma área virtual cujo custo de construção é equivalente ao custo da respectiva área real, utilizada quando este custo é diferente do custo unitário básico da construção adotado como referência, podendo ser, conforme o caso, maior ou menor que a área real correspondente. O método do Custo Unitário Básico (CUB) utiliza-se desse recurso adotando os seguintes coeficiente médios, a serem aplicados à área real na obtenção da área equivalente em cada segmento da edificação:

- a) garagem (subsolo): 0,50 a 0,75;
- b) área privativa (unidade autônoma padrão): 1,00;
- c) área privativa salas com acabamento: 1,00;
- d) área privativa salas sem acabamento: 0,75 a 0,90;
- e) área de loja sem acabamento: 0,40 a 0,60;
- f) varandas: 0,75 a 1,00;
- g) terraços ou áreas descobertas sobre lajes: 0,30 a 0,60;
- h) estacionamento sobre terreno: 0,05 a 0,10;
- i) área de projeção do terreno sem benfeitoria: 0,00;
- j) área de serviço residência unifamiliar padrão baixo (aberta): 0,50;
- k) barrilete: 0,50 a 0,75;
- l) caixa d'água: 0,50 a 0,75;
- m) casa de máquinas: 0,50 a 0,75; e
- n) piscinas, quintais, etc.:0,50 a 0,75.

Cabe observar que mesmo com a composição de custos por tipologia e a equivalência de área, a estimativa de custos baseada em área construída é perigosa, pois não é capaz de considerar as características geométricas da edificação, que influenciam seu custo, conforme será detalhado no quarto capítulo.

#### **3. Estimativas de custo por comparação**

Os métodos de correlação ou comparativo direto de custo comparam uma ou mais dimensões características do projeto cujo custo se quer determinar com as mesmas dimensões de um ou mais projetos de referência. Neste método, como parte das informações são externas ao projeto, a proporção entre o nível de detalhamento do projeto e o grau de erros e incertezas da estimativa de custos não segue o mesmo padrão dos métodos de quantificação vistos no capítulo anterior, nos quais quanto menos detalhado o projeto, maior é o grau de erros e incertezas da estimativa. Aqui, basta que as características geométricas comparadas já sejam conhecidas, independente do nível de detalhamento do projeto como um todo.

O fator determinante para a precisão da estimativa é a qualidade das informações dos projetos de referência. Ou os projetos de referência devem ser o mais parecido possível com o projeto em desenvolvimento; ou o efeito da variabilidade das dimensões características deve ter sido efetivamente considerado a partir de um estudo de amostra representativa composta por projetos de referência onde o projeto em desenvolvimento tenha características o mais próximo possível do centro do espaço amostral.

Devido à independência entre o grau de detalhamento e a sua precisão, a estimativa por comparação seria uma boa alternativa para as fases preliminares. O importante é que as dimensões características comparadas sejam de fato representativas do custo final. Apesar de ser a mais usual, a utilização da área construída como dimensão característica comparada é perigosa por não considerar a influência das características geométricas da edificação no seu custo, conforme será apresentado no próximo capítulo.

#### **3.1. O método de correlação**

Segundo Limmer (1996), o método de correlação admite dois processos. No processo de correlação simples, projetos semelhantes, porém com dimensões diferentes, têm cada um deles, custo proporcional à sua dimensão característica. Essa dimensão característica pode ser o comprimento nas estradas, a área construída nos edifícios, o volume nos reservatórios, entre outras. No entanto, a relação entre a dimensão característica e custo não é, necessariamente, diretamente proporcional e o fator α que determina essa proporção é, segundo o próprio autor, de difícil determinação.

Já no processo de correlação múltipla, ainda segundo Limmer (1996), o projeto é decomposto em partes e o custo total é a soma do custo de cada uma das partes, este estimado pela correlação simples. Um exemplo de aplicação desse processo é a fundação ter como dimensão característica o volume de concreto, o restante da edificação ter como dimensão característica a área construída e o custo total da edificação ser a soma das duas estimativas. Esse processo permite a adoção de características significativas para cada parte separadamente, mas não é capaz de considerar a influência de mais de uma característica, ao mesmo tempo, no custo de um projeto ou de parte dele. O termo correlação múltipla é então utilizado inadequadamente, pois uma correlação múltipla pressupõe essa capacidade.

#### **3.2. O método comparativo direto de custo**

A NBR 14653-2/2011 (Avaliação de bens – parte 2) dispõe sobre o método comparativo direto de custo conforme a seguir:

> A utilização do método comparativo direto para a avaliação de custos deve considerar uma amostra composta por imóveis de projetos semelhantes, a partir da qual são elaborados modelos que seguem os procedimentos usuais do método comparativo direto de dados de mercado. (ASSOCIAÇÃO BRASILEIRA DE NORMAS TÉCNICAS, 2011)

Apesar de o método comparativo direto ser mais usual para a identificação do valor de um bem, de seus frutos e direitos, por meio da comparação de dados de mercado, os mesmos procedimentos se prestam para a identificação do custo por meio da comparação de dados de projetos de referência. Basta que aqui as dimensões características comparadas sejam representativas do custo, enquanto na identificação do valor de um bem elas são representativas do valor de mercado.

Para o método comparativo direto de dados de mercado a norma prevê a utilização de variadas técnicas, conforme veremos a seguir. Dentre elas, a utilização de modelos de regressão linear e o tratamento por fatores possuem procedimentos normatizados, enquanto sobre as demais técnicas há na norma apenas recomendações informativas.

#### **3.2.1. Tratamento científico por meio de modelos de regressão linear**

Segundo a norma brasileira, em um modelo linear para representar o mercado, a variável dependente é expressa por uma combinação linear das variáveis
independentes, em escala original ou transformada, e respectivas estimativas dos parâmetros populacionais, acrescida de erro aleatório. Tais erros podem ser oriundos de efeitos de variáveis não detectadas e de variáveis irrelevantes não incluídas no modelo, imperfeições acidentais de observação ou de medida, ou ainda variações do comportamento humano, como habilidades diversas de negociação, desejos, necessidades, compulsões, caprichos, ansiedades, diferenças de poder aquisitivo, diferenças culturais, entre outros. Já os parâmetros populacionais são estimados por inferência estatística com base em uma amostra extraída do mercado.

No modelo de regressão linear simples relaciona-se a variável dependente à apenas uma variável independente. Por meio dele seria possível determinar o fator α de proporção entre as duas grandezas na correlação simples de Limmer (1996). Já no modelo de regressão linear múltipla relaciona-se a variável dependente a duas ou mais variáveis independentes. Assim, o modelo é capaz de considerar a influência de mais de uma característica, ao mesmo tempo, seja na identificação do valor de um bem, seja na identificação do custo de uma edificação.

## **3.2.2. Tratamento por fatores**

Nesse tratamento é admitida "a priori" a validade da existência de relações fixas entre os atributos específicos e os respectivos preços, na identificação de valor, ou respectivos custos, na identificação do custo. Tais relações são representadas por fatores de homogeneização calculados por metodologia científica que reflitam, em termos relativos, o comportamento do mercado com determinada abrangência espacial e temporal, sendo utilizado o modelo de regressão linear para a determinação prévia destes fatores. Na identificação de valor, o tratamento por fatores é aplicável a uma amostra composta por dados de mercado com as características físicas, socioeconômicas e de localização mais próximas possíveis do imóvel avaliando, de forma a exigir apenas pequenos ajustes na homogeneização. Essa homogeneidade da amostra é igualmente desejável quando utilizado o tratamento por fatores para a identificação do custo.

## **3.2.3. Tratamento científico por meio de modelos de regressão espacial**

A regressão espacial é a técnica utilizada quando se deseja explicar a variabilidade observada em uma determinada variável dependente em relação às variáveis independentes, levando-se em conta a posição geográfica de cada uma das observações e as suas influências sobre os vizinhos. Esta técnica é recomendada quando for constatada a existência de auto-correlação espacial entre os dados observados. Para a identificação do custo de um imóvel, a técnica seria especialmente útil no caso de uma amostra que contenha dados colhidos em todo o Brasil. No caso de uma amostra já regionalizada a utilização de tal técnica mostra-se desnecessária.

## **3.2.4. Tratamento científico por meio da análise envoltória de dados**

A análise envoltória de dados é uma técnica consagrada para a avaliação de produtividade e eficiência de unidades de produção, comparando seus resultados não à média ou mediana dos resultados das unidades comparáveis, mas sim com a unidade mais eficiente. A partir dos dados coletados, define-se o espaço viável de produção, delimitado pela envoltória representativa dos melhores resultados, orientada segundo a minimização dos insumos ou a maximização dos produtos por meio da solução de problemas de programação linear.

Segundo Pelli & Morais (2006), a utilização dessa ferramenta para a engenharia de avaliações foi proposta pela primeira vez por Novaes (2002) e pode ser sintetizada da seguinte forma:

> Os imóveis que fazem parte da amostra colhida no mercado imobiliário são interpretados no ambiente da metodologia DEA, como as "unidades de produção";

> Para o vendedor do imóvel, os "insumos" (inputs) da sua "unidade de produção" são os atributos (características intrínsecas e extrínsecas) do imóvel relevantes para a sua valorização, como localização, área, etc.; o "produto" (output) da sua "unidade" é o preço, que pode ser expresso pelo Valor Total do Bem;

> Para o comprador, inversamente, o input é o preço e os outputs são os atributos (localização, área, etc.);

> Desta forma, ficam constituídas, assim, duas óticas para a DEA: a do vendedor e a do comprador. Para o vendedor, o objetivo é oferecer certos atributos relevantes de um imóvel (área, localização, etc.) e obter por eles o maior preço possível; na visão do comprador, o objetivo é pagar um determinado preço e obter em troca o máximo de atributos relevantes de um imóvel (área, localização, etc.). Ao coletarmos uma amostra do Mercado Imobiliário, podemos construir, assim, duas fronteiras eficientes: a do vendedor e a do comprador. (PELLI & MORAIS, 2006)

A técnica da envoltória de dados sob dupla ótica descrita acima não é aplicável para a identificação do custo de um imóvel, já que no desenvolvimento de um projeto os diversos atores envolvidos, como projetista, construtor e empreendedor, não possuem óticas claramente opostas como as lógicas do vendedor e do comprador.

## **3.2.5. Tratamento científico por meio da Rede neural artificial**

Assim como nos modelos de regressão linear, nos modelos construídos com base nas rede neurais artificiais (RNA) para representar o mercado, a variável dependente é expressa em função das variáveis independentes e das respectivas estimativas dos parâmetros populacionais, acrescidas de erro aleatório. A diferença entre eles está na forma como os parâmetros populacionais são estimados. Com base em uma amostra extraída do mercado, nos modelos com base nas RNA os parâmetros populacionais são estimados por aprendizado e posterior generalização enquanto nos modelos de regressão essa estimativa é feita por inferência estatística.

Essa diferença exige para um modelo RNA uma amostra muito maior, visto que são necessários e vários dados para construir o modelo e vários outros para testálo, enquanto na regressão os mesmos dados são utilizados para a construção e teste do modelo. Além disto, o modelo obtido após o aprendizado não é disponível numa fórmula de fácil reutilização, ficando dependente do aplicativo computacional que determinou o modelo para a sua utilização.

### **3.3. A técnica selecionada: regressão linear múltipla**

Nas sessões anteriores foram apresentados os diversos processos ou técnicas dos métodos de correlação e comparativo direto de custo. Segundo a Norma NBR 14653-2 (ABNT, 2011) "a técnica mais utilizada quando se deseja estudar o comportamento de uma variável dependente em relação a outras que são responsáveis pela variabilidade observada nos preços é a análise de regressão". Da mesma forma, quando se deseja estudar o comportamento de uma variável dependente em relação a outras que são responsáveis pela variabilidade observada nos custos, pode-se utilizar a técnica de análise de regressão. Ainda segundo a norma brasileira, para a identificação do valor de um bem, "no modelo linear para representar o mercado, a variável dependente é expressa por uma combinação linear das variáveis independentes, em escala original ou transformada, e respectivas estimativas dos parâmetros populacionais, acrescida de erro aleatório". Da mesma forma, se comportará o modelo linear para a identificação do custo, com tais parâmetros populacionais estimados por inferência estatística a partir de uma amostra de dados. A possibilidade oferecida pela regressão linear múltipla, de consideração concomitante de diversas características na identificação do custo, é essencial para que o modelo seja utilizado pelos projetistas como auxílio às suas tomadas de decisão durante a execução de um projeto, e não somente para a análise crítica de projetos concluídos. Por fim, a quantidade de dados necessários reduzida, se comparada com a técnica da rede neural artificial, e a familiarização da autora com a técnica contribuíram para a escolha.

A forma final de um modelo de regressão é a de uma função linear conforme a seguir:

$$
Y = B_0 + B_1X_1 + B_2X_2 + B_3X_3 + B_4X_4 + B_5X_5 + ... + B_nX_n
$$

Onde:

Y = Variável dependente (em escala original)

 $X_i$  = Cada uma das variáveis independentes (em escala original ou transformada)

 $B_i$  = Coeficiente que representam os parâmetros populacionais, estimados por inferência estatística com base na amostra de dados.

Entenda-se como escala transformada de uma variável  $X_i$ , a sua consideração nas formas inversa  $(1/X_i)$ , logarítmica  $(log X_i)$ , exponencial  $(e^{\wedge} X_i)$  etc.

Dispondo-se de uma amostra de dados, o tratamento estatístico para identificação dos parâmetros populacionais pode ser feito com o auxílio de *softwares* especializados. Definidas as transformações das variáveis, a planilha eletrônica *Excel* é capaz de identificar tais parâmetros. O poder de explicação do modelo encontrado é dado pelo coeficiente de determinação linear, que mede a proporção com que as variações de X "explicam" a variação de Y.

Coeficiente de determinação =  $\frac{Ignorância \text{ }inicial - ignorância \text{ }final}{ignorância \text{ }inicial}$ 

Sendo:

Ignorância inicial = soma dos quadrados dos resíduos da amostra em relação à média

Ignorância final = soma dos quadrados dos resíduos da amostra em relação ao modelo

Quando todos os pontos da amostra estão sobre a reta do modelo, têm-se todos os resíduos nulos e, assim, 100% da variação explicada e coeficiente igual à unidade. A quantidade crescente de variáveis produz uma falsa melhora do coeficiente de determinação. O coeficiente de determinação ajustado penaliza a quantidade de variáveis e informa o real poder de explicação do modelo. Um modelo que apresente coeficiente de determinação ajustado de 0,90 tem 90% da variação da variável dependente foi explicada modelo, sendo os restantes 10% atribuídos a outras variáveis menos significativas, a erros de medida, contribuindo ora positiva, ora negativamente na formação do custo.

Já o *software* TS-Sisreg é capaz de buscar transformações nas variáveis da escala original, visando encontrar modelos mais linearizados. Cabe ressaltar que a hierarquização de modelos de regressão pelo coeficiente de determinação, sobretudo quando se usa transformação da variável dependente, deve ser feita com cautela. Segundo SILVA (2000), autor do aplicativo TS-Sisreg: *"Duas equações de regressão, originadas na mesma amostra, só podem ser comparadas pelos seus Coeficientes de Determinação ou Correlação, quando a variável independente (Y) apresenta a mesma forma nas duas equações lineares."* Para hierarquizar modelos de regressão com transformadas de variável dependente diferentes, Silva propõe o cálculo do coeficiente de determinação não-linear, a partir dos desvios dos valores observados em relação à média e dos resíduos dos valores estimados na forma original da variável dependente.

O aplicativo TS-Sisreg apresenta, para cada modelo de regressão calculado, o coeficiente de determinação, o coeficiente de determinação ajustado e o coeficiente de determinação não-linear, que pode ainda ser obtido com a aplicação da fórmula:

Coeficiente de determinação não-linear = 
$$
\frac{(SQT - SQR)}{SQT}
$$

Sendo:

SQT = soma dos quadrados dos desvios dos valores originais observados em relação média dos valores observados;

SQR = soma dos quadrados dos resíduos dos valores estimados em relação aos valores originais observados.

No uso de modelos de regressão linear, com o objetivo de obter avaliações não tendenciosas, eficientes e consistentes, é necessário observar os seus pressupostos básicos: não-micronumerosidade, linearidade, normalidade, homocedasticidade, nãomulticolinearidade, não-autocorrelação e inexistência de pontos atípicos (*outliers*). Quanto à micronumerosidade, a Norma define um número mínimo de dados n  $\geq 3$  (k + 1), onde k é o número de variáveis independentes.

O teste "t" de Student testa se, individualmente, as variáveis explicativas utilizadas estariam efetivamente contribuindo na formação das variáveis dependentes observadas na amostra testando as hipóteses nulas para os respectivos regressores (B) para a significância bicaudal de 10% (ou o equivalente uni-caudal de 5%). Já a análise de variância testa se a equação da regressão , como um todo, é representativa da formação da variável dependente, testando a hipótese nula para todos os regressores do modelo para a significância de 1%.

A multicolinearidade é uma degeneração do modelo devido à forte dependência linear entre duas ou mais variáveis independentes. O limite recomendado pela Norma para a correlação entre duas variáveis independentes é de 80%. Quando observada correlação superior ao limite isso significa que as duas ou mais variáveis respondem da mesma maneira pela explicação da variável dependente, devendo-se optar por apenas uma delas.

A homocedasticidade do modelo é garantida pela distribuição aleatória dos resíduos, indicando que os erros são homocedásticos enquanto a concentração dos resíduos padronizados no intervalo [-2;+2] garantem a inexistência de pontos atípicos. No histograma de frequências observa-se a normalidade do modelo, que deve apresentar frequências distribuídas conforme uma curva normal.

#### **4. Geometria e custo**

Conforme visto nos capítulos anteriores, nas fases iniciais do processo, o baixo nível de detalhamento implica em orçamentos pouco precisos, geralmente baseados na área de construção:

- § seja pelo método de quantificação, onde o item quantificado no projeto é a área de construção e o custo unitário composto é o do metro quadrado de construção;
- § seja pelo método de correlação ou comparativo direto de custo, onde a dimensão característica comparada é a área de construção, assumida como diretamente proporcional ao custo de construção.

No entanto, é importante considerar que mesmo edifícios de mesma tipologia e mesmo padrão de acabamento podem apresentar grandes diferenças no custo do metro quadrado de construção em consequência de suas características geométricas. Diferenças na forma, na altura ou na compartimentação das edificações implicam em diferentes proporções entre a área de superfície de piso (área de construção) e as áreas de outras superfícies, como coberturas e paredes, implicando por sua vez em diferentes custos por área de construção.

Mascaró (2010) nos apresenta três leis que explicam essa dinâmica: lei do tamanho, lei da forma e lei da altura, conforme a seguir:

## **4.1. Lei do tamanho**

Aumento (ou redução) nas áreas construídas em x% levarão a aumentos (ou redução) de x/2% nos custos (ou ainda menos). (MASCARÓ, 2010)

Essa lei baseia-se na análise do custo dos componentes de um edifício. Após a apropriação dos custos em 4 grupos, Mascaró (2010) concluiu que os planos horizontais representam aproximadamente 25% do custo total do edifício, enquanto os verticais respondem por 45%, as instalações por 25% e o canteiro de obras por 5%.

A essa análise soma-se um conceito simples, porém importantíssimo, para a compreensão das relações entre as características geométricas de uma edificação e seus custos: a relação entre a superfície e o perímetro de uma forma geométrica retangular. Tomando-se um quadrado de 1mx1m como exemplo tem-se uma área de 1m2 e um perímetro de 4m. Ao se reduzir a área desse quadrado em 10%, seu perímetro não é reduzido na mesma proporção. No exemplo dado a área passa para 0,9m2 enquanto o perímetro passa para 3,80m, o que corresponde a uma redução de apenas 5%. Assim, a redução de 10% na área de uma edificação repercutiria nos custos conforme o quadro 9.

|                    | Participação no<br>custo total do<br>edifício | Variação do<br>quantitativo<br>relacionado à<br>variação de: | Redução no<br>quantitativo | Redução nos<br>custos (redução<br>no quantitativo X<br>participação no<br>custo total) |
|--------------------|-----------------------------------------------|--------------------------------------------------------------|----------------------------|----------------------------------------------------------------------------------------|
| Planos horizontais | 25 <sup>%</sup>                               | Area                                                         | $10\%$                     | 2,50%                                                                                  |
| Planos verticais   | 45%                                           | Perímetro                                                    | $5\%$                      | 2,25%                                                                                  |
| Instalações        | 25%                                           | Fixo                                                         |                            |                                                                                        |
| Canteiro           | $5\%$                                         | Fixo                                                         | -                          | $\qquad \qquad \blacksquare$                                                           |
|                    |                                               |                                                              |                            | Total                                                                                  |
|                    |                                               |                                                              |                            | 4,75%                                                                                  |
|                    |                                               |                                                              |                            |                                                                                        |

Quadro 9: A redução no custo em função da redução de 10% na área de uma edificação

Fonte: Elaborado pela autora com base em MASCARÓ, 2010.

#### **4.2. Lei da forma**

Na medida que as formas perdem compacidade, sejam porque se alongam ou porque se quebram com múltiplas arestas, seus custos aumentarão, seguindo uma curva que se inicia suavemente, mas que cresce cada vez com mais intensidade. (MASCARÓ, 2010)

No item anterior vimos a importância assumida pelos planos verticais no custo total de uma edificação. A taxa de 45% de participação desses planos no custo total, no entanto, é apenas uma média, podendo variar em função de três fatores:

- § A forma do edifício e de seus compartimentos determina a quantidade de paredes por m<sup>2</sup> construído, influenciando no custo por m<sup>2</sup> da edificação;
- § O nível de compartimentação da edificação determina a quantidade de paredes por m<sup>2</sup> construído, influenciando no custo por m<sup>2</sup> da edificação;
- § Os materiais, componentes e sistemas construtivos empregados na construção determinam o custo por  $m<sup>2</sup>$  de parede, influenciando no custo por  $m<sup>2</sup>$  da edificação.

A Lei da forma baseia-se no primeiro dos três fatores expostos acima - a variação do custo de um edifício em função de sua forma. Devido a importante participação dos planos verticais no custo total de um edifício, essa variação está fortemente relacionada à variação da quantidade de paredes por  $m<sup>2</sup>$  construído e, consequentemente, à relação entre o perímetro e a área da edificação. O quadro 10 apresenta a relação entre perímetro e área de algumas formas geométricas, entre as quais o circulo é a mais compacta, ou seja, para uma mesma área, é a que tem o menor perímetro e, consequentemente, a menor relação perímetro/área.

|                  | Forma geométrica | Area (m2) | Perímetro (m) | Relação<br>perímetro/área |
|------------------|------------------|-----------|---------------|---------------------------|
|                  | Círculo          |           | 35,44         | 0.35                      |
| Quadrado 10mx10m |                  |           | 40,00         | 0,40                      |
| Retângulo        | 5mx20m           | 100       | 50,00         | 0.50                      |
|                  | 4mx25m           |           | 58,00         | 0,58                      |
|                  | 2mx50m           |           | 104,00        | 1.04                      |
|                  | 1mx100m          |           | 202,00        | 2,02                      |

Quadro 10: A relação entre perímetro e área de algumas formas geométricas

Fonte: Elaborado pela autora com base em MASCARÓ, 2010.

O índice de compacidade pretende medir e avaliar a relação entre as paredes que envolvem o edifício e sua superfície e é definido como a relação percentual que existe entre o perímetro de um círculo de área igual à do projeto em análise e o perímetro das paredes exteriores do projeto expressa pela fórmula:

$$
I_C = \frac{P_C}{P_P \times 100}
$$

Onde:

 $I<sub>C</sub>=$ índice de compacidade

 $P_C$ = perímetro de um círculo de área igual a área do projeto

 $P_P$ = perímetro das paredes exteriores do projeto

Esse índice, no entanto, avalia a relação entre perímetro e área sem levar em consideração as dificuldades construtivas de superfícies curvas e arestas e suas influências nos custos. Mascaró (2010) afirma que cada aresta equivale a 0,5m de perímetro e que um plano curvo custa, em média, 50% a mais que seu equivalente reto. A partir dessas premissas define o índice econômico de compacidade, expresso pela fórmula:

$$
I_{EC} = \frac{P_C}{P_{EP} \times 100}
$$

$$
P_{EP} = P_{PR} + 1.5 \times P_{PC} + \frac{n_A}{2}
$$

Onde:

 $I_{EC}$ = índice econômico de compacidade

 $P_C$ = perímetro de um círculo de área igual a área do projeto

 $P_{EP}$ = perímetro econômico do projeto

 $P_{PR}$ = perímetro da paredes exteriores retas do projeto

 $P_{PC}$ = perímetro da paredes exteriores curvas do projeto

 $n_A$ = número de arestas no perímetro da fachada

Considerando o índice econômico de compacidade o círculo deixa então de ser a forma mais econômica, já que, apesar de ser a mais compacta, tem o perímetro todo em curva. Conclui-se que o custo de construção por metro quadrado diminui na medida em que o índice econômico de compacidade aumenta atingindo um valor mínimo quando o IEC é igual a 84,38, que corresponde a forma quadrada.

A origem dos valores de majoração do perímetro em função das arestas e curvas não está explícita no trabalho de Mascaró (2010). A afirmação de que cada aresta equivaleria a 0,5m de perímetro passa pela prática dos contratos de execução de alvenaria, onde arestas são cobradas por metro linear e não por área. Já em relação às paredes curvas far-se-ia necessário um estudo sobre a produtividade da mão de obra e, posteriormente, da influência da produtividade na composição do custo total de execução.

> A função desempenhada pela alvenaria, se de vedação ou resistente, a localização e caracterização geométrica das paredes, as formas de fixação vertical da alvenaria são pontos, dentre tantos outros, que servem para caracterizar as alvenarias, evidenciando diferenças no produto alvenaria e subentendendo que diferentes desempenhos podem ser encontrados. (ARAUJO & SOUZA, 2001)

No estudo feito por Araujo e Souza (2001) não existia na amostra exemplos de paredes curvas e o número de arestas não foi analisado como fator influenciador. No entanto, na análise da área de alvenaria por número de parede e da mediana do comprimento das paredes, que estão relacionadas com o numero de arestas, não se percebeu relação entre estes fatores e a variação da RUP (Razão Unitária de Produção) potencial.

Ainda para avaliar a relação da forma do edifício com seu custo, o índice de compacidade volumétrico (ROSSO, 1978 apud LOSSO, 1995) compara a superfície exterior da edificação com a superfície de uma semiesfera, considerando, portanto, nessa avaliação a altura dos pés direitos e a forma da cobertura da edificação.

Assim como as paredes externas têm sua área variável com a forma do edifício, as paredes internas também têm sua área variável em função da forma dos compartimentos. Circulações alongadas, como corredores por exemplo, "consomem" muito mais paredes que uma circulação quadrada de mesma área. Assim, a lei da forma aplica-se tanto para a forma do edifício como para a forma dos compartimentos internos.

### **4.3. Lei da altura**

Diferentemente das duas leis anteriores, Mascaró (2010) não redigiu uma frase que a resuma, mas apresenta diversas informações sobre como o custo de um edifício varia em função de sua altura. Uma delas remete ao índice de compacidade visto anteriormente. Um edifício tem seu perímetro crescente em função do aumento do número de pavimentos para uma mesma área total. Assim, será também crescente o custo de construção por  $m^2$  em função do índice de compacidade decrescente. Um exemplo do índice de compacidade decrescente com o aumento do número de pavimentos pode ser visto no quadro 11.

|                                               | pavimento | 2 pavimentos       | 3 pavimentos      |
|-----------------------------------------------|-----------|--------------------|-------------------|
| Area total                                    |           | 1200m <sup>2</sup> |                   |
| Area por pavimento                            | $1200m^2$ | 600m <sup>2</sup>  | 400m <sup>2</sup> |
| Lado da planta baixa<br>quadrada              | 34,64m    | 24,49m             | 20,00m            |
| Perímetro por<br>pavimento                    | 138,56m   | 97,96m             | 80,00m            |
| Perímetro total                               | 138,56m   | 195,92m            | 240,00m           |
| Número de arestas por<br>pavimento            |           | 4                  |                   |
| Número total de arestas                       | 4         | 8                  | 12                |
| Indice econômico de<br>compacidade do projeto | 49,29     | 34,65              | 28,16             |

Quadro 11: O índice de compacidade decrescente com o aumento do número de pavimentos

Fonte: Elaborado pela autora com base em MASCARÓ, 2010.

Outros elementos ou fatores acarretam variações no custo de construção com relação à altura dos edifícios, podendo a incidência ser crescente ou decrescente no custo quando se aumenta a altura, conforme o quadro 12.

Quadro 12: Como os diversos elementos ou fatores incidem no custo com o aumento do número de

pavimentos

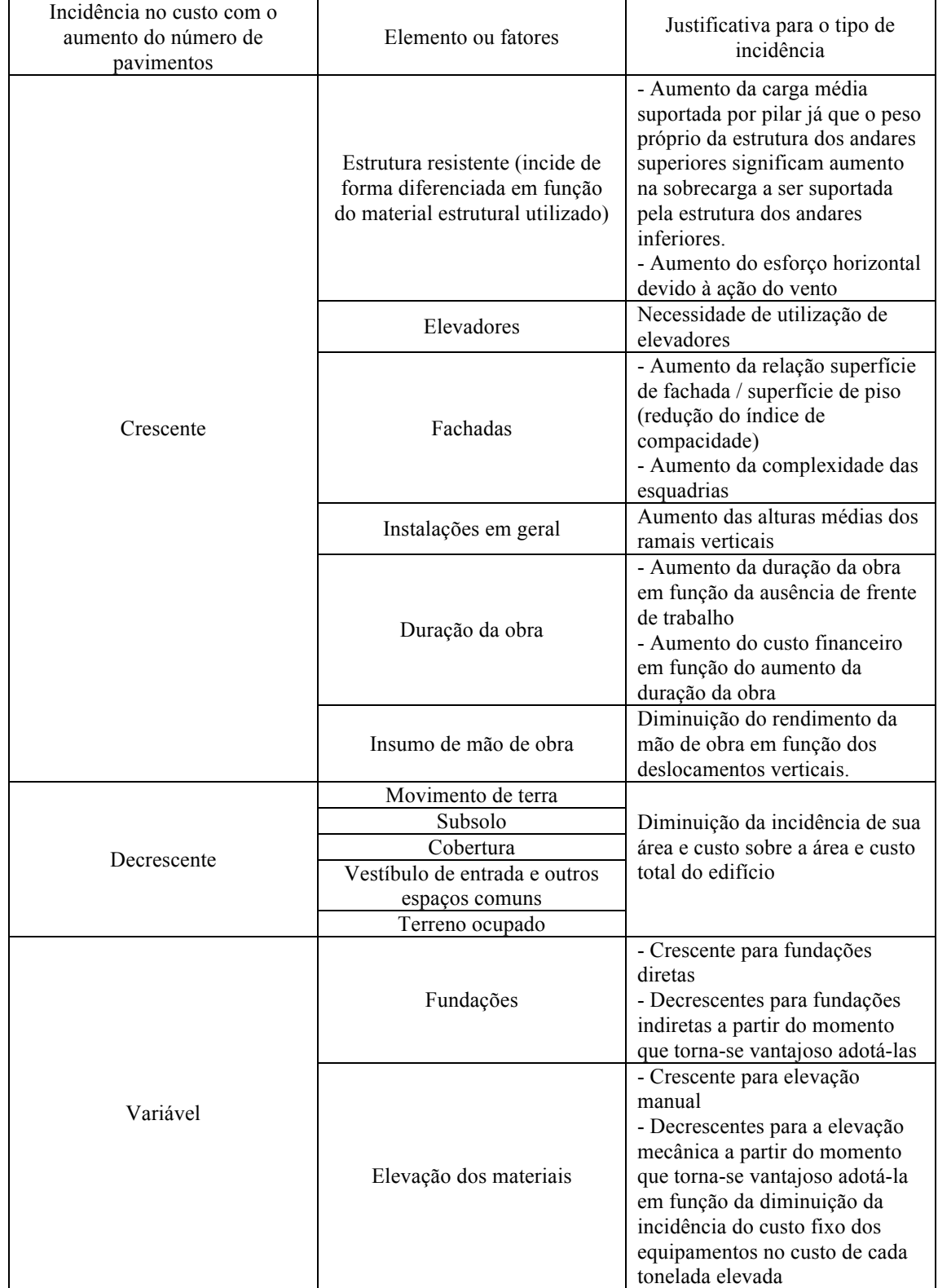

Fonte: Elaborado pela autora com base em MASCARÓ, 2010.

# **4.4. Como utilizar as leis do tamanho, da forma e da altura na prática de projeto**

As três leis formuladas por Mascaró (2010) esclarecem como as características geométricas da edificação influenciam o seu custo. Não é difícil entender conceitualmente como cada característica isoladamente influencia o custo total da edificação. Além disso, diversos autores (OLIVEIRA, 1990; LOSSO, 1995; NERIS, 2010) dedicaram-se ao estudo de indicadores e índices que refletissem essa relação na forma numérica por meio do estudo de amostras de edifícios em diferentes cidades do Brasil (respectivamente Porto Alegre, Curitiba e Fortaleza).

Losso (1995), por exemplo, definiu os seguintes indicadores:

- $\blacksquare$  Índice de compacidade (IC);
- § Área de paredes externas por metro quadrado (APE);
- Comprimento de paredes internas por metro quadrado (CPI);
- § Área de paredes internas por metro quadrado (API);
- Número de aberturas internas por área do pavimento tipo (NAI);
- Perímetro de aberturas externas por área do pavimento tipo (PAE);
- § Área de aberturas externas por área útil do pavimento tipo (AAE);
- § Área de pisos frios por área útil (APF);
- § Número de banheiros por área útil (NB);
- § Área de sacadas por área útil (AS);
- Área média dos compartimentos (AMC);
- Perímetro médio dos compartimentos (PMC);
- Área do térreo por área total (AT);
- Número de garagens por unidade residencial (NG);
- § Número de unidades residenciais por número de elevadores (NURE);
- § Área de circulação horizontal por área do pavimento tipo (CIRCH);
- Área de circulação vertical por área do pavimento tipo (CIRCV).

Apesar de muito úteis para a análise da eficiência de um projeto esses indicativos são de difícil utilização pelos projetistas como auxílio à tomada de decisão durante a elaboração de um projeto. A primeira dificuldade é o esforço necessário para a medição dos índices do projeto simultaneamente ao seu desenvolvimento, que conforme apresentado no próximo capítulo, pode ser muito reduzido com o uso da modelagem BIM. A segunda é o fato de que um edifício é um produto complexo e a análise isolada de qualquer característica não condiz com a atividade real de um projetista, marcada pelo diálogo com a situação, em uma ação reflexiva que Schön (2000) chamou de "reflexão na ação".

> Na conversação do designer com os materiais de seu projeto, ele nunca poderá fazer uma ação que tenha somente as implicações pretendidas. Seus materiais estão continuamente lhe respondendo, fazendo com que ele apreenda problemas e potenciais inesperados. Enquanto aprecia tais fenômenos inesperados, ele também avalia as ações que o criaram. (SCHÖN, 2000)

Assim, indicadores e índices que relacionam uma a uma as características geométricas de uma edificação e seus custos não são úteis para o auxílio ao projetista durante a concepção de um projeto, prestando-se tão somente para a análise crítica de projetos concluídos.

#### **5. A Modelagem da Informação da Construção (BIM)**

A modelagem da informação da construção, do inglês *Building Information Modeling* (BIM), têm sido divulgada como solução para os problemas de integração no desenvolvimento de produtos da construção civil, incluindo a integração entre projeto e orçamento. A modelagem da informação da construção (BIM) é uma inovação tecnológica em curso no mercado da Construção Civil. Muitas vezes confundida com um software de representação gráfica, a modelagem vai muito além disso. Por meio dela o edifício é construído virtualmente e a representação gráfica passa a ser apenas um produto do modelo, que congrega a ação dos diversos atores envolvidos no processo de desenvolvimento de produtos na Construção Civil, do projeto à execução.

#### **5.1. Inovações**

Comparada às ferramentas computacionais atualmente utilizadas no desenvolvimento de projetos de Arquitetura e Engenharia para a Construção Civil no Brasil, a modelagem da informação da construção apresenta diversas novidades vantajosas. A mais veiculada delas é a mudança conceitual da representação gráfica. Na modelagem BIM o edifício é construído virtualmente e as representações gráficas em 2D são o resultado de seções ou vistas extraídas automaticamente do modelo 3D. Essa mudança conceitual é sinônimo da garantia de representações sempre atualizadas e coerentes.

Outra novidade vantajosa refere-se a compatibilização dos projetos complementares, que pode ser feita de forma mais eficiente, garantindo a identificação dos problemas – muitas vezes só percebidos durante a execução - ainda na fase de projeto. Em um estudo de caso, Goes & Santos (2011) identificaram 75% mais interferências utilizando a modelagem em relação ao método tradicional. Por fim a atribuição de parâmetros aos componentes (como características físicas, custo unitário, data de execução, responsável pela execução etc.) permite a inclusão no modelo das dimensões tempo e dinheiro. Conhecidas como modelagem 4D e 5D, respectivamente, possibilitam o planejamento e o acompanhamento físico-financeiro da execução baseados no modelo.

#### **5.2. Congregação X Integração**

É fato que a modelagem BIM congrega a ação dos diversos atores envolvidos

no processo, mas há que se ter atenção para as diferenças entre congregar e integrar. Integrar decisões de projeto e seus custos, por exemplo, não é tão simples quanto colocar projetistas e orçamentistas numa mesma sala. Em um processo verdadeiramente integrado, o projetista não só deve ser capaz de avaliar os resultados relativos a custo de suas decisões no momento em que as toma, como deve utilizar a informação de custo para nortear a sua tomada de decisão.

No desenvolvimento de um projeto, os requisitos concorrentes são impostos e negociados pelos diferentes atores envolvidos - como clientes, usuários, órgãos reguladores, sociedade, construtor, gerenciador, consultores, fornecedores, orçamentistas, outros projetistas - em um "processo social" (BUCCIARELLI, 1988). Nesse processo cruzam-se diferentes mundos das especializações técnicas que possuem "seus próprios dialetos, sistemas de símbolos, metáforas e modelos, instrumentos e sensibilidades do ofício", impondo dificuldades ao diálogo de negociação entre eles.

Além do diálogo de negociação entre diferentes mundos, o desenvolvimento de um projeto é marcado ainda pelo diálogo com a situação, do projetista com o projeto (SCHÖN, 2000).

Todos esses diálogos são suportados por objetos que materializam as informações a serem trocadas. Um objeto que pretenda viabilizar a integração em projeto deve ser capaz de, ao mesmo tempo, conectar os mundos das especializações técnicas envolvidos e permitir o diálogo com a situação, característico da atividade dos projetistas.

#### **5.3. Integração entre projeto e orçamento**

De fato, a Modelagem da Informação da Construção (BIM) traz novidades para a integração entre projeto e orçamento. Definida por Eastman *et al* (2008) como uma tecnologia de modelagem e um grupo associado de processos para produção, comunicação e análise do modelo de construção, tem como características a interoperabilidade e modelagem paramétrica.

Um modelo interoperável funciona como ponte entre os diferentes mundos das especializações técnicas, cumprindo um dos requisitos para a integração. Já a modelagem paramétrica possibilita a inclusão de dados relativos a custo unitário que, associada à quantificação automática, permite que o orçamento pelo método de quantificação seja automático. No entanto, conforme visto anteriormente, nas fases iniciais, quando o grau de detalhamento do projeto é baixo, o método da quantificação não é o mais indicado para auxiliar o projetista em suas decisões. Isso porque ou a composição de custo unitário exige decisões ainda não tomadas, ou ela não considera os diferentes resultados relativos a custo das diferentes soluções geométricas, como no caso da composição de Custo Unitário Básico (CUB), baseada na área de construção. Da mesma forma que em um projeto desenvolvido em CAD, ou mesmo desenhado à mão, as estimativas de custos obtidas a partir do modelo de construção serão mais precisas a partir do rigor e nível de detalhe modelado (EASTMAN *et al*, 2008).

Assim, a modelagem BIM, por si só, não é capaz de resolver a questão da ineficácia dos métodos de orçamentação nas fases iniciais do desenvolvimento de um produto, mas sua quantificação automática é um grande avanço para a simultaneidade entre projeto e orçamento, já que qualquer método parte de um levantamento de quantitativos do projeto que se quer orçar. Vale lembrar que mesmo em fases mais avançadas do processo, faz-se necessário uma atualização das técnicas de orçamentação atuais. A modelagem BIM traz uma nova abordagem da representação do projeto, orientada a objetos. Nesse contexto as técnicas de orçamentação atuais, orientadas a serviços, são incompatíveis, devendo ser substituídas por um orçamento orientado a objetos ou contar com um mecanismo de conversão dos quantitativos de objetos extraídos do modelo em quantitativos de serviços a serem orçados.

No capítulo anterior vimos como as características geométricas da edificação influenciam o seu custo. Para considerar a influência dessas características nas estimativas preliminares há dois caminhos possíveis:

- § desenvolver metodologias de composição de custos e modelagem orientadas à objetos macro representativos da solução geométrica adotada, na utilização de métodos quantitativos;
- § ou desenvolver metodologias de modelagem e análise das características geométricas do projeto em desenvolvimento para a comparação com as características de projetos de referência, na utilização de métodos de correlação ou comparativo direto de custo.

Soares e Amorim (2012) desenvolveram um interessante trabalho orientado à utilização dos métodos quantitativos no qual propõem a composição dos custos unitários de objetos macro capazes de representar a geometria da edificação. Para um edifício comercial os autores definiram 6 objetos: cobertura padrão, fachada comercial, fachada contenção subsolo, piso comercial, piso garagem subsolo e áreas urbanizadas/paisagismo. Com a quantificação automática desses objetos e a composição de seus custos unitários o projetista pode conhecer os custos estimados do projeto simultaneamente ao seu desenvolvimento. Na mesma linha, o *software* de modelagem BIM *DProfiler* oferece ainda a possibilidade de se montar essa composição de custo no próprio modelo de forma dinâmica com base nas Tabelas de Composições de Preços Para Orçamento (PINI, 2012). Tal abordagem exige no entanto que já se tenha algum detalhamento do projeto, visto que a composição de custo de uma parede em alvenaria é diferente da composição de custo de uma parede em vidro e, assim, a composição de custo de uma fachada comercial em alvenaria seria diferente da composição de custo de uma fachada comercial em pele de vidro.

A segunda abordagem, baseada na estimativa por meio de métodos de correlação ou comparativo direto de custo, e por isso com precisão independente do grau de detalhamento do projeto, carece ainda de uma metodologia de comparação entre os projetos, assim como de uma metodologia de modelagem orientada à comparação pretendida. Diferenças na forma, na altura ou na compartimentação das edificações implicam em diferentes proporções entre a área de superfície de piso (área de construção) e as áreas de outras superfícies como coberturas e paredes, implicando por sua vez em diferentes custos por área de construção. Assim, a quantificação das áreas dessas superfícies, associada a análise das proporções entre elas, pode contribuir para que o projetista, comparando-as com essas proporções e os custos finais de outros projetos de referência avalie a tendência de custo da solução que propõem, refletindo sobre suas próprias decisões.

#### **6. Método do Custo Unitário Geométrico (CUG).**

Em linhas gerais, o que se pretende como resultado da presente pesquisa é o desenvolvimento de metodologia de estimativa de custo para projetos de Construção Civil, que possa ser aplicado nas fases mais precoces do desenvolvimento do projeto e que, ainda assim, tenha precisão suficiente para orientar o projetista em sua tomada de decisão, contribuindo para a redução do retrabalho.

A questão central dessa dissertação, "Como estimar os custos finais na fase preliminar do projeto de edificações, quando o nível de detalhamento é invariavelmente baixo?", foi construída por meio de algumas reflexões conforme relatado na introdução. Sua resposta passa, invariavelmente, por outro conjunto de reflexões. Ao longo dos capítulos anteriores diversas disciplinas foram encadeadas na construção de uma linha de raciocínio que nos levasse a ela. Faz-se oportuna, neste ponto, uma revisão concatenada dos conceitos já apresentados:

- § A redução do retrabalho depende de um congelamento das decisões tomadas em cada fase do projeto.
- § O congelamento de decisões depende da capacidade de se conhecer suas implicações simultaneamente à tomada da decisão.
- O custo é uma dessas implicações.
- § As decisões tomadas nas fases iniciais comprometem significativamente os custos finais.
- § Faz-se necessária a capacidade de estimar os custos finais resultantes dessas decisões iniciais no momento em que são tomadas.
- § As estimativas de custo têm precisão proporcional à qualidade da informação disponível.
- Estimativas de custo por quantificação dependem do grau de detalhamento do projeto, que nas fases iniciais é baixo.
- § Nas estimativas de custo por comparação, como parte das informações são externas ao projeto, não há a mesma relação entre o nível de detalhamento do projeto e o grau de erros e incertezas da estimativa de custos.
- § Devido à independência entre o grau de detalhamento e a sua precisão, a estimativa por comparação pode ser vista como uma boa alternativa para as fases preliminares.
- § Na estimativa por comparação, o importante é que as dimensões características comparadas sejam de fato representativas do custo final.
- § A área construída é obviamente diretamente proporcional ao custo final. No entanto as características geométricas de uma edificação são determinantes no seu custo unitário de área construída.
- § São indicadores dessas características as proporções entre as áreas das diversas superfícies do projeto, as quais devem estar entre as dimensões características comparadas.
- § A quantificação automática das dimensões características comparadas, por meio da modelagem BIM, contribui para a simultaneidade desejada entre a tomada de decisão e o conhecimento de suas implicações.
- § A construção do modelo BIM deve ser orientada ao que se quer nele quantificar, no caso as áreas das diversas superfícies.

Assim, propõe-se como resposta à questão da dissertação o desenvolvimento de um método de estimativa de custo por meio da comparação de dimensões características geométricas representativas do seu custo final, o Método do Custo Unitário Geométrico (CUG). A utilização da modelagem BIM como ferramenta de apoio permitirá a simultaneidade entre a estimativa e o desenvolvimento do projeto. Por meio da análise de regressão, pretende-se a construção de um modelo capaz de estimar os custos por metro quadrado de construção (variável dependente) de um projeto em desenvolvimento, a partir do conhecimento das suas características geométricas (variáveis independentes).

## **6.1. A amostra de dados**

Contrariando o escritor Pedro Nava, para quem "a experiência é um poderoso farol voltado para trás", os dados históricos de uma empresa de projeto ou construção são uma valiosa amostra para a estimativa de custos de um novo projeto. O acesso a tais dados, no entanto, é extremamente difícil, ou porque as empresas nem possuem esses dados organizados ou porque são consideradas informações sigilosas.

Os métodos de composição de custo unitário de área construída CUB e SINAPI partem do orçamento detalhado - de projetos considerados como representativos de cada tipologia - para a determinação do custo do metro quadrado de construção, a ser adotado nas estimativas de custo dos projetos de mesma tipologia. Os projetos-padrão e seus respectivos custo unitários de área construída podem assim compor uma amostra de dados para o desenvolvimento do método desejado. Nesta situação, os custos unitários de área construída adotados não são custos realizados, que estão sujeitos à variabilidades que independem das características do projeto variando de empresa para empresa. A adoção de custos orçados utilizando uma mesma metodologia oferece uma amostra balanceada, ideal para o desenvolvimento de um método teórico. O modelo piloto desenvolvido com base nessa amostra de dados tem dupla função:

- § servir de base para o desenvolvimento de novos modelos a partir de novas amostras de dados, específicos para cada necessidade a partir de dados históricos realizados;
- § incrementar os métodos de composição de custo unitário de área construída existentes, corrigindo suas falhas relativas à incapacidade de considerar a influência das características geométricas dos projetos na estimativa dos seus custos.

O sistema CUB possui 16 projetos e 3 padrões de construção, totalizando 19 conjuntos de dados para a amostra, incluindo os usos residencial e comercial. Já o sistema SINAPI possui 62 projetos-padrão e 4 padrões de construção, totalizando 100 elementos constitutivos da amostra, incluindo os usos residencial, comercial e equipamentos comunitários (como escola, hospitais etc). Os projetos-padrão do CUB estão parcialmente publicados em uma cartilha produzida pelo Sinduscon de Minas Gerais, com o nível de detalhes conforme as figuras 7 e 8. Já os projetos-padrão do SINAPI estão disponíveis apenas em planta baixa no site da Caixa Econômica, com o nível de detalhes conforme a figura 9.

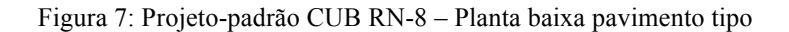

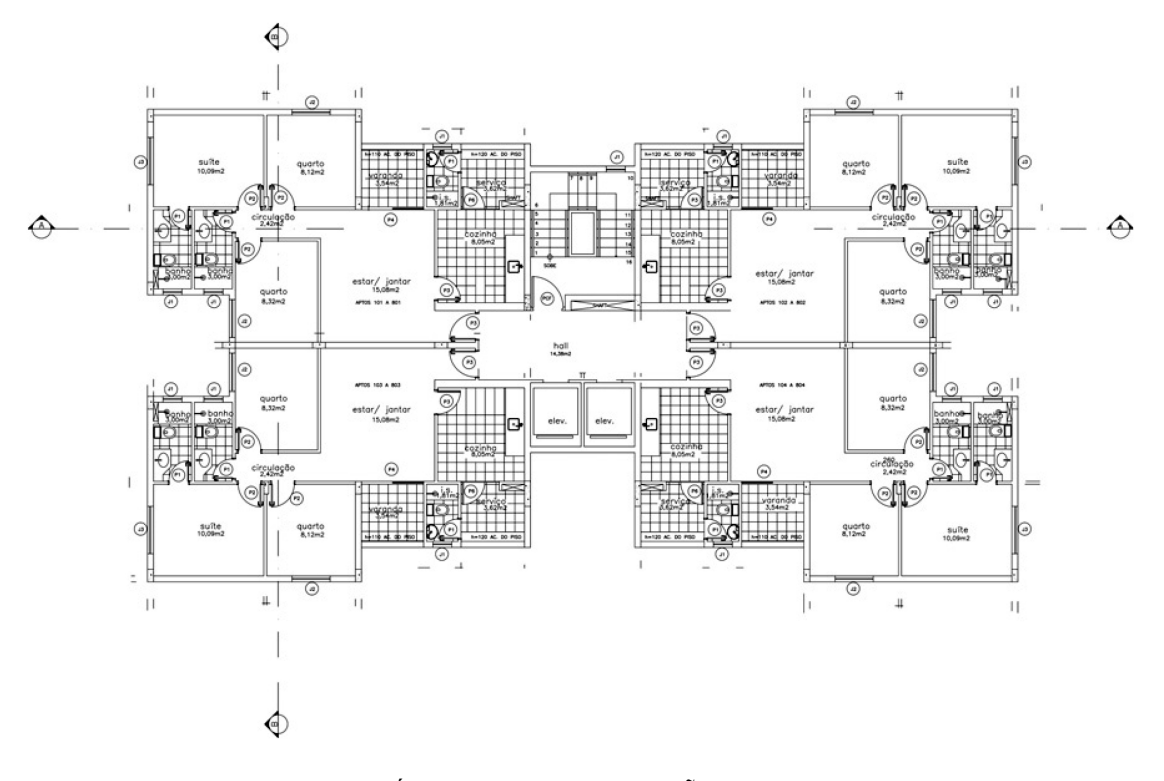

Fonte: SINDICATO DA INDÚSTRIA DA CONSTRUÇÃO CIVIL NO ESTADO DE MINAS GERAIS (2007)

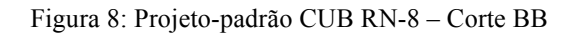

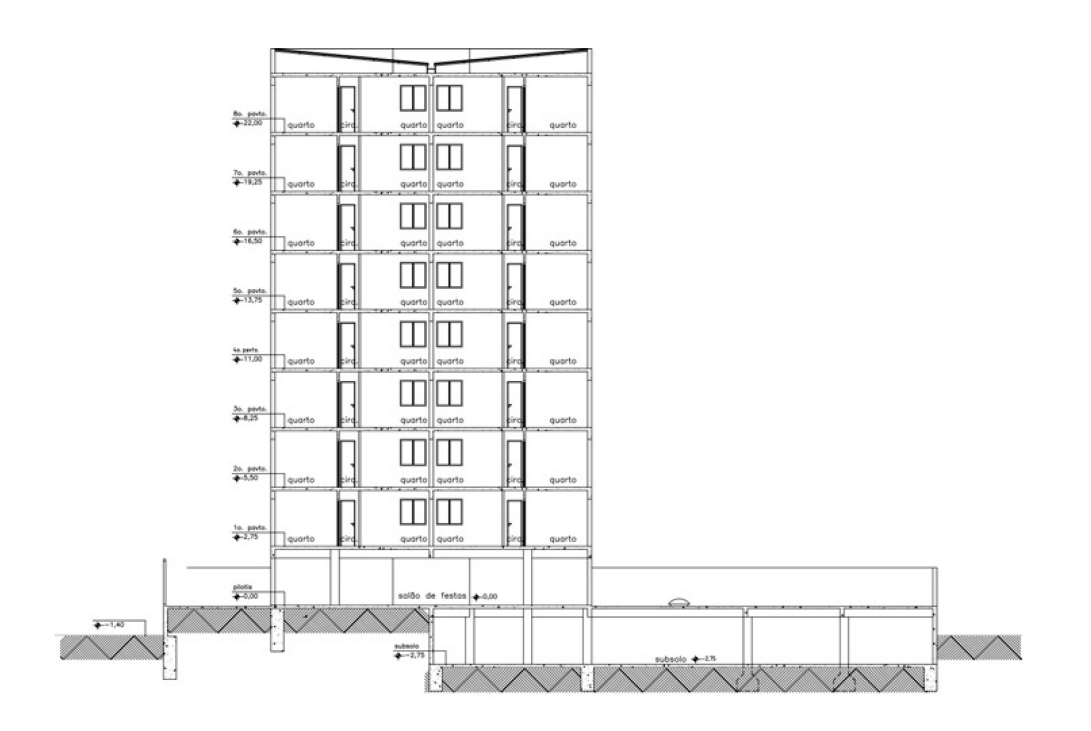

Fonte: SINDICATO DA INDÚSTRIA DA CONSTRUÇÃO CIVIL NO ESTADO DE MINAS GERAIS (2007)

Figura 9: Projeto-padrão SINAPI

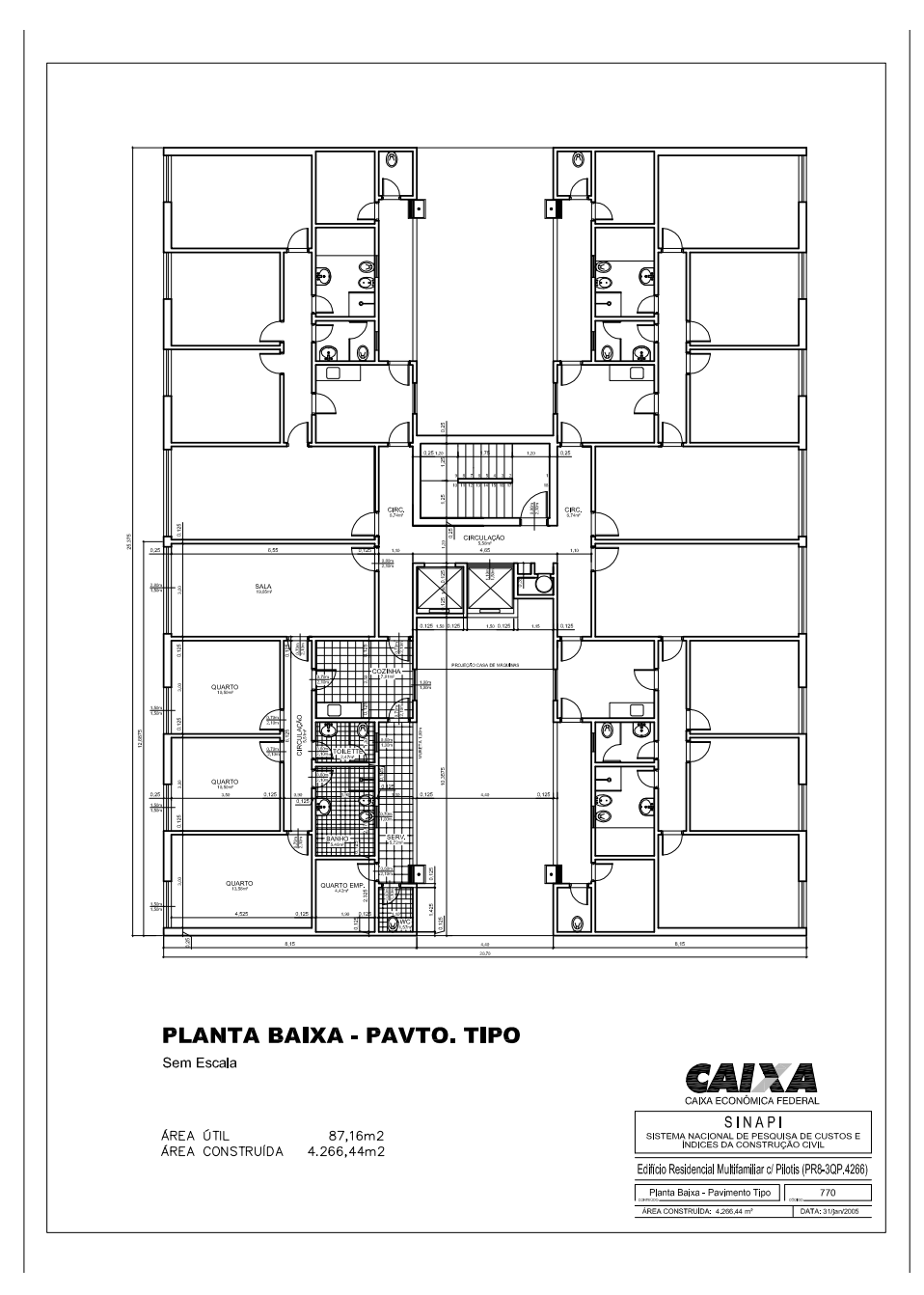

Fonte: https://webp.caixa.gov.br/casa/sinapi/plantas/770.pdf

Os projetos-padrão CUB não estão publicados nem com cotas nem em escala, o que impede o levantamento das grandezas desejadas. Já os projetos-padrão SINAPI só estão publicados em planta baixa, impedindo a obtenção de informações relativas às alturas, o que impede igualmente o levantamento necessário. Segundo a nota 2 do item 8.3.1 da NBR 12721 - Avaliação de custos unitários de construção para incorporação imobiliária e outras disposições para condomínios edilícios, os projetospadrão CUB estariam disponíveis para consulta.

Os projetos que deram origem a esta Norma estão disponíveis para consulta na Associação Brasileira de Normas Técnicas - ABNT, incluindo todos os projetos arquitetônicos, de estruturas, de instalações elétricas e hidráulicas, as medições, memórias de cálculo e demais documentos utilizados no estudo de que resultou o estabelecimento das disposições recomendadas no item 8.3. (ASSOCIAÇÃO BRASILEIRA DE NORMAS TÉCNICAS, 2006)

Foi feito contato com a ABNT, que autorizou a consulta ao referido material, que se encontraria arquivado na sede do Comitê Brasileiro da Construção Civil (ABNT/CB-2), em São Paulo. No entanto, em pesquisa presencial da autora no local, os projetos não foram encontrados. Só foi possível o acesso aos referidos projetos a partir de consulta a arquivos particulares de pessoas localizadas pela autora que, por qualquer motivo, tiveram acesso aos projetos na ocasião da elaboração da Norma. Por esse caminho foi possível ter acesso aos projetos digitalizados no *software* AutoCad, com exceção dos projeto de interesse social (PIS) e Residência popular (RP1Q), que não foram localizados, resultando em uma amostra de 17 dados.

A mesma busca foi feita junto à Caixa Econômica Federal (CEF) pelos projetos-padrão do SINAPI, que prometia uma amostra mais numerosa. Por meio do SIC (Serviço de Informação ao Cidadão - http://www.acessoainformacao.gov.br) e de contato direto com a GEPAD (Gerência Nacional de Gestão da Padronização de Normas Técnicas) e SUDES (Superintendência de Assistência Técnica e Desenvolvimento Sustentável) a informação recebida foi a mesma: que todo o material gráfico que gerou as composições dos custos unitários estava disponibilizada na internet, não havendo nenhum material complementar arquivado, o que inviabilizava a utilização do SINAPI para o modelo pretendido.

Nesta mesma oportunidade, obteve-se a informação de que a CEF vinha adotando medidas para que os projetos adotados no SINAPI e utilizados para gerar as informações sobre custos de projetos e índices da Construção Civil fossem atualizados visando melhor atender a determinação legal prevista na Lei de Diretrizes Orçamentárias (LDO), que atribui ao SINAPI a responsabilidade de ser também o balizador oficial da razoabilidade dos custos das obras públicas executadas com recursos da União. Tal atualização estaria prevista para ser concluída até o fim do primeiro semestre de 2013, com soluções arquitetônicas e construtivas atualizadas, bem como suas especificações de materiais e serviços, o que resultaria, inclusive, na alteração e estabelecimento de novas composições. Foi considerada a possibilidade de utilizar a nova base de dados para o desenvolvimento do método pretendido mas a incompatibilidade dos cronogramas dessa pesquisa com o cronograma de atualização do SINAPI a descartou.

Assim, optou-se pela utilização da base de dados do CUB, que totaliza dezessete diferentes projetos, estes utilizados como amostra de dados para o desenvolvimento do modelo piloto do método proposto, denominado Custo Unitário Geométrico (CUG).

O método de estimativa de custo pelo CUB é alvo de muitas críticas. Uma delas é sobre a inadequação dos projetos aos atuais padrões de desempenho e durabilidade mínima, impostos pelo mercado ou agora exigidos pela Norma NBR 15575 (ABNT, 2013). Outra crítica é sobre as técnicas construtivas nas quais os orçamentos foram baseados, muitas já obsoletas. Quanto a essas questões, o modelo CUG construído com base nos projetos e orçamentos do método CUB herda o problema, somente solucionável com a construção de modelos baseados em novas amostras, seja do SINAPI atualizado, seja de dados históricos de empresas (para a qual o modelo desenvolvido serve de base).

Outra crítica comum ao método CUB é o questionamento sobre a representatividade dos seus projetos-padrão. Divulgados os custos unitários dos projetos de referência em cada Estado, cabe ao usuário escolher aquele cuja tipologia mais se aproxime do projeto cujo custo se quer estimar. É nesse ponto que o CUG oferece incrementos ao CUB:

- § fornecendo parâmetros quantitativos para enquadrar o projeto que se quer orçar entre as opções de custo unitário disponível (sem a necessidade de os projetos terem exatamente a mesma tipologia);
- § minimizando os erros de estimativa que até projetos de mesma tipologia podem apresentar, devido às diferenças geométricas entre o projeto de referência e o que se quer orçar.

As críticas ao CUB cabem igualmente ao atual SINAPI. Se atualizados, as críticas à inadequação dos projetos aos atuais padrões de desempenho e durabilidade mínima e à obsolescência das técnicas construtivas nas quais os orçamentos foram baseados serão equacionadas. Quanto ao questionamento sobre a representatividade dos seus projetos-padrão, ela sempre existirá. O mesmo incremento do CUG ao CUB caberá ao SINAPI se desenvolvido um modelo baseado em seus dados.

Já no desenvolvimento futuro de modelos específicos para necessidade, a utilização de dados de custos realizados permite uma estimativa de custo mais próxima do real. Com dados limitados à uma única empresa, as variabilidades que independem das características do projeto (como consumo de material, produtividade da mão de obra, custos indiretos etc) tendem a ser equalizadas visto que costumam ser resultantes de características de gestão, comum a todos os empreendimentos daquela empresa devendo portanto ser consideradas nas estimativas .

#### **6.2. A identificação das variáveis**

Como o objetivo do método é servir para a estimativa de custo de execução de um projeto em desenvolvimento, a variável dependente adotada nos modelos é o custo do metro quadrado de área construída, que, multiplicado pela área construída, informa o custo total previsto para a execução daquele projeto. As variáveis independentes são as características geométricas que explicam o custo de execução de cada projeto da amostra e supostamente explicarão também o custo de execução do projeto em desenvolvimento. Baseado em Mascaró (2010), definiram-se variáveis independentes possíveis para o modelo:

- § Área de paredes de fachada / área construída: relacionada à forma e altura do edifício e à altura dos pavimentos;
- § Volume da edificação / área construída: relacionada à forma e altura do edifício e à altura dos pavimentos;
- § Área de paredes internas / área construída: relacionada ao grau de compartimentação, à forma dos cômodos e à altura dos pavimentos;
- § Área de paredes de contenção / área construída: relacionada à forma e profundidade dos subsolos;
- § Área de projeção da edificação / área construída: relacionada à área de cobertura e de fundação;
- § Área de piso molhado / área construída: relacionada à densidade de áreas molhadas, permitindo a utilização de dados de diversas tipologias na amostra;
- § Área não construída / área construída: relacionada à área de pavimentação e paisagismo
- Padrão construtivo: relacionada à qualidade dos acabamentos

Os pressupostos básicos do modelo de regressão apresentado na sessão 3.3 podem ser verificados no modelo a posteriori mas sua garantia deve começar na escolha das variáveis independentes, que depende, por sua vez, da amostra de dados disponível. Em função das características presentes nos projetos e orçamentos da amostra disponível (CUB) e da quantidade de elementos dessa amostra (17), definiuse, a princípio, a utilização de seis variáveis conforme abaixo:

Variáveis quantitativas:

- $\bullet$  área de paredes externas (fachada + contenção) / área construída;
- área de paredes internas / área construída,
- § área de projeção da edificação / área construída;
- § área de piso molhado / área construída.

Variáveis dicotômicas (representantes do padrão construtivo):

- Padrão alto
- § Padrão baixo

A relação entre o número de variáveis independentes (6), e o número de dados disponíveis na amostra (17) está acima do recomendado pela norma. No entanto, a necessidade de exclusão de variáveis para adequação do modelo aos demais pressupostos básicos é provável ao longo da sua construção, sendo interessante por isso partir de um número excedente de variáveis.

## **6.3. Modelagem BIM como ferramenta de apoio**

A modelagem BIM é ferramenta de apoio do método proposto visando a simultaneidade entre a estimativa e o desenvolvimento do projeto. Uma modelagem parametrizada permite a extração das mais variadas informações. A construção do modelo, no entanto, deve ser orientada ao que se pretende extrair de informação a partir dele (LIMA et al, 2012). No caso em tela, a modelagem deve ser orientada para a extração dos quantitativos de área das superfícies necessárias à quantificação das variáveis independentes do modelo, exportando-as para um ambiente que permita o cálculo das variáveis, assim como a construção do modelo de regressão.

Em uma utilização experimental do *software* Autodesk *Revit Architectural*, para facilitar a exportação dos dados para uma planilha eletrônica, a utilização da tabela de materiais (*Multi-Category Material Takeoff*) para a quantificação das áreas dessas superfícies mostrou-se a melhor opção, já que é capaz de reunir todo o quantitativo em uma única tabela. Para tanto foram criados "materiais"

correspondentes à cada tipo de superfície a ter a área levantada, que foram aplicados aos elementos correspondentes a cada uma delas. Seguindo essa metodologia todos os projetos da amostra foram modelados em um único arquivo. As figuras 10 e 11 ilustram modelagem do projeto de tipologia R16N em planta baixa e em perspectiva respectivamente. O resultado da modelagem de cada projeto em detalhes está reunido no Anexo 1. O transporte dos dados resultantes da modelagem BIM para a planilha eletrônica foi feita de forma manual neste trabalho. No entanto é possível que esse transporte seja automático por meio de aplicativos já disponíveis no mercado.

Figura 10: Planta baixa do pavimento tipo do projeto de tipologia R16N

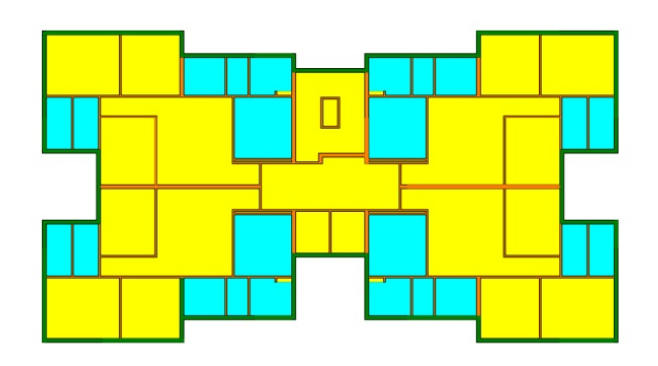

Fonte: Elaborado pela autora utilizando o *software Autodesk Revit Architectural*

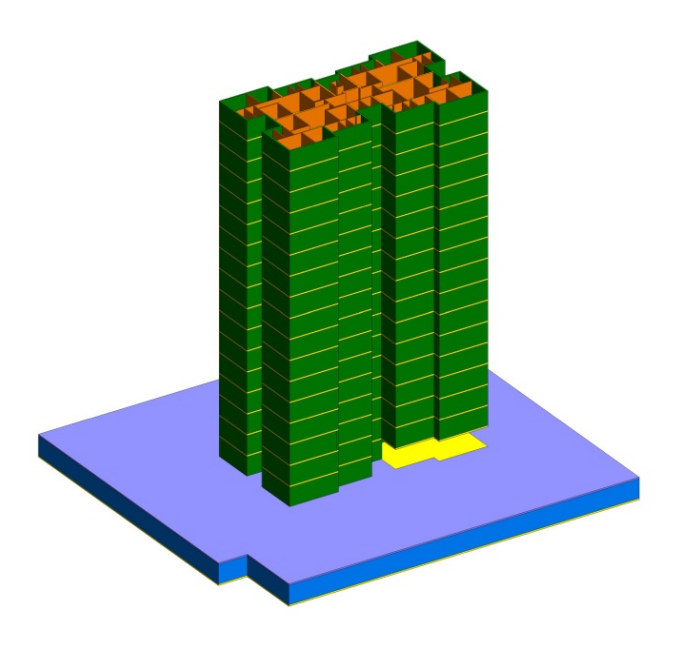

Figura 11: Perspectiva do projeto de tipologia R16N

Fonte: Elaborado pela autora utilizando o *software Autodesk Revit Architectural*

### **7. Construção do modelo**

#### **7.1. Levantamento de dados**

A amostra de dados foi composta de 17 projetos e respectivas composições de custo unitário de área equivalente informadas mensalmente pelo Sinduscon. Foram adotadas as composições do estado do Rio de Janeiro no mês de setembro de 2012. A partir da área equivalente dos projetos e dos respectivos custos unitários de área equivalente pôde-se chegar ao custo total de cada projeto, conforme apresentado no quadro 13.

Vale ressaltar que na formação destes Custos Unitários Básicos não foram considerados os seguintes itens, que devem ser levados em conta na determinação dos preços por metro quadrado de construção, de acordo com o estabelecido no projeto e especificações correspondentes a cada caso particular: a) fundações, submuramentos, paredes-diafragma, tirantes, rebaixamento de lençol freático; b) elevador(es); c) equipamentos e instalações, tais como fogões, aquecedores, bombas de recalque, incineração, ar-condicionado, calefação, ventilação, exaustão e outros; d) playground (quando não classificado como área construída); e) obras e serviços complementares, tais como urbanização, recreação (piscinas e campos de esporte), ajardinamento, instalação e regulamentação do condomínio; f) outros serviços; g) impostos, taxas e emolumentos cartoriais; h) projetos arquitetônicos, projetos estruturais, projetos de instalação e projetos especiais; i) remuneração do construtor; j) remuneração do incorporador. Desta forma, o valor estimado a partir do modelo construído também não levará em conta os itens listados.

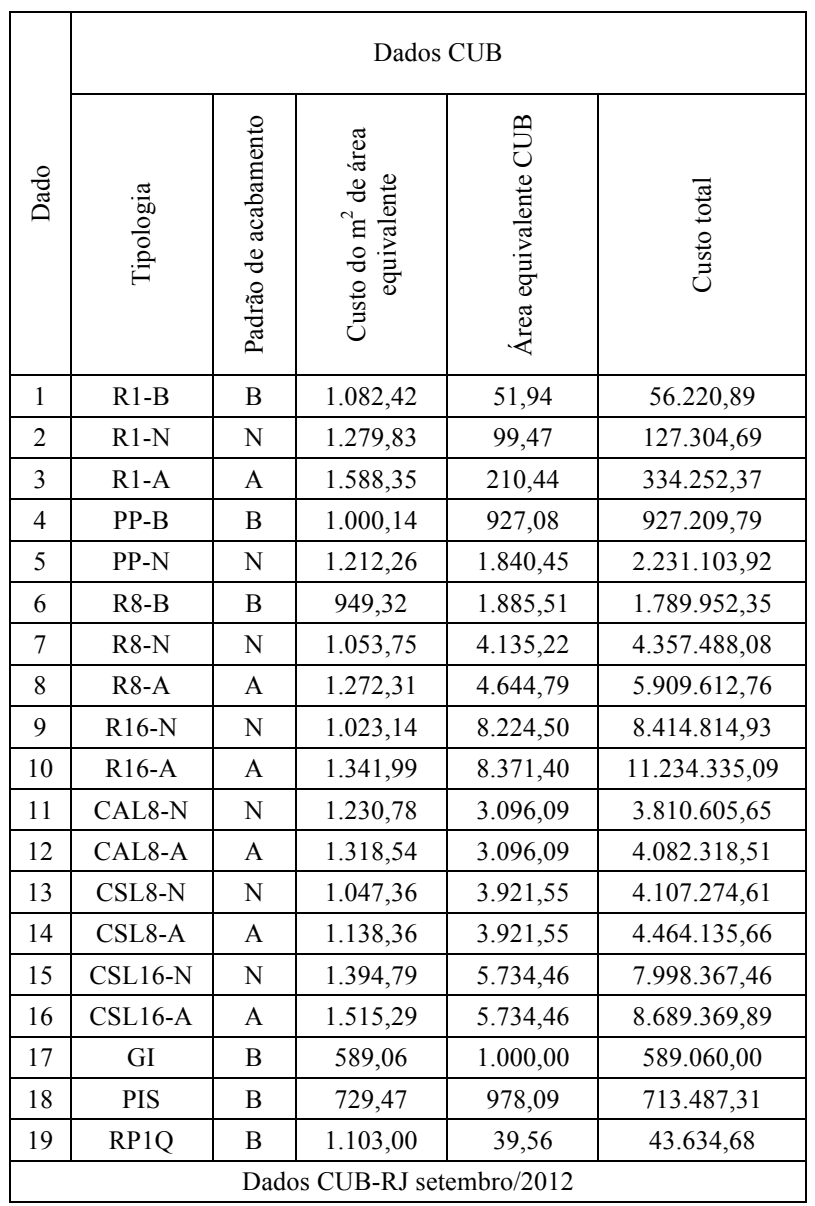

## Quadro 13: Dados dos projetos-padrão Norma NBR 12721 (ASSOCIAÇÃO BRASILEIRA DE NORMAS TÉCNICAS, 2006)

Fonte: Elaborado pela autora baseado em SINDICATO DA INDÚSTRIA DA CONSTRUÇÃO CIVIL NO ESTADO DE MINAS GERAIS (2007) e SINDUSCON-RIO (2012b)

Em seguida foram levantados os quantitativos das superfícies participantes das variáveis do modelo com o uso da modelagem BIM como ferramenta de apoio. Os dados de saída da modelagem foram organizados no quadro 14. Exportados para uma planilha eletrônica, os dados foram então operados para resultar nas variáveis dependente e independentes da amostra, conforme apresentadas no quadro 15.

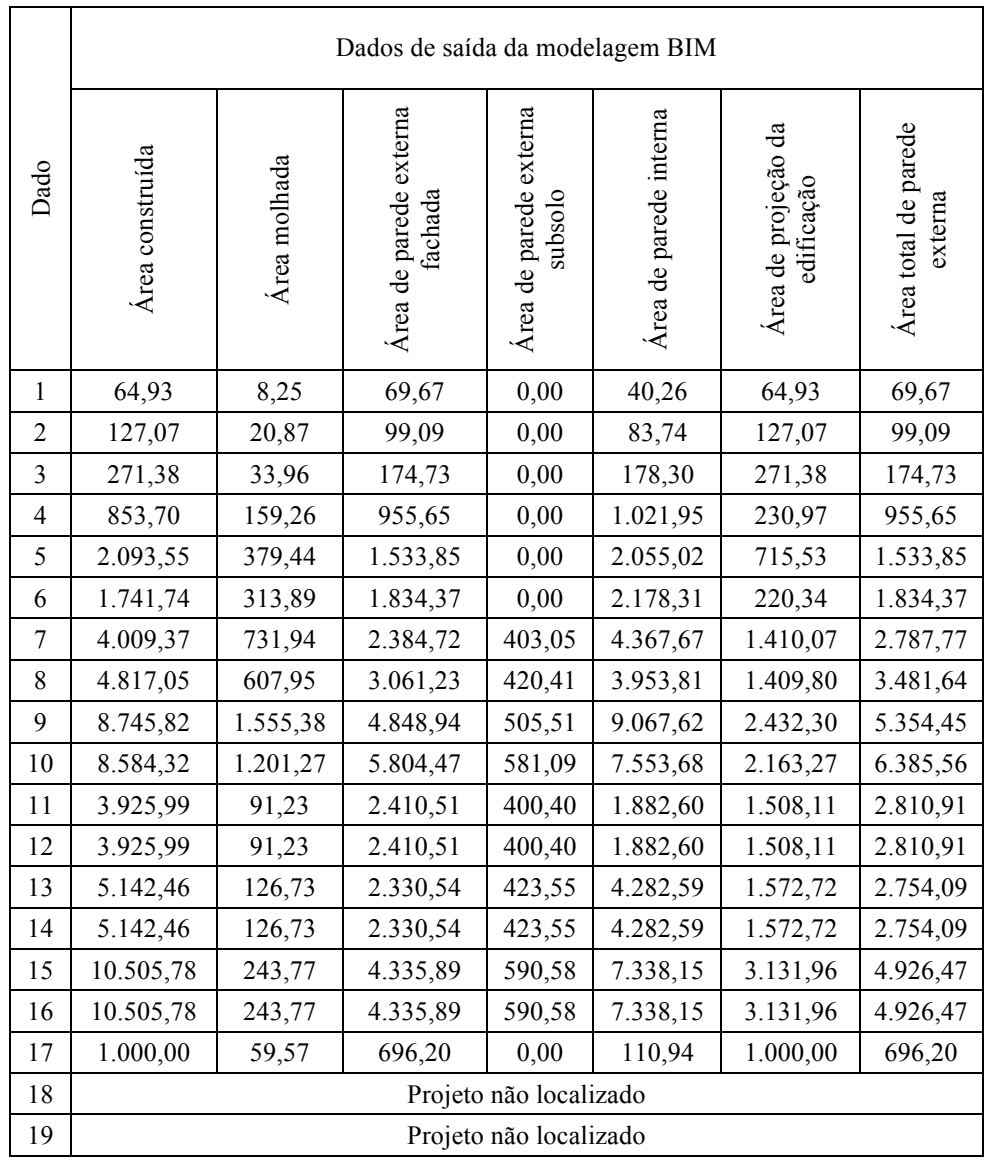

# Quadro 14: Quantitativos das superfícies dos projetos-padrão Norma NBR 12721 (ASSOCIAÇÃO BRASILEIRA DE NORMAS TÉCNICAS, 2006)

Fonte: Elaborado pela autora com dados de saída da modelagem BIM

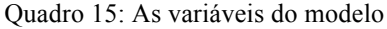

|                  | Variável                                      | Variáveis independentes                           |                                                   |                                   |                                                         |                         |                          |  |  |
|------------------|-----------------------------------------------|---------------------------------------------------|---------------------------------------------------|-----------------------------------|---------------------------------------------------------|-------------------------|--------------------------|--|--|
|                  | dependente                                    |                                                   | Dicotômicas                                       |                                   |                                                         |                         |                          |  |  |
| Dado             | Custo do m <sup>2</sup> de área<br>construída | externa / Area construída<br>Área total de parede | interna / Area construída<br>Área total de parede | Área molhada / Área<br>construída | Area de projeção da<br>Area<br>construída<br>edificação | Padrão construtivo alto | Padrão construtivo baixo |  |  |
| $\mathbf{1}$     | 865,86931773                                  | 1,07300169                                        | 0,62005236                                        | 0,12705991                        | 1,00000000                                              | $\boldsymbol{0}$        | $\mathbf{1}$             |  |  |
| $\overline{2}$   | 1.001,84693555                                | 0,77980641                                        | 0,65900685                                        | 0,16424018                        | 1,00000000                                              | $\boldsymbol{0}$        | $\boldsymbol{0}$         |  |  |
| $\overline{3}$   | 1.231,67652001                                | 0,64385732                                        | 0,65701231                                        | 0,12513818                        | 1,00000000                                              | $\mathbf{1}$            | $\boldsymbol{0}$         |  |  |
| $\overline{4}$   | 1.086,10728734                                | 1,11942134                                        | 1,19708328                                        | 0,18655265                        | 0,27055172                                              | $\boldsymbol{0}$        | $\mathbf{1}$             |  |  |
| 5                | 1.065,70366937                                | 0,73265506                                        | 0,98159585                                        | 0,18124239                        | 0,34177832                                              | $\boldsymbol{0}$        | $\boldsymbol{0}$         |  |  |
| 6                | 1.027,68056840                                | 1,05318245                                        | 1,25065165                                        | 0,18021634                        | 0,12650568                                              | $\boldsymbol{0}$        | $\mathbf{1}$             |  |  |
| $\boldsymbol{7}$ | 1.086,82612854                                | 0,69531373                                        | 1,08936566                                        | 0,18255736                        | 0,35169366                                              | $\boldsymbol{0}$        | $\boldsymbol{0}$         |  |  |
| $\,8\,$          | 1.226,81158902                                | 0,72277431                                        | 0,82079488                                        | 0,12620795                        | 0,29266875                                              | $\mathbf{1}$            | $\boldsymbol{0}$         |  |  |
| 9                | 962,15276898                                  | 0,61222961                                        | 1,03679472                                        | 0,17784267                        | 0,27811000                                              | $\boldsymbol{0}$        | $\boldsymbol{0}$         |  |  |
| 10               | 1.308,70413568                                | 0,74386323                                        | 0,87993924                                        | 0,13993770                        | 0,25200249                                              | $\mathbf{1}$            | $\boldsymbol{0}$         |  |  |
| 11               | 970,61012641                                  | 0,71597482                                        | 0,47952236                                        | 0,02323745                        | 0,38413496                                              | $\boldsymbol{0}$        | $\boldsymbol{0}$         |  |  |
| 12               | 1.039,81887590                                | 0,71597482                                        | 0,47952236                                        | 0,02323745                        | 0,38413496                                              | $\mathbf{1}$            | $\boldsymbol{0}$         |  |  |
| 13               | 798,69840660                                  | 0,53555886                                        | 0,83279014                                        | 0,02464385                        | 0,30583028                                              | $\boldsymbol{0}$        | $\boldsymbol{0}$         |  |  |
| 14               | 868,09341405                                  | 0,53555886                                        | 0,83279014                                        | 0,02464385                        | 0,30583028                                              | $\mathbf{1}$            | $\boldsymbol{0}$         |  |  |
| 15               | 761,33018809                                  | 0,46892948                                        | 0,69848693                                        | 0,02320342                        | 0,29811780                                              | $\boldsymbol{0}$        | $\mathbf{0}$             |  |  |
| 16               | 827,10373655                                  | 0,46892948                                        | 0,69848693                                        | 0,02320342                        | 0,29811780                                              | $\mathbf{1}$            | $\boldsymbol{0}$         |  |  |
| 17               | 589,06000000                                  | 0,69620000                                        | 0,11094000                                        | 0,05957000                        | 1,00000000                                              | $\boldsymbol{0}$        | $\,1\,$                  |  |  |
| 18               | Dado não utilizado                            |                                                   |                                                   |                                   |                                                         |                         |                          |  |  |
| 19               | Dado não utilizado                            |                                                   |                                                   |                                   |                                                         |                         |                          |  |  |

Fonte: Elaborado pela autora com dados de saída da planilha eletrônica

## **7.2. Tratamento de dados**

Levantadas as variáveis da amostra constituída pelos dados dos projetospadrão conforme o quadro 15, partiu-se para a construção de um modelo que pretende ser capaz de estimar os custos por metro quadrado de construção (variável dependente) de um projeto em desenvolvimento, a partir do conhecimento das suas características geométricas (seis variáveis independentes), cuja forma final é a de uma função linear conforme a seguir:

$$
Y = B_0 + B_1X_1 + B_2X_2 + B_3X_3 + B_4X_4 + B_5X_5 + B_6X_6
$$

Onde:

Y = Custo estimado do metro quadrado construído do projeto (em escala original)

 $X_i$  = Cada uma das variáveis independentes representantes das características geométricas do projeto (em escala original ou transformada)

 $X_1$  – variável quantitativa: área de paredes externas / área construída

 $X_2$  – variável quantitativa: área de paredes internas / área construída

 $X_3$  – variável quantitativa: área molhada / área construída

X4 – variável quantitativa: área de projeção da edificação / área construída

 $X_5$  – variável dicotômica: padrão construtivo alto (sim/não)

 $X_6$  – variável dicotômica: padrão construtivo baixo (sim/não)

Nota: o projeto cujas variáveis  $X_5$  e  $X_6$  forem zero, trata-se de padrão construtivo médio

 $B_i$  = Coeficiente que representam os parâmetros populacionais, a serem estimados por inferência estatística com base na amostra de projetos-padrão.

A fim de determinar os parâmetros populacionas, representados pelo coeficiente Bi , foi utilizado o tratamento científico dos dados por regressão linear múltipla. Inicialmente, utilizando-se o *software Excel*, com todas as variáveis em escala original, obteve-se o modelo A1, com resultados reunidos no Quadro 16 e função linear expressa conforme a seguir:

 $Y = 402,8793 + 751,78404$  X<sub>1</sub> - 63,32619 X<sub>2</sub> + 1337,5483 X<sub>3</sub> - 87,779714 X<sub>4</sub> + 180,90115  $X_5$  - 333,66864  $X_6$ 

| Estatística de regressão |  |  |  |  |  |
|--------------------------|--|--|--|--|--|
| 0,950690552              |  |  |  |  |  |
| 0,903812526              |  |  |  |  |  |
| 0,846100042              |  |  |  |  |  |
| 72,82065283              |  |  |  |  |  |
| 17                       |  |  |  |  |  |
|                          |  |  |  |  |  |

Quadro 16: Resumo dos resultados para o modelo A1

| <b>ANOVA</b> |              |              |                |                |                   |  |
|--------------|--------------|--------------|----------------|----------------|-------------------|--|
|              | gl           | SQ           | MQ             | $\overline{F}$ | F de significação |  |
| Regressão    | 6            | 498274,8588  | 83045,8098     | 15,6606069     | 0,00014633        |  |
| Resíduo      | 10           | 53028,47479  | 5302,847479    |                |                   |  |
| Total        | 16           | 551303,3336  |                |                |                   |  |
|              |              |              |                |                |                   |  |
|              |              | Coeficientes | Erro padrão    |                | Stat t            |  |
|              | Interseção   | 402,8793091  | 162,2586642    |                | 2,482944817       |  |
|              | Variável X 1 | 751,7840292  | 191,0416832    |                | 3,935183237       |  |
|              | Variável X 2 | -63,32618713 | 152,0141296    |                | $-0,416580928$    |  |
|              | Variável X 3 | 1337,5483    | 553,978156     |                | 2,414442313       |  |
|              | Variável X 4 | -87,77971682 | 108,8592251    |                | -0,806359927      |  |
|              | Variável X 5 | 180,9011493  | 42,08486427    |                | 4,298484798       |  |
|              | Variável X 6 | -333,668633  | 75,42015881    |                | -4,424130607      |  |
|              |              |              |                |                |                   |  |
|              |              | valor-P      | 95% inferiores |                | 95% superiores    |  |
|              | Interseção   | 0,032379116  | 41,34447699    |                | 764,4141412       |  |
|              | Variável X 1 | 0,002796625  | 326,1166344    |                | 1177,451424       |  |
|              | Variável X 2 | 0,685785522  | -402,0347739   |                | 275,3823997       |  |
|              | Variável X 3 | 0,036405874  | 103,208053     |                | 2571,888548       |  |
|              | Variável X 4 | 0,438791047  | -330,3331845   |                | 154,7737509       |  |
|              | Variável X 5 | 0,001565167  | 87,13022854    |                | 274,67207         |  |
|              | Variável X 6 | 0,00128582   | -501,7152183   |                | -165,6220476      |  |

Fonte: Extraído do *software Excel*

O poder de explicação do modelo é dado pelo coeficiente de determinação linear ajustado, que para o modelo A1, é 0,846100. Ou seja, cerca de 84,61 % da variação da variável dependente foi explicada pelo modelo, sendo os restantes 15,39% atribuídos a outras variáveis menos significativas, a erros de medida, contribuindo ora positiva, ora negativamente na formação do custo.

Para buscar transformações nas variáveis da escala original, visando encontrar modelos mais linearizados, utilizou-se um *software* especializado em modelagens de regressão TS-Sisreg, adotando-se o coeficiente de determinação não-linear para hierarquizar modelos de regressão com transformadas de variável dependente diferentes. O modelo de regressão sem nenhuma transformação das variáveis (A1) apresenta coeficiente de determinação não linear igual ao seu próprio coeficiente de determinação, uma vez que não foi feita nenhuma transformação na variável dependente, no valor de 0,903813, conforme informado pelo software TS-Sisreg ou calculado manualmente com base no quadro 17.

Coeficiente de determinação não-linear =  $\frac{(SQT - SQR)}{SQT}$ 

Sendo:

SQT = soma dos quadrados dos desvios dos valores originais observados em relação média dos valores observados;

SQR = soma dos quadrados dos resíduos dos valores estimados em relação aos valores originais observados.

Coefficiente. de determinação não-linear = 
$$
\frac{(551.303.95 - 53.029.27)}{551.303.95} = 0.9038
$$

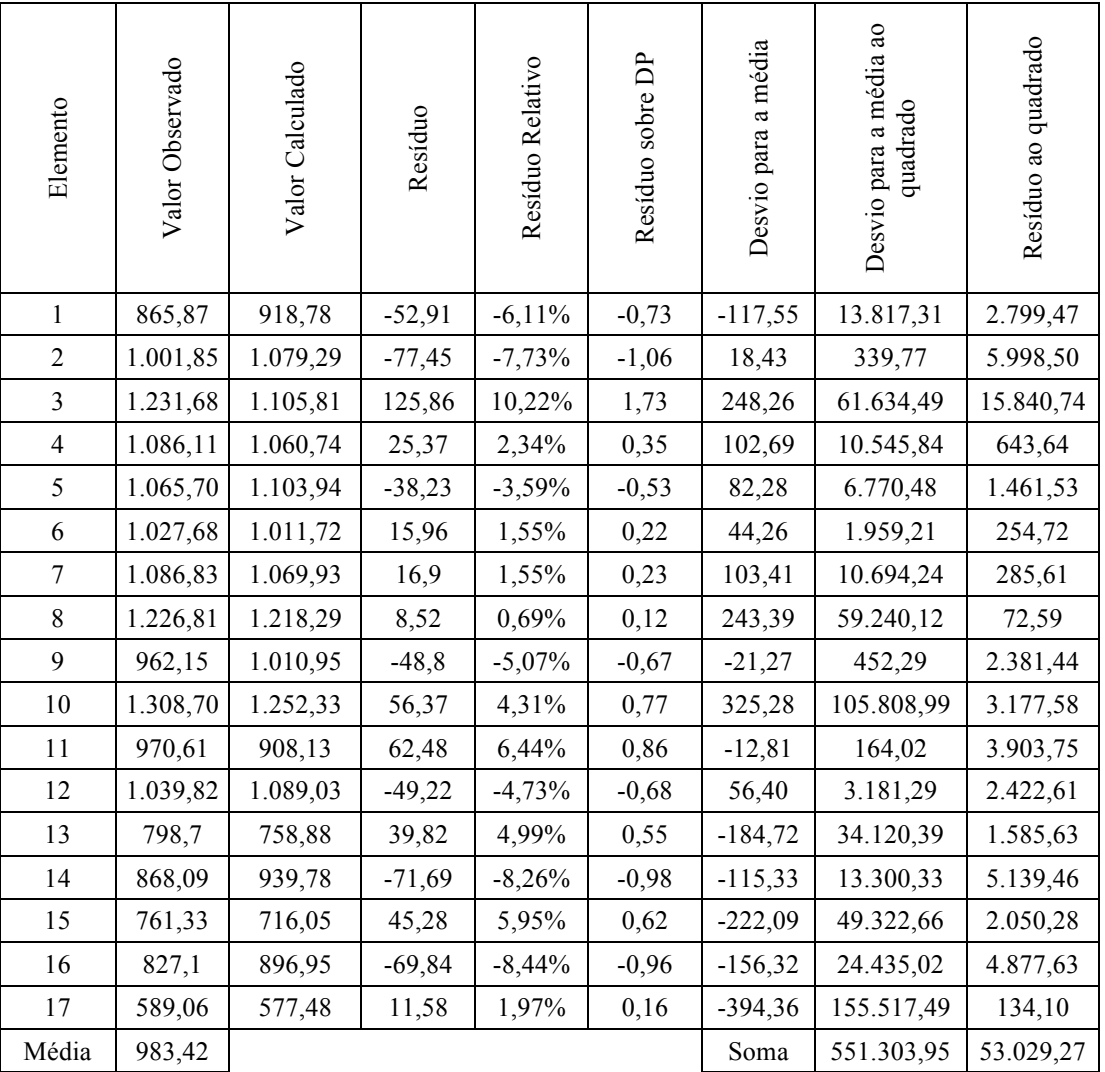

Quadro 17: Resíduos do modelo A1

Fonte: Elaborado pela autora com base nos dados do modelo A1 extraídos do *software* TS-Sisreg

O maior coeficiente de determinação não-linear encontrado, entre as diversas

transformações das variáveis testadas pelo software TS-Sisreg foi 0,930161, para o modelo A2, conforme a seguir:

 $Y = 1 / (0,0010158414 + 0,00011061678 * 1/X_1^2 + 5,2115754e-06 * 1/X_2^2 0,00052255286$  \*  $X_3\frac{1}{2}$  -5,0568159e-05 \*  $1/X_4\frac{1}{2}$  - 0,0001523203 \*  $X_5$  +  $0,00020713834 * X_6$ 

O coeficiente de determinação ajustado do modelo é de 0,934152, o que indica que cerca de 93,41 % da variação da variável dependente foi explicada pelo modelo, sendo os restantes 6,59% atribuídos a outras variáveis menos significativas, a erros de medida, contribuindo ora positiva, ora negativamente na formação do custo.

Para comprovar que, individualmente, as variáveis utilizadas estariam efetivamente contribuindo na formação dos custos observados, os parâmetros (B) das variáveis foram submetidos ao teste "t" de Student que testa as hipóteses nulas dos respectivos regressores para a significância bicaudal de 10% (ou o equivalente unicaudal de 5%), sendo as mesmas rejeitadas para as variáveis  $X_1, X_2, X_3, X_5, X_6$  uma vez que as significâncias bicaudais não ultrapassaram o limite de 10%, mas o mesmo não ocorreu com a variável X4, conforme pode ser observado no quadro 18 a seguir:

| Regressores | Equação                               | T observado | Significância (%) |
|-------------|---------------------------------------|-------------|-------------------|
| X           | $1/X^2$                               | 5,17        | 0,04              |
| $X_2$       | $1/X^2$                               | 5,12        | 0,05              |
| $X_3$       | $\overline{\mathrm{X}}^{\frac{1}{2}}$ | $-3,00$     | 1,34              |
| $\rm X_4$   | $/X^{\frac{1}{2}}$                    | $-1,39$     | 19,46             |
| $X_5$       | Х                                     | $-4,56$     | 0,10              |
| $\Lambda_6$ | X                                     | 3,98        | 0,26              |
|             | 1 / V                                 |             |                   |

Quadro 18: Teste "t" de Student para o modelo A2

Fonte: Elaborado pela autora com base nos dados do modelo A2 extraídos do *software* TS-Sisreg

Além disso, o modelo não se mostrou compatível com todas as condições esperadas visto que apresentou custos unitários decrescentes à medida que aumenta a variável X4. A variável X4 é a proporção entre a área de projeção da edificação e sua área total construída. A ela estão relacionadas as áreas de cobertura e fundação. O lógico é que o custo cresça com a área de cobertura devido aos gastos com impermeabilização. Já em relação à área de fundação, a redução da projeção implica menos área de fundação, mas pode significar maior concentração das cargas e, por
conta disso, fundações mais profundas e caras. No entanto nos orçamentos da Norma NBR 12721 (ABNT, 2006) as fundações são sempre diretas, não levando-se em conta a capacidade do solo. Neste caso, o custo deveria, invariavelmente, crescer com a variável X4, o que não se observa no modelo.

Por fim, como a relação entre a quantidade de elementos amostrais (17) e a quantidade de variáveis dependente e independentes (7) é de 2,43, bem menor que a quantidade mínima recomendada na Norma NBR 14653-2 (ABNT, 2011), que seria de 3, optou-se por eliminar a variável X4 do modelo.

Utilizou-se novamente o software TS-Sisreg para testar diversas transformações possíveis para as variáveis mantidas  $(X_1, X_2, X_3, X_5, e X_6)$  com o objetivo de encontrar o modelo com maior coeficiente de determinação não-linear, que resulta 0,931670, para o modelo B1, conforme a seguir:

 $Y = 1 / (6,9232842e-07 + 2,3708253e-07 * 1/X<sub>1</sub><sup>2</sup> + 1,6468181e-08 * 1/X<sub>2</sub><sup>2</sup> - 1)$ 9,673427e-06 \*  $X_3^2$  - 3,4266052e-07 \*  $X_5$  + 3.9535596e-07 \*  $X_6$  )<sup>0,5</sup>

O coeficiente de determinação ajustado obtido foi 0,959287 e indica que cerca de 95,92 % da variação da variável dependente foi explicada pelo modelo, sendo os restantes 4,08% atribuídos a outras variáveis menos significativas, a erros de medida, contribuindo ora positiva, ora negativamente na formação do custo.

O teste "t" de Student apresentou resultados conforme o quadro 19, comprovando que as variáveis utilizadas estão efetivamente contribuindo na formação da variável custo.

| Regressores    | Equação        | T observado | Significância (%) |
|----------------|----------------|-------------|-------------------|
| $\Lambda$      | $1/X^2$        | 6,27        | 0,01              |
| $X_2$          | $1/X^2$        | 9,25        | 0,01              |
| X <sub>3</sub> | $\mathrm{X}^2$ | $-3,32$     | 0,68              |
| $X_{5}$        | Х              | $-5,14$     | 0,03              |
|                |                | 4,23        | 0,14              |
|                |                |             |                   |

Quadro 19: Teste "t" de Student para o modelo B1

Fonte: Elaborado pela autora com base nos dados do modelo B1 extraídos do *software* TS-Sisreg

Para comprovar que a equação da regressão, como um todo, é representativa da formação dos custos, foi testada, pela Análise de Variância, a hipótese nula da regressão para a significância de 1%, sendo a mesma rejeitada, uma vez que o F

resultou 76,40 e a significância resultou inferior a 1%, admitindo-se a assertiva alternativa de que a equação é representativa sob a probabilidade mínima de 99%.

O modelo mostrou-se compatível com todas as condições esperadas, pois os custos unitários decrescem à medida que aumentam as variáveis  $X_1, X_2, X_3$ , crescem para o padrão construtivo alto (variável  $X_5$ ) e decresce para o padrão construtivo baixo (variável  $X_6$ ).

No entanto, a relação entre a quantidade de elementos amostrais (17) e a quantidade de variáveis dependente e independentes (6) é de 2,83, ainda pouco menor que a quantidade mínima recomendada, indicando ainda uma micronumerosidade.

Para diminuir a quantidade de variáveis independentes e enquadrar no critério de micronumerosidade da norma, pode-se utilizar a alternativa de substituir as variáveis dicotômicas  $X_5$  e  $X_6$  por uma variável do tipo código ajustado. Para tanto foi estudada a relação entre o efeito destas duas variáveis dicotômicas e a variável dependente, procurando estabelecer qual fator seria o adequado para representar o código ajustado. Impôs-se então para a transformada da variável dependente o logaritmo natural para que a influência das variáveis no custo fosse apresentada na forma de um produto de fatores. O maior coeficiente de determinação não linear encontrado foi 0,929418, para o modelo B2, conforme a seguir:

 $Y = 488,66239 * e^{(0,98115666 * X_1)} * e^{(0,10299556 * X_2^2)} * e^{(-0,002712794 * 1/X_3)} * e^{(0,16240504 * X_5)} *$  $e^{(-0.45827492 \times X)}$ 

Neste modelo:

- quando  $X_5=1$  (padrão alto), a variável dependente é multiplicada por um fator  $= e^{(0,16240504)} = 1.176337$
- quando  $X_6=1$  (padrão baixo), a variável dependente é multiplicada por um  $fator = e^{(-0.45827492)} = 0.632374$
- quando  $X_5=0$  e  $X_6=0$  (padrão normal), a variável dependente é multiplicada por um fator  $= 1$

Ou seja, mantidas as demais características, o padrão normal apresenta custo 58,13% superior ao do padrão baixo e o padrão alto apresenta custo 17,63% superior ao do padrão normal. Portanto, pode-se utilizar como código ajustado para uma variável representativa do padrão  $(X_7)$ , em substituição as duas variáveis dicotômicas  $X_5$  e  $X_6$ , os próprios regressores determinados, resultando para a variável  $X_7$  os

valores -0,45827492 para o padrão baixo, 0,00 para o padrão normal e 0,16240504 para o padrão alto.

Definidas as novas variáveis  $(X_1, X_2, X_3 \in X_7)$ , utilizou-se mais uma vez o software TS-Sisreg para testar diversas transformações possíveis para as variáveis com o objetivo de encontrar modelo com maior coeficiente de determinação nãolinear. O modelo C1, sem nenhuma transformação das variáveis, apresenta coeficiente 0,864635 enquanto o maior coeficiente encontrado resultou 0,930544, para o modelo C2, conforme a seguir:

 $Y = 1 / (0,0014202028 - 0.0007539993 * X<sub>1</sub><sup>2</sup> - 0,00011264536 * X<sub>2</sub><sup>2</sup> + 3,4034758e-06$  $*$  1/X<sub>3</sub> -0,0012619223  $*$  X<sub>7</sub>)

Antes de dar prosseguimento aos demais testes e verificações para aceitar esse como o modelo mais adequado, coube uma pesquisa, seguindo a recomendação da Norma NBR 14653-2 (ABNT, 2011), no intuito de procurar modelos de transformações de variáveis mais simples, sob o aspecto de sua utilização corrente, que resultassem ainda em modelo satisfatório.

Para tanto, inicialmente, limitou-se a transformação da variável dependente em logarítmica apenas, buscando-se um resultado em que a variável dependente é explicada por um produto de fatores e, assim, o seu comportamento em relação à flutuação nos valores das variáveis independentes é de mais fácil leitura e compreensão. Com essas limitações o maior coeficiente de determinação não-linear encontrado foi 0,920397, para o modelo C3, que tem a função linear expressa conforme a seguir:

$$
Y = 476,31422 \cdot e^{(1,0064072 \cdot x} \cdot 1) \cdot e^{(0,10651408 \cdot x} \cdot 2) \cdot e^{(-6,094846e-05 \cdot x)} \cdot 1/\left(\frac{1}{3}\right)^{2} \cdot e^{(1,0480215 \cdot x)} \cdot 1/\left(\frac{1}{3}\right)^{2}
$$

Finalmente limitou-se as transformações de variáveis independentes apenas em logarítmica e inversa, visto serem essas as transformações mais recorrentes em modelos de regressão, sendo as opções de transformação padrão do *software* TS-Sisreg e algumas vezes as únicas oferecidas em outros *softwares*, mantendo-se ainda a limitação da transformação em logarítmica apenas para a variável dependente. Com essas limitações o maior coeficiente de determinação não-linear encontrado foi 0,913293, para o modelo C4, que tem a função linear expressa conforme a seguir:

$$
Y = 481,60837 * e^{(0.97266795 * X_1)} * e^{(0.13635413 * X_2)} * e^{(-0.003251045 * 1/X_3)} * e^{(0.99294145 * X_7)}
$$

Diante da pequena diferença entre os coeficientes de determinação não-linear dos modelos C4 (0,913293), C3 (0,920397) e C2 (0,930544), quando comparada com a diferença para o modelo C1 (0,864635), optou-se por adotar o modelo mais simples em sua formulação matemática (C4), devido às vantagens já citadas, para o qual se deu prosseguimento aos demais testes e verificações.

Podemos observar que neste modelo o custo é estimado por uma constante (481,60837) que é afetada por quatro fatores multiplicativos conforme a seguir:

- FX<sub>1</sub> =  $e^{(0.97266795 \cdot x}$ <sup>1</sup> => que representa a influência da variável X<sub>1</sub>
- **•**  $FX_2 = e^{(0.13635413 \times X_2)}$  => que representa a influência da variável  $X_2$
- FX<sub>3</sub> = e<sup>(-0,003251045 \* 1/X</sup><sub>3</sub>) => que representa a influência da variável X<sub>3</sub>
- FX<sub>7</sub> =  $e^{(0.99294145 \cdot x}$ <sup>7</sup> => que representa a influência da variável X<sub>7</sub> Neste modelo:
- quando  $X_7 = 0,16240504$  (padrão alto), o fator  $FX_7 = e^{-(0.99294145 \times 0.16240504)}$ 1,174989;
- quando X<sub>7</sub> = -0,45827492 (padrão baixo), o fator FX<sub>7</sub> = e <sup>(0,99294145 \* -0,45827492) =</sup> 0,634422
- quando  $X_7 = 0$  (padrão normal), o fator  $FX_7 = e^{(0.99294145 \times 0)} = 1$

Ou seja, mantidas as demais características, o padrão normal apresenta custo 57,62% superior ao do padrão baixo e o padrão alto apresenta custo 17,49% ao do padrão normal, percentuais bem próximos aos resultantes do modelo com as variáveis  $X_5$  e  $X_6$ , demonstrando que os códigos ajustados estavam adequados.

Na análise dos resíduos apresentada no quadro 20 observa-se que a soma do quadrado dos resíduos dos valores calculados em relação aos valores originalmente observados resultou neste modelo 47.802,88, enquanto que no modelo com as mesmas variáveis sem nenhuma transformação (C1) resultou 74.625,94, confirmando o melhor ajuste das transformações adotadas. Observa-se ainda que os resíduos padronizados encontram-se no intervalo [-2;+2], com o maior resíduo/DP = 1,63. Já a forma da sua distribuição, apresentada na figura 12, demonstra que os erros são homocedásticos.

Quadro 20: Resíduos do modelo C4

| Elemento                | Valor Observado | Valor Calculado | Residuo   | Resíduo Relativo | Residuo sobre DP | Desvio para a média | Desvio para a média ao<br>quadrado | Resíduo ao quadrado |
|-------------------------|-----------------|-----------------|-----------|------------------|------------------|---------------------|------------------------------------|---------------------|
| $\mathbf{1}$            | 865,87          | 923,79          | $-57,92$  | $-6,69%$         | $-1,06$          | $-117,55$           | 13.817,31                          | 3.354,73            |
| $\overline{2}$          | 1.001,85        | 1.107,04        | $-105,19$ | $-10,50%$        | $-1,63$          | 18,43               | 339,77                             | 11.064,94           |
| $\overline{\mathbf{3}}$ | 1.231,68        | 1.132,31        | 99,37     | 8,07%            | 1,37             | 248,26              | 61.634,49                          | 9.874,40            |
| $\overline{4}$          | 1.086,11        | 1.054,13        | 31,98     | 2,94%            | 0,49             | 102,69              | 10.545,84                          | 1.022,72            |
| 5                       | 1.065,70        | 1.107,02        | $-41,31$  | $-3,88%$         | $-0,62$          | 82,28               | 6.770,48                           | 1.706,52            |
| 6                       | 1.027,68        | 994,99          | 32,69     | 3,18%            | 0,53             | 44,26               | 1.959,21                           | 1.068,64            |
| $\tau$                  | 1.086,83        | 1.083,47        | 3,35      | 0,31%            | 0,05             | 103,41              | 10.694,24                          | 11,22               |
| 8                       | 1.226,81        | 1.200,42        | 26,39     | 2,15%            | 0,35             | 243,39              | 59.240,12                          | 696,43              |
| 9                       | 962,15          | 991,75          | $-29,6$   | $-3,08%$         | $-0,49$          | $-21,27$            | 452,29                             | 876,16              |
| 10                      | 1.308,70        | 1.232,17        | 76,54     | 5,85%            | 0,98             | 325,28              | 105.808,99                         | 5.858,37            |
| 11                      | 970,61          | 900,34          | 70,27     | 7,24%            | 1,23             | $-12,81$            | 164,02                             | 4.937,87            |
| 12                      | 1.039,82        | 1.057,89        | $-18,07$  | $-1,74%$         | $-0,28$          | 56,40               | 3.181,29                           | 326,52              |
| 13                      | 798,7           | 799,06          | $-0,37$   | $-0,05%$         | $-0,01$          | $-184,72$           | 34.120,39                          | 0,14                |
| 14                      | 868,09          | 938,89          | $-70,8$   | $-8,16%$         | $-1,28$          | $-115,33$           | 13.300,33                          | 5.012,64            |
| 15                      | 761,33          | 729,33          | 32        | 4,20%            | 0,7              | $-222,09$           | 49.322,66                          | 1.024,00            |
| 16                      | 827,1           | 856,96          | $-29,85$  | $-3,61%$         | $-0,58$          | $-156,32$           | 24.435,02                          | 891,02              |
| 17                      | 589,06          | 580,31          | 8,75      | 1,48%            | 0,24             | $-394,36$           | 155.517,49                         | 76,56               |
| Média                   | 983,42          |                 |           |                  |                  | Soma                | 551.303,95                         | 47.802,88           |

Fonte: Elaborado pela autora com base nos dados do modelo C4 extraídos do *software* TS-Sisreg

Figura 12: Distribuição dos resíduos/DP do modelo C4

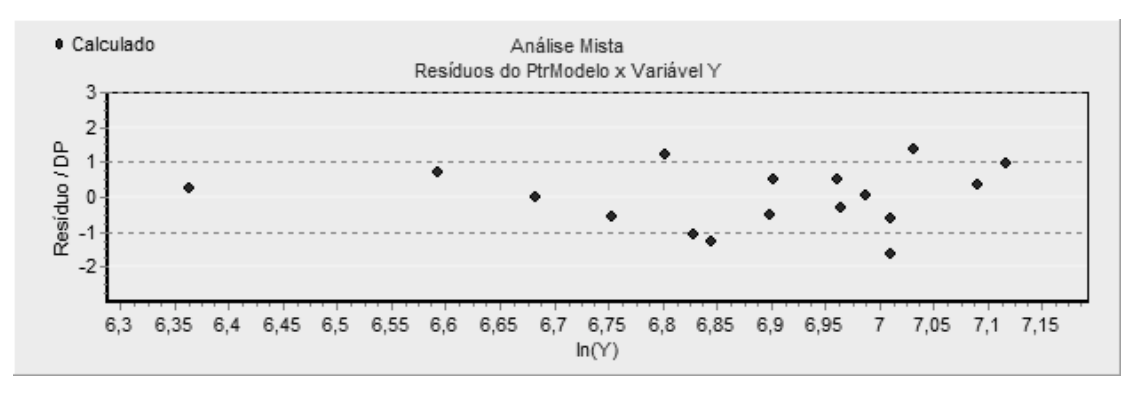

Fonte: Gráfico extraídos do *software* TS-Sisreg para o modelo C4

O teste "t" de Student apresentou resultados satisfatórios, comprovando que as variáveis utilizadas estão efetivamente contribuindo na formação dos custos conforme o quadro 21. Já a análise de variância apresentou F=39,68 e significância inferior a 1%, comprovando que a equação da regressão é representativa da formação dos custos sob a probabilidade mínima de 99%.

| Regressores | Equação | T observado | Significância $(\% )$ |
|-------------|---------|-------------|-----------------------|
|             |         | 6,83        | 0,01                  |
|             |         | 2,23        | 4.53                  |
| $\Lambda$   | / X     | $-2,89$     | .51                   |
| $\Lambda$ 7 |         | 9,92        | 0.01                  |
|             | ln(     |             |                       |

Quadro 21: Teste "t" de Student para o modelo C4

Fonte: Elaborado pela autora com base nos dados do modelo C4 extraídos do *software* TS-Sisreg

O modelo mostrou-se compatível com todas as condições esperadas, pois os custos unitários crescem à medida que aumentam as variáveis  $X_1, X_2, X_3$ , e a medida que o padrão construtivo passa de baixo para normal e alto (variável  $X_7$ ). A relação entre a quantidade de elementos amostrais (17) e a quantidade de variáveis dependente e independentes (5) e a quantidade de dados de mesma características nas variáveis de código ajustado (mínimo 3) indicam a inexistência de micronumerosidade no modelo.

Quanto à multicolinearidade, ou seja, correlação linear elevada entre quaisquer subconjuntos de variáveis independentes, a análise de correlações entre as variáveis independentes apresentada no quadro 22 não detectou indícios, pois o valor máximo encontrado foi de 76%, inferior ao limite de 80% recomendado pela Norma NBR-14653-2 (ABNT, 2011).

| Variável           | Forma<br>Linear | $X_1$ | $X_2$ | X3 | $X_7$ |
|--------------------|-----------------|-------|-------|----|-------|
| $\Lambda$ 1        | ln(X)           |       |       |    |       |
| $X_2$              |                 | 30    |       |    |       |
| $\Lambda_3$        | 1/X             | $-58$ | $-43$ |    |       |
| $\Lambda^{\sigma}$ |                 | - 76  |       |    |       |
|                    | ın(             |       |       |    |       |

Quadro 22: Correlações entre as variáveis para o modelo C4

Fonte: Elaborado pela autora com base nos dados do modelo C4 extraídos do *software* TS-Sisreg

O histograma de frequências da figura 13 mostra que há indícios à favor da normalidade, com 70% dos resíduos situados no intervalo [-1;+1] e 100% dos resíduos situados no intervalo [-1,64;+1,64].

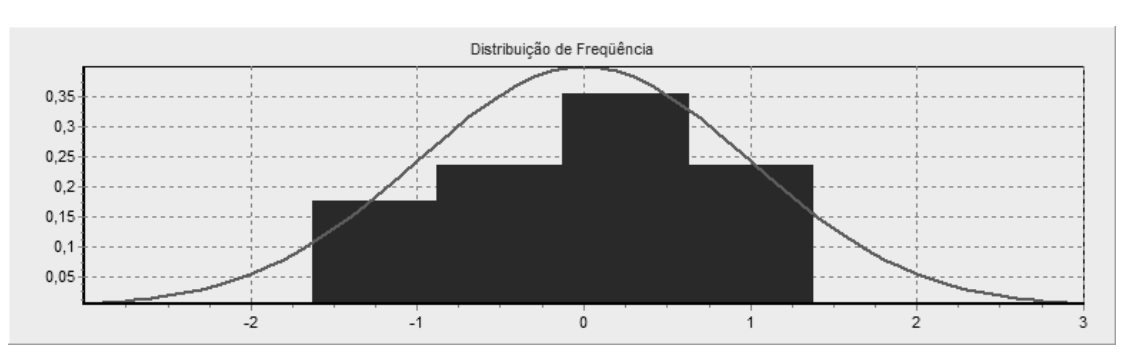

Figura 13: Histograma de frequências do modelo C4

Fonte: Gráfico extraídos do *software* TS-Sisreg para o modelo C4

O poder de predição do modelo pode ser verificado no gráfico da figura 14, que apresenta pontos próximos da bissetriz do primeiro quadrante, revelando que os valores estimados se aproximam razoavelmente dos observados, cabendo ressaltar que o maior resíduo percentual em relação ao valor observado foi de 10,50%, conforme o quadro 19.

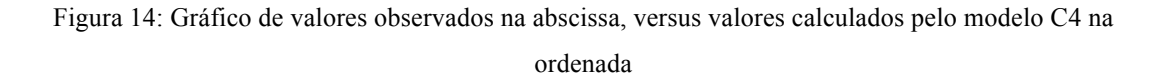

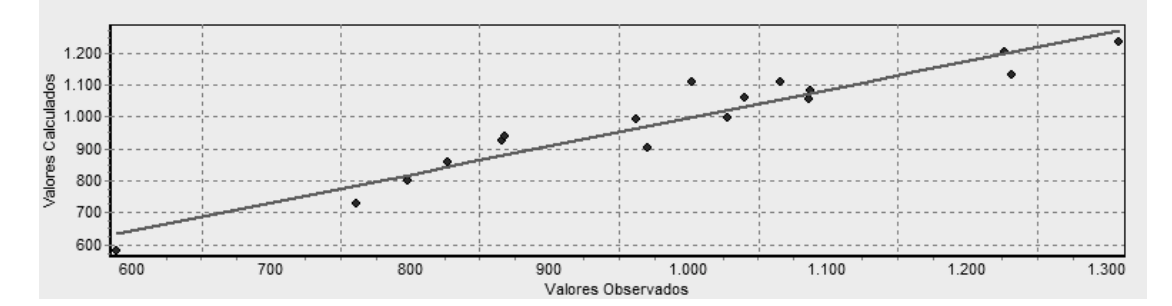

Fonte: Gráfico extraídos do *software* TS-Sisreg para o modelo C4

Por fim, cabe uma observação da influência dos fatores  $FX_1$ ,  $FX_2$ ,  $FX_3$  e  $FX_7$ na forma gráfica, conforme figuras 15, 16, 17 e 18 respectivamente, onde observa-se uma certa carência de dados em algumas faixas de valores das variáveis  $X_1$ ,  $X_2$  e  $X_3$ , que numa modelo construído com base em uma amostra mais abrangente poderá ser evitada.

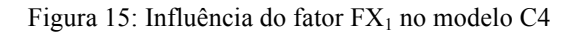

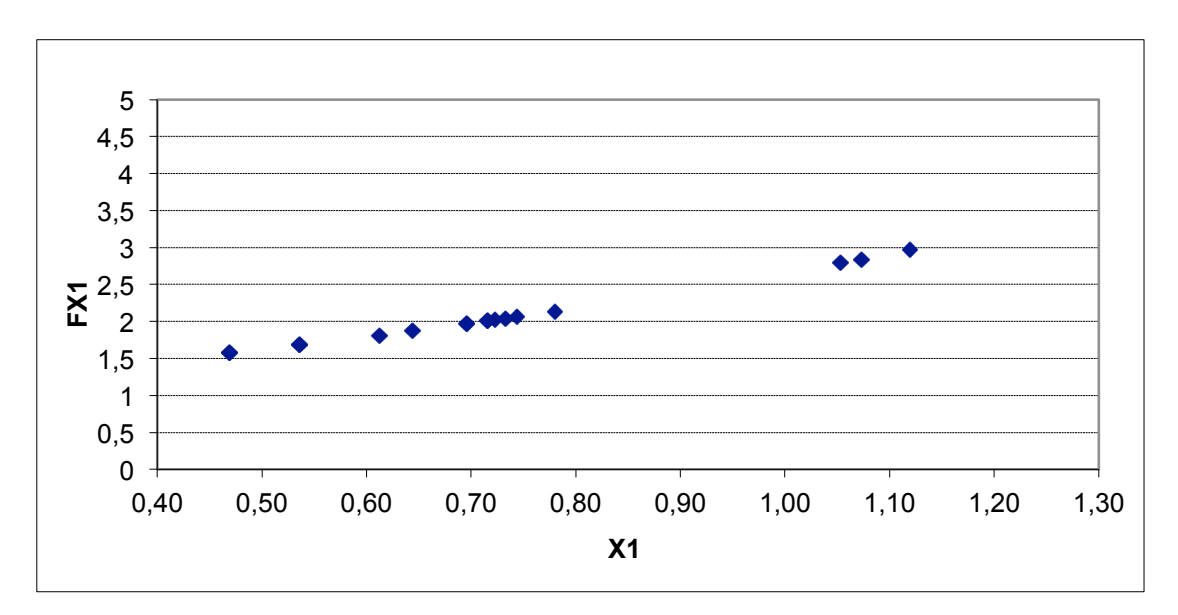

Fonte: Gráfico extraídos do *software Excel* para o modelo C4

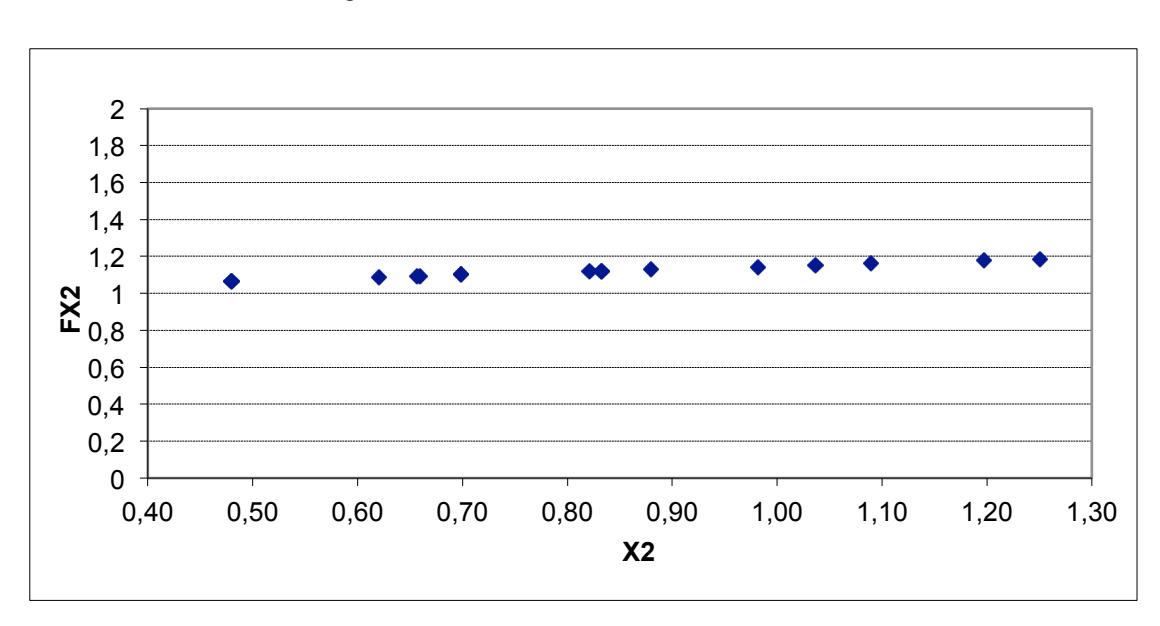

Figura 16: Influência do fator FX<sub>2</sub> no modelo C4

Fonte: Gráfico extraídos do *software Excel* para o modelo C4

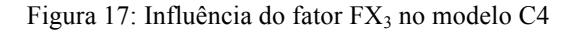

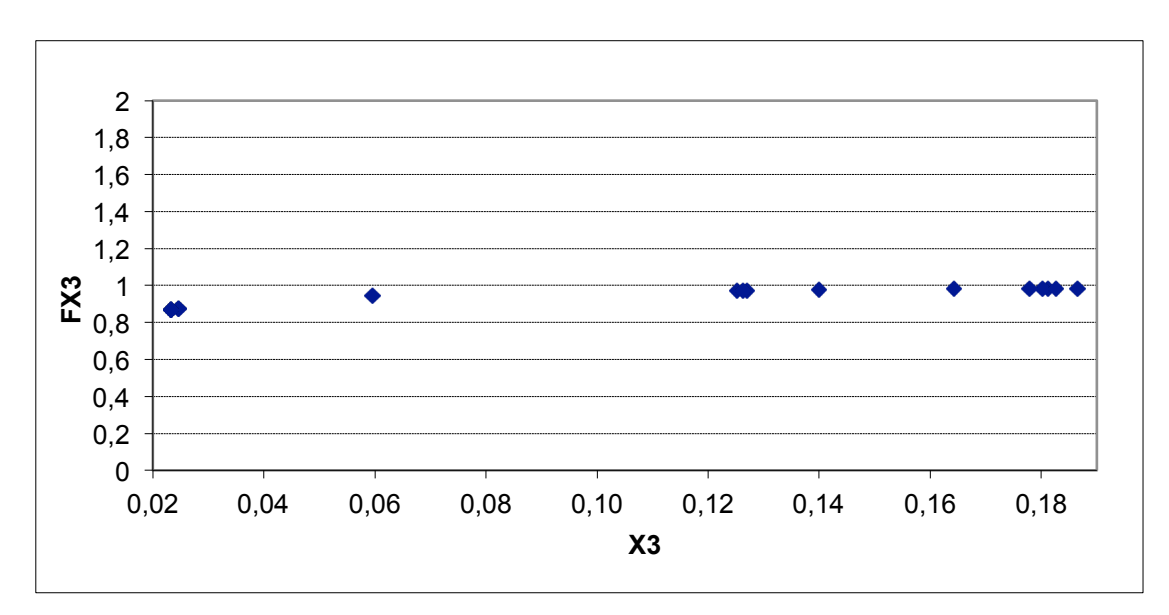

Fonte: Gráfico extraídos do *software Excel* para o modelo C4

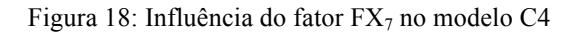

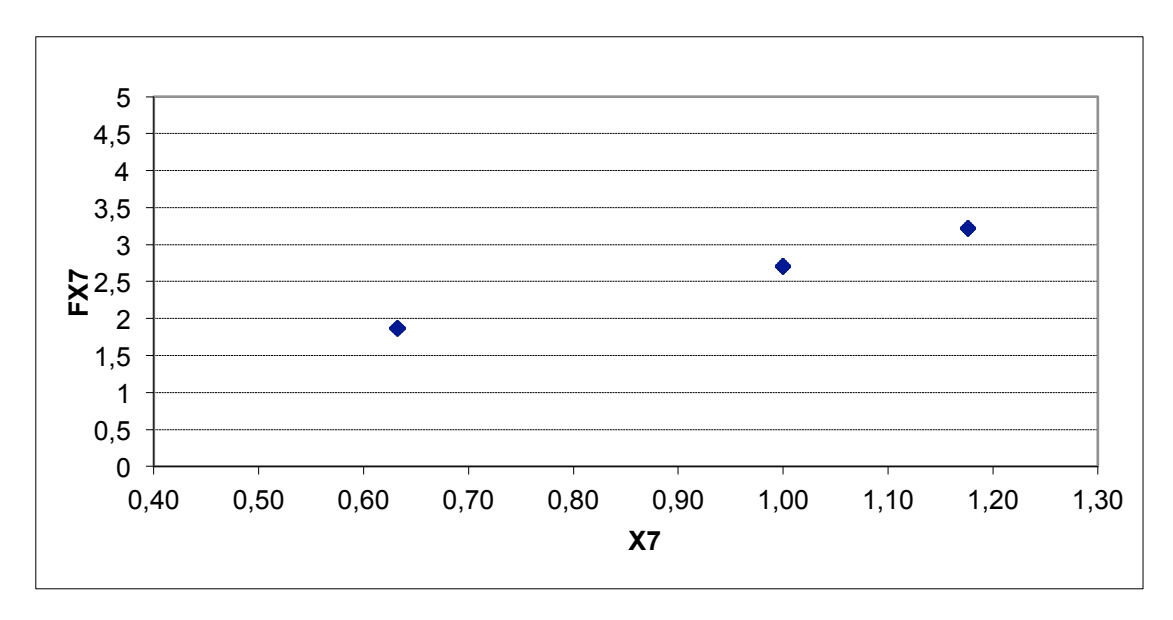

Fonte: Gráfico extraídos do *software Excel* para o modelo C4

O quadro 23 conclui esse capítulo apresentando um resumo do tratamento dos dados, desde o modelo A1, sem nenhuma transformação das sete variáveis até o modelo C4 adotado, com transformação logarítmica da variável Y e transformação inversa da variável X3.

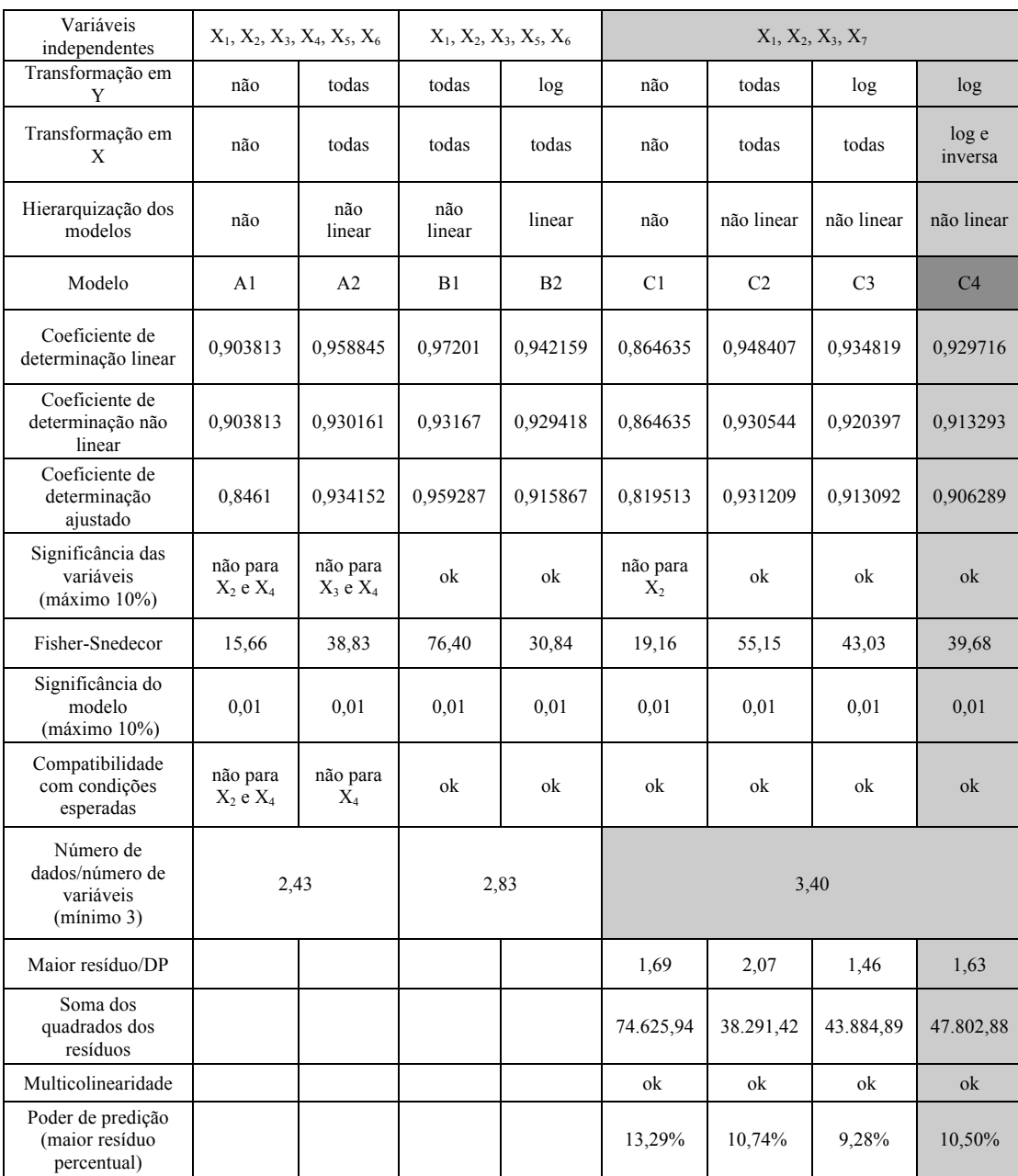

## Quadro 23: Resumo do tratamento dos dados

Fonte: Elaborado pela autora

## **8. A utilização prática do método**

O objetivo do método proposto não é servir somente para estimativa de custo de projetos já desenvolvidos, e sim como ferramenta para auxílio à tomada de decisão em projeto, simultaneamente ao seu desenvolvimento. A utilização dos *softwares* de modelagem BIM permite que se conheçam, simultaneamente à modelagem, as áreas das superfícies cujas proporções com a área construída influenciam no custo. Com a inclusão desses dados em um modelo de regressão previamente construído, é possível que o projetista conheça o custo estimado do seu projeto a cada decisão.

Como recurso metodológico, foram analisadas diferentes soluções de projeto, propostas por diferentes arquitetos participantes de um concurso público, a fim de simular as diferentes soluções que um projetista poderia adotar para um determinado projeto. O concurso escolhido para o estudo foi o de anteprojeto de arquitetura para a construção do centro de informações do COMPERJ, promovido pela Petrobras e organizado pelo Instituto de Arquitetos do Brasil – IAB-RJ em 2008. O critério para essa escolha foi a grande variedade formal entre as soluções apresentadas pelos participantes verificada nas figuras 19, 20, 21, 22 e 23, consequência da pouca restrição imposta pelos parâmetros urbanísticos e pela dimensão do lote.

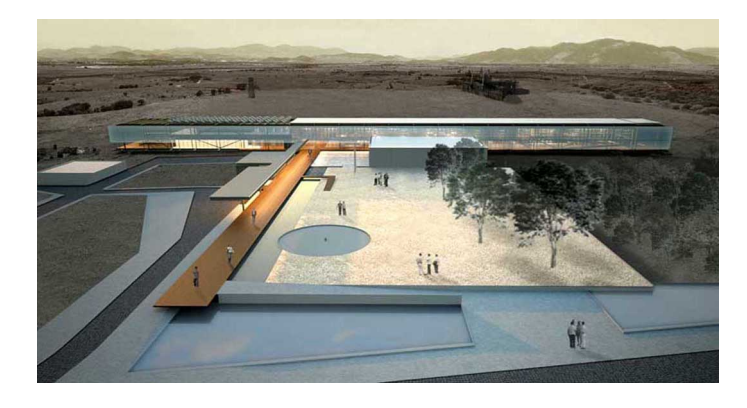

Figura 19: Projeto A

Fonte: Imagem cedida pelos arquitetos autores dos projetos: Andrade Morettin Arquitetos

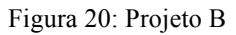

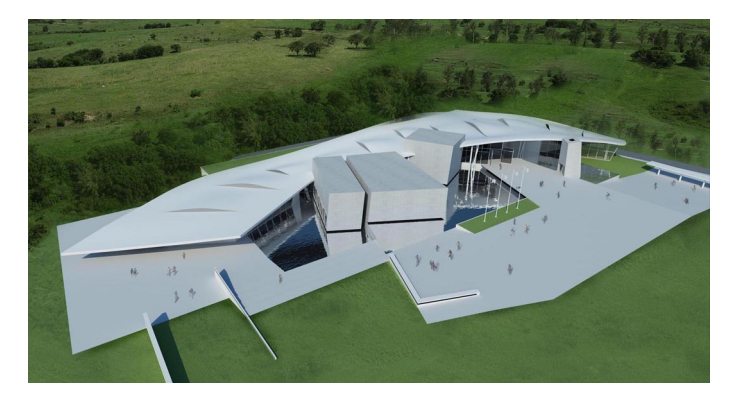

Fonte: Imagem cedida pelos arquitetos autores dos projetos: Estúdio ARKIZ, André Prevedello e Caio Morenghi

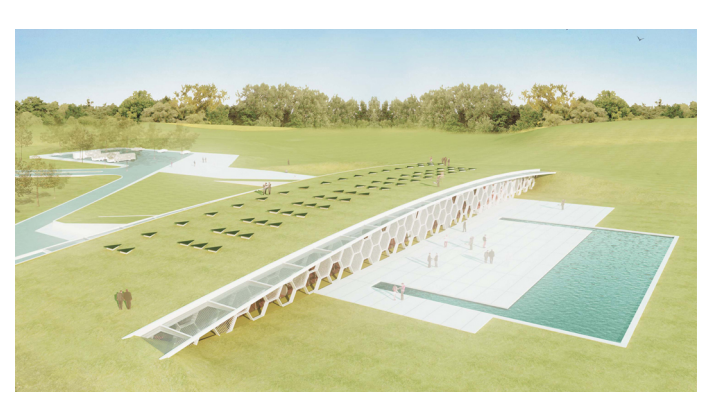

Figura 21: Projeto C

Fonte: Imagem cedida pelos arquitetos autores dos projetos: Eduardo Suzuki

# Figura 22: Projeto D

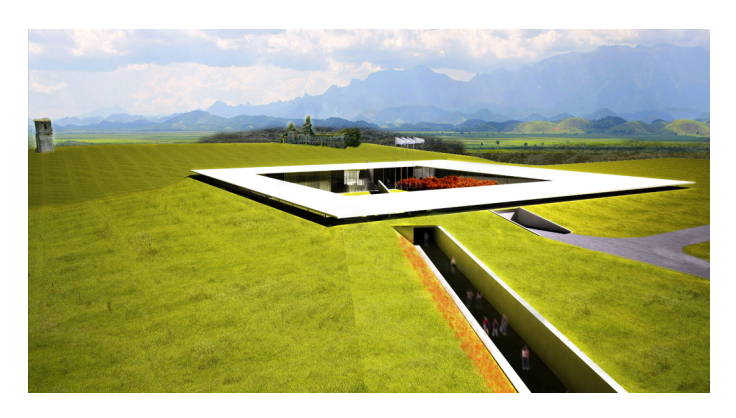

Fonte: Imagem cedida pelos arquitetos autores dos projetos: Arquitetos Associados

#### Figura 23: Projeto E

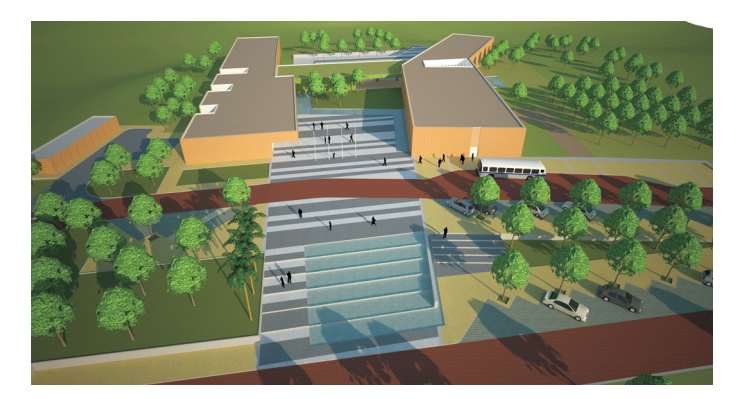

Fonte: Imagem cedida pelos arquitetos autores dos projetos: Leonardo Lopes, Lígia Tammela, Luis Felipe Vasconcelos e Flávia Amorim

Aquele que quisesse estimar os custos de execução das diferentes propostas na fase de anteprojeto (quando o nível de detalhamento é ainda baixo) esbarraria na falta de informação dos sistemas de composição de custo unitário da construção disponíveis, todos eles organizados por tipologia. Não há nesses sistemas a tipologia "centro de informações", o que impede o adequado enquadramento do projeto nas opções de custos unitários divulgados. Essa mesma situação é comum a diversos outros programas como escola, universidade, academia de ginástica, hotel, shopping, e até mesmo aos programas residencial e comercial, quando não se enquadram exatamente nas características das tipologias previstas nos sistemas de informação de custo disponíveis. No entanto, salvo em edificações com instalações complexas como hospitais, fábricas etc, o que diferencia todas essas tipologias é principalmente o nível de compartimentação, a proporção entre área molhada e construída e outras proporções entre os elementos da edificação em função das diferentes formas e alturas, tanto do edifício quanto de seus compartimentos.

Vale lembrar ainda que mesmo projetos que se enquadrem na mesma tipologia podem apresentar diferenças significativas nessas proporções que, fazem variar o seu custo do metro quadrado de área construída. Tomemos como exemplo a tipologia R8N do sistema CUB, que caracteriza-se como um edifício residencial de 8 pavimentos com padrão construtivo "normal". O projeto padrão dessa tipologia possui um pavimento tipo com 4 unidades de 3 dormitórios e 3 banheiros (sendo 1 suíte, 1 social e 1 wc). Na mesma tipologia se enquadrariam diversos projetos de edifício residencial de 8 pavimentos com padrão construtivo "normal", mas cujas demais características poderiam variar bastante e com elas as proporções e os custos unitários. Seria o caso de um projeto com pavimento tipo com 2 unidades de 2 dormitórios e 3 banheiros (sendo 1 suíte, 1 social e 1 wc) ou ainda outro com pavimento tipo com 8 unidades de 1 dormitório e 2 banheiros (sendo 1 suíte e 1 lavabo).

Assim, se o modelo de regressão linear tem como variáveis independentes os indicadores dessas proporções é possível não só melhor enquadrar um projeto, como utilizar uma amostra de dados de tipologias variadas para estimar os custos de um projeto de uma tipologia qualquer de mesma complexidade em relação às instalações, ou ainda com os custos de instalações especiais excluídos da estimativa, a serem estimados em separado. No caso do modelo C4, desenvolvido com base nos projetos do CUB, os custos de instalações e equipamentos tais como elevadores, ar condicionado, aquecedores, bombas, exaustão e etc não foram considerados, já que os orçamentos que compuseram a amostra de dados não os contemplavam. O mesmo ocorre em relação às obras e serviços complementares de urbanização e ajardinamento e em relação aos custos de serviços que dependem das características do solo, tais como fundações especiais, submuramentos, parede-diafragma e rebaixamento do lençol freático. Diante disso, a estimativa por meio do modelo de regressão linear C4 deixa de fora todos esses custos, assim como os custos relativos aos projetos e à remuneração do construtor. Enquanto os valores absolutos observados não podem ser considerados como estimativa dos custos, devendo ser complementados com os custos não contemplados no modelo, o valor relativo entre os custos totais dos diferentes projetos poderiam ser levados em consideração em um processo de tomada de decisão, pelo projetista, entre diferentes soluções possíveis para o projeto durante seu desenvolvimento.

Inicialmente buscou-se o material para esse estudo na entidade promotora do concurso. No entanto, tal instituição não manteve em seu arquivo nem as pranchas impressas nem os arquivos digitais entregues pelos participantes. Assim, recorreu-se ao contato direto com alguns arquitetos participantes que cederam os arquivos digitais de suas pranchas de apresentação em extensão \*.pdf ou \*.jpg. A partir delas, os projetos foram modelados no *software Autodesk Revit Architectural* utilizando os mesmos procedimentos do adotado na modelagem da amostra de dados. Os resultados dessa modelagem estão reunidas no quadro 24, enquanto o resultado da modelagem de cada projeto em detalhes está reunido no Anexo 2.

|                | Dados de saída da modelagem BIM |              |                                   |                                      |                           |                                 |
|----------------|---------------------------------|--------------|-----------------------------------|--------------------------------------|---------------------------|---------------------------------|
| Projeto        | construída<br>Área              | Área molhada | Área de parede<br>externa fachada | subsolo<br>Área de parede<br>externa | Área de parede<br>interna | parede externa<br>Área total de |
|                | 5.904,00                        | 196,00       | 4.660,00                          | 208,00                               | 2.747,00                  | 4.868,00                        |
| 2              | 5.222,00                        | 198,00       | 3.689,00                          | 506,00                               | 3.362,00                  | 4.195,00                        |
| 3              | 4.747,00                        | 230,00       | 2.032,00                          | 317,00                               | 1.993,00                  | 2.349,00                        |
| $\overline{4}$ | 4.440,00                        | 134,00       | 1.755,00                          | 1.526,00                             | 3.461,00                  | 3.281,00                        |
| 5              | 3.778,00                        | 188,00       | 3.188,00                          | 0,00                                 | 2.395,00                  | 3.188,00                        |

Quadro 24: Quantitativos das superfícies dos projetos participantes do concurso para a construção do Centro de Informações do COMPERJ

Fonte: Elaborado pela autora com dados de saída da modelagem BIM

Os cinco diferentes projetos possuem mesma tipologia (centro de informações) e mesmo padrão construtivo. Apesar de responderem a um mesmo programa de necessidades, as áreas construídas das propostas variam. Se fosse adotado um método de estimativa por área construída os custos totais estimados iriam variar de forma diretamente proporcional à área, conforme o quadro 24, indicando que a solução do projeto (5) seria a mais econômica e a do projeto (1) a menos econômica. No entanto, além de diferentes áreas, as diferentes soluções propostas apresentam diferentes características geométricas que resultam em diferentes custos unitários de área construída. Utilizando-se o modelo de regressão linear C4, foram estimados os diferentes custos unitários, conforme o quadro 25 que indica que a solução do projeto (3) é a mais econômica por metro quadrado de área construída e a do projeto (5) a menos econômica. A variação de 43,51% do custo unitário mais baixo para o mais alto mostra que as características geométricas tem forte influência no custo. Já em relação aos custos totais, o quadro 26 cruza as informações de área construída com as informações de custo unitário, indicando que a solução do projeto (3) é a mais econômica, apesar de não ser a de menor área, enquanto a do projeto (1) é a menos econômica. Vale ressaltar que, assim como os orçamentos com base no qual foi construído, o modelo excluí da estimativa diversos itens tais como instalações especiais, equipamentos, fundação, projetos, BDI, etc., servindo portanto apenas para uma análise comparativa. Além disso, a estimativa pressupõe que todos os projetos utilizem os mesmas especificações de materiais e técnicas de construção e acabamento. Obviamente um projeto geometricamente econômico pode se tornar muito caro em função de suas especificações, a serem definidas em momentos mais avançados do processo. O contrário, no entanto, é improvável.

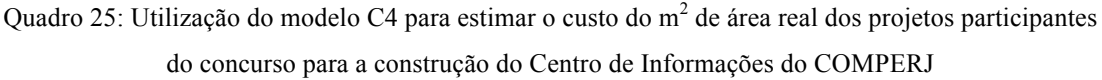

|                |                                                                      | Variável                                                           |                                              |                                           |                                            |
|----------------|----------------------------------------------------------------------|--------------------------------------------------------------------|----------------------------------------------|-------------------------------------------|--------------------------------------------|
|                | Quantitativas                                                        |                                                                    |                                              | Código<br>ajustado                        | dependente                                 |
| Dado           | ಕೆ<br>parede externa /<br>Área construída<br>Área total<br>$X_{1}$ . | ಕಿ<br>parede interna /<br>Área construída<br>Área total<br>$X_2$ : | Área molhada<br>construída<br>rea<br>$X_3$ : | $(\tilde{\chi})$<br>Padrão<br>construtivo | ಕಿ<br>construída<br>Custo do $m^2$<br>área |
| 1              | 0,82452575                                                           | 0,46527778                                                         | 0,03319783                                   | 0,16240504                                | 1.219,13009332                             |
| $\overline{2}$ | 0,80333206                                                           | 0,64381463                                                         | 0,03791651                                   | 0,16240504                                | 1.218,75671535                             |
| 3              | 0,49483885                                                           | 0,41984411                                                         | 0,04845165                                   | 0,16240504                                | 899,00025724                               |
| $\overline{4}$ | 0,73896396                                                           | 0,77950450                                                         | 0,03018018                                   | 0,16240504                                | 1.144,08236030                             |
| 5              | 0,84383272                                                           | 0,63393330                                                         | 0,04976178                                   | 0,16240504                                | 1.290,75888805                             |

Fonte: Elaborado pela autora com dados de saída da planilha eletrônica

Quadro 26: Estimativa do custo total dos projetos participantes do concurso para a construção do Centro de Informações do COMPERJ

| Projeto | Area<br>construída | Custo do $m2$ de área<br>construída | Custo estimado total |
|---------|--------------------|-------------------------------------|----------------------|
|         | 5.904,00           | 1.219,13009332                      | 7.197.744,07096443   |
| 2       | 5.222,00           | 1.218,75671535                      | 6.364.347,56753366   |
| 3       | 4.747,00           | 899,00025724                        | 4.267.554,22110698   |
| 4       | 4.440,00           | 1.144,08236030                      | 5.079.725,67974996   |
|         | 3.778,00           | 1.290,75888805                      | 4.876.487,07903518   |
|         |                    |                                     |                      |

Fonte: Elaborado pela autora com dados de saída da planilha eletrônica

Observando-se esses resultados, conclui-se que as decisões do projetistas implicam diferentes resultados relativos a custo para um projeto. O projetista não pode ignorar tal relação e deve, portanto, acompanhar os custos resultantes de suas decisões à medida que as toma. O método do Custo Unitário Geométrico (CUG) pretende contribuir para essa dinâmica. Vale lembrar, no entanto, que o objetivo não é a busca do menor custo indiscriminadamente. Projetar é tomar decisões que equilibrem diversos requisitos - entre eles os requisitos legais, estéticos, sociais, econômicos, funcionais, técnicos, ambientais etc - sempre inter-relacionados e muitas vezes concorrentes. Cada decisão de projeto implica em resultados relativos a esses requisitos, que são balanceados em um processo constante de retroalimentação. No entanto, para balancear tais resultados é necessário conhecê-los, o que nem sempre é possível no momento oportuno. O que se pretende com o método desenvolvido é tão somente incluir o requisito econômico nessa análise desde as primeiras decisões.

# **9. Conclusões**

Conforme visto ao longo desta dissertação, projetos com mesma área construída, mesmo padrão de acabamento e mesma tipologia podem apresentar diversas características geométricas e, consequentemente, diversos custos unitários e totais de execução. Assim, seria altamente desejável que o projetista, ao tomar uma decisão relativa às características geométricas de seu projeto, avaliasse tal consequência. No entanto, a ausência de métodos capazes de estimar essas consequências nas fases iniciais do processo, quando a maioria das decisões relativas à geometria são tomadas, inviabilizava essa avaliação. O método do Custo Unitário Geométrico (CUG) foi desenvolvido para suprir essa carência.

A amostra de dados que baseou a construção do modelo C4, melhor modelo dentre os testados neste trabalho, foram os projetos padrão do método de estimativa de custo pelo Custo Unitário Básico (CUB). Assim, as críticas relativas à inadequação dos projetos aos atuais padrões de desempenho e durabilidade mínima e à obsolescência das técnicas construtivas nas quais os orçamentos foram baseados continuarão válidas e pertinentes, da mesma forma que os serviços não contemplados no orçamento dos projetos padrão continuarão de fora da estimativa. A contribuição do novo método é, no entanto, significativa, seja pela aplicação imediata dos resultados já obtidos, seja pelo seu potencial de utilização futura.

Quanto à aplicação imediata, o modelo C4 apresenta um incremento ao sistema de informação de custos CUB, propiciando um melhor enquadramento dos projetos na sua amostra de orçamentos, não pela tipologia, mas pelas características geométricas dos projetos, permitindo assim a estimativa de custo de projetos de tipologias diversas. Além disso, a simultaneidade entre projeto e estimativa com o auxílio da modelagem BIM permite que a estimativa de custos constitua também uma ferramenta de projeto, reduzindo o conhecimento tardio dos custos das decisões. Se ao herdar algumas deficiências do sistema CUB, a estimativa resultante não traduz a realidade completa dos custos, sua utilização é perfeita para a análise relativa dos custos de diferentes soluções possíveis para um projeto. Se uma proposta custa 30% a mais que outra, essa proporção tende a ser mantida sejam quais forem os valores absolutos reais.

Como potencial futuro, observa-se a possibilidade de o método ser utilizado como uma ferramenta de estimativa com grande poder de predição dos custos totais. Basta que, seguindo-se os mesmos passos que foram aqui apresentados, novos modelos sejam desenvolvidos com base em novas amostras de dados. Amostras de dados com orçamentos realizados completos (incluindo todos os serviços envolvidos) e com projetos que atendam aos padrões de desempenho e durabilidade mínima executados com técnicas construtivas não obsoletas resultarão em modelos que capazes de promover estimativas realistas e completas. Assim, a versatilidade do método abre caminho para o desenvolvimento de modelos aplicados a variados fins.

Tipologias com instalações prediais comuns podem compor amostra de dados e modelos mistos, onde as variáveis independentes dão conta de estimar os diferentes custos unitários resultantes dos diversos programas de necessidades. Por outro lado, instalações complexas como hospitais e plantas industriais, devido aos grandes investimentos que demandam, justificam a pesquisa e construção de modelos exclusivos que considerem suas especificidades, simplesmente introduzindo-se variáveis independentes que as representem.

A construção de modelos próprios para cada empresa construtora, com seus dados históricos, podem contemplar a realidade de consumo e produtividade de sua equipe de obra, do desempenho de seu setor de suprimentos nas compras e contratos, da remuneração de seus funcionários e ainda de seus custos fixos diretos e indiretos, resultando estimativas ainda mais realistas e completas para a empresa.

O desenvolvimento de modelos pelos órgãos da Administração Pública promotores de licitações públicas de projeto (concurso de arquitetura), baseado no seu histórico de obras, permitirá uma estimativa de custos realista das soluções apresentadas. Tal estimativa pode influenciar o julgamento das propostas pelo critério de "melhor técnica" ou apenas estabelecer se a proposta está ou não atendendo aos limites orçamentários disponíveis para sua execução, eliminando do certame aquelas fadadas ao estouros de orçamentos. Se por um lado esse ferramental pode gerar uma hiper-valorização da dimensão econômica na avaliação das propostas, por outro pode contribuir para despir os olhos dos avaliadores dos preconceitos quanto a relação entre custo e área construída ou complexidade formal. Conforme foi visto no capítulo anterior, nem sempre uma proposta que parece econômica de fato o é.

Além dos custos de execução, os custos de operação de uma edificação também podem ser estimado por meio de um modelo CUG que explique o consumo energético em função das características geométricas da edificação. A relação entre superfície e volume e entre as áreas de ventilação/iluminação e insolação são exemplos de variáveis explicativas aplicáveis.

Ainda como desdobramentos futuros do trabalho apresentado, pode-se citar o incremento da simultaneidade da estimativa no ambiente BIM. No modelo piloto apresentado nessa dissertação o transporte dos dados entre a modelagem BIM e a planilha eletrônica foi feita de forma manual. No entanto é possível que esse transporte seja automático por meio de aplicativos já disponíveis no mercado, a serem selecionados e testados.

Expostos estes caminhos não é difícil imaginar tantos outros inaugurados pelo presente trabalho, sejam no campo acadêmico ou no Mercado da Construção Civil, sempre com aplicabilidade prática e contribuição para a sociedade. Antes de encerrar essa conclusão cabe o questionamento sobre o quanto se avançou na resposta à pergunta da dissertação apresentada na introdução: "Como estimar os custos finais de edificações, ainda na fase preliminar de projeto, quando o nível de detalhamento é invariavelmente baixo?". O método do Custo Unitário Geométrico e seu modelo piloto baseado no sistema CUB apresentam um significativo passo ao oferecer uma estimativa mais precisa, se comparada às estimativas baseadas somente na área construída. Modelos futuros baseados em dados realizados prometem estimativas que sejam capazes de considerar, além das características da edificação, o desempenho da empresa responsável por sua execução e, com isso, oferecer estimativas bastante confiáveis.

### **Referências Bibliográficas**

ASSOCIAÇÃO BRASILEIRA DE ESCRITÓRIOS DE ARQUITETURA. **Manual de Escopo de Projetos e Serviços de Arquitetura e Urbanismo**. São Paulo: AsBEA, [2004-2013] (a).

ASSOCIAÇÃO BRASILEIRA DE ESCRITÓRIOS DE ARQUITETURA. **Manual de Escopo de Serviços para Coordenação de Projetos**. São Paulo: AsBEA,  $[2004-2013]$  (b).

ASSOCIAÇÃO BRASILEIRA DE NORMAS TÉCNICAS. **NBR 13531**: Elaboração de Projetos de Edificações – Atividades técnicas. Rio de Janeiro: ABNT, 1995.

ASSOCIAÇÃO BRASILEIRA DE NORMAS TÉCNICAS. **NBR 14653-2**: Avaliação de bens - Parte 2: Imóveis urbanos. Rio de Janeiro: ABNT, 2011.

ASSOCIAÇÃO BRASILEIRA DE NORMAS TÉCNICAS. **NBR 12721**: Avaliação de custos unitários de construção para incorporação imobiliária e outras disposições para condomínios edilícios - Procedimento. Rio de Janeiro: ABNT, 2006.

ASSOCIAÇÃO BRASILEIRA DE NORMAS TÉCNICAS. **NBR 15575**: edificações habitacionais - Desempenho. Rio de Janeiro: ABNT, 1995

BUCCIARELLI, L. **An ethnographic perspective on engineering design.**  Design Studies, v.9, n.3, p.159-168, 1998.

CAIXA ECONÔMICA FEDERAL. **Pesquisa de Custos de Projetos e Índices da Construção Civil SINAPI.** Disponível em: <https://webp.caixa.gov.br/ casa/sinapi/pesquisa.asp>. Acesso em 08. jun. 2012 (a).

CAIXA ECONÔMICA FEDERAL. **Relatório de serviços abril 2012 SINAPI.** Disponível em:  $\langle \frac{http://downloads.caixa.gov.br/}^{http://downloads.caixa.gov.br/}^{http://downloads.caiaia.gov.br/$ sinapi/relat\_serv\_abr\_12/ Servicos\_RJ\_ABR12.pdf>. Acesso em 06. jun. 2012 (b).

EASTMAN, C.; TEICHOLZ, P.; SACKS, R. *et al*. **BIM Handbook**: a Guide to Building Information Modeling for Owners, Managers, Designers, Engineers, and Contractors. New Jersey: John Wiley & Sons, 2008.

GOLDMAN, P. **Modelagem de estudos de viabilidade técnica, econômica e financeira de empreendimentos residenciais.** Tese (Doutorado em Engenharia Civil). Niteroi: Universidade Federal Fluminense, 2009.

OLIVEIRA, M. **Caracterização de prédios habitacionais de Porto Alegre através de variáveis geométricas** – Uma proposta a partir das técnicas de estimativas preliminares de custo. Dissertação (Mestrado em Engenharia Civil). Porto Alegre: Universidade Federal do Rio Grande do Sul, 1990.

GOES, R.; SANTOS, E. **Compatibilização de projetos:** comparação entre o BIM e CAD 2D. In: V Encontro de Tecnologia da Informação e comunicação na Construção – BIM: modelando a construção do futuro. Salvador, 2011.

GUÉRIN, F.; LAVILLE, A.;DANIELLOU, F. *et al*. **Compreender o**  trabalho para transformá-lo. A prática da ergonomia. 1<sup>ª</sup> ed. São Paulo: Editora Blucher, 2001.

HARTLEY, J. **Engenharia Simultânea.** Um método para reduzir prazos, melhorar a qualidade e reduzir custos.  $1^a$  ed. Porto Alegre: Bookman, 1998.

LIMA, F., NAVEIRO, R., DUARTE, F. **A integração entre decisões de projeto e seus custos no desenvolvimento de produtos da construção civil.** In: XIV ENTAC - Encontro Nacional de Tecnologia do Ambiente Construído, outubro de 2012, Juiz de Fora, Brasil, 2012.

LIMMER, C. **Planejamento, orçamento e controle de projetos e obras.** Rio de Janeiro: LTC, 1997.

LOSSO, I. **Utilização das características geométricas da edificação na elaboração de estimativas preliminares de custos:** estudo de caso em uma empresa de construção. Dissertação (Mestrado em Engenharia Civil). Florianópolis: Universidade Federal de Santa Catarina, 1995.

ROSSO, T. **Aspectos geométricos do custo das edificações.** In: Simpósio Brasileiro sobre Barateamento da Construção Habitacional. Salvador, 1978.

MASCARÓ, J. **O custo das decisões arquitetônicas.** 5<sup>a</sup> ed. Porto Alegre: Masquatro, 2010.

MIDLER, C. **O automóvel que não existia.** Gestão de projectos e transformação da empresa. Lisboa: Monitor, 1995.

NERIS, L. **Relações paramétricas para estimativa de custo de edifícios de alto padrão situados em fortaleza, Ceará.** Dissertação (Mestrado em Engenharia Civil). Fortaleza: Universidade Federal do Ceará, 2010.

OLIVEIRA, M. **Caracterização de prédios habitacionais de Porto Alegre através de variáveis geométricas** – uma proposta a partir das técnicas de estimativas preliminares de custo. Dissertação (Mestrado em Engenharia Civil). Porto Alegre: Universidade Federal do Rio Grande do Sul, 1990.

PELLI, A; MORAIS, G. **Redes neurais artificiais sob dupla ótica** –

81

modelando a análise envoltória de dados (EDO-DEA) para aplicação nas avaliações de imóveis urbanos. In: XXII UPAV – Unión Panamericana de Asociaciones de Valuación / XIII COBREAP – Congresso Brasileiro de Engenharia de Avaliações e Perícias. Fortaleza: Instituto Brasileiro de Avaliações e Perícias de Engenharia, 2006.

NOVAES, L. **Envoltória sob Dupla Ótica aplicada na Avaliação Imobiliária em Ambiente do Sistema de Informação Geográfica.** Tese (Doutorado em Engenharia de Produção). Rio de Janeiro: Universidade federal do Rio de Janeiro, 2002.

PINI. **Guia da construção.** Disponível em: <http://www.guiadaconstrucao. pini.com.br>. Acesso em 06. jun. 2012.

PINI. **TCPO 14**: Tabelas de Composicões de Preços Para Orçamento. 14<sup>ª</sup> ed. São Paulo: PINI, 2012.

PREFEITURA DA CIDADE DO RIO DE JANEIRO. **Catálogo de itens Sco-Rio.** Disponível em: <http://www2.rio.rj.gov.br/sco>. Acesso em 06 jun. 2012.

ROZENFELD, H.; FORCELLINI, F.; AMARAL, D. *et al*. **Gestão de desenvolvimento de produtos:** Uma Referência para a Melhoria do Processo. São Paulo: Saraiva, 2006.

SCHÖN, D. **Educando o profissional reflexivo.** 1<sup>ª</sup> ed. Porto Alegre: Artmed, 2000.

SINDICATO DA INDÚSTRIA DA CONSTRUÇÃO CIVIL NO ESTADO DE MINAS GERAIS. **Custo Unitário Básico (CUB/m2):** principais aspectos. Belo Horizonte: SINDUSCON-MG, 2007.

SILVA, S.A.P. **Seleção de Modelo por Variação Residual**. In: 2º Simpósio Brasileiro de Engenharia de Avaliações, "AVALIAR 2000", ABDE, setembro de 2000, São Paulo, 2000.

SINDUSCON-RIO. **Custos Unitários Básicos.** Disponível em: <http://www.sinduscon-rio.com.br/cub.pdf>. Acesso em 08. jun. 2012 (a).

SINDUSCON-RIO. **Custos Unitários Básicos.** Disponível em: <http://www.sinduscon-rio.com.br/cub.pdf>. Acesso em 18. outubro. 2012 (b).

ARAUJO, L.; SOUZA, U. **Produtividade da mão-de-obra na execução de alvenaria**: detecção e quantificação de fatores influenciadores. Boletim Técnico da Escola Politécnica da USP, Departamento de Engenharia de Construção Civil. São Paulo : EPUSP, 2001.

# **Anexo I: Modelagem BIM dos projetos-padrão do CUB**

I.1- Tipologia R1B Residencial, 1 pavimento, padrão baixo

I.2- Tipologia R1N Residencial, 1 pavimento, padrão normal

I.3- Tipologia R1A Residencial, 1 pavimento, padrão alto

I.4- Tipologia R8B Residencial, 8 pavimentos, padrão baixo

I.5- Tipologia R8N Residencial, 8 pavimentos, padrão normal

I.6- Tipologia R8A Residencial, 8 pavimentos, padrão alto

I.7- Tipologia R16N Residencial, 16 pavimentos, padrão normal

I.8- Tipologia R16A Residencial, 16 pavimentos, padrão alto

I.9- Tipologia CAL8 Comercial andar livre, 8 pavimentos, padrão normal e alto I.10- Tipologia CSL8 Comercial salas e lojas, 8 pavimentos, padrão normal e alto

I.11- Tipologia CSL16 Comercial salas e lojas, 16 pavimentos, padrão normal e alto

I.12- Tipologia PPB Prédio popular, padrão baixo

I.13- Tipologia PPN Prédio popular, padrão normal

I.14- Tipologia GI Galpão industrial

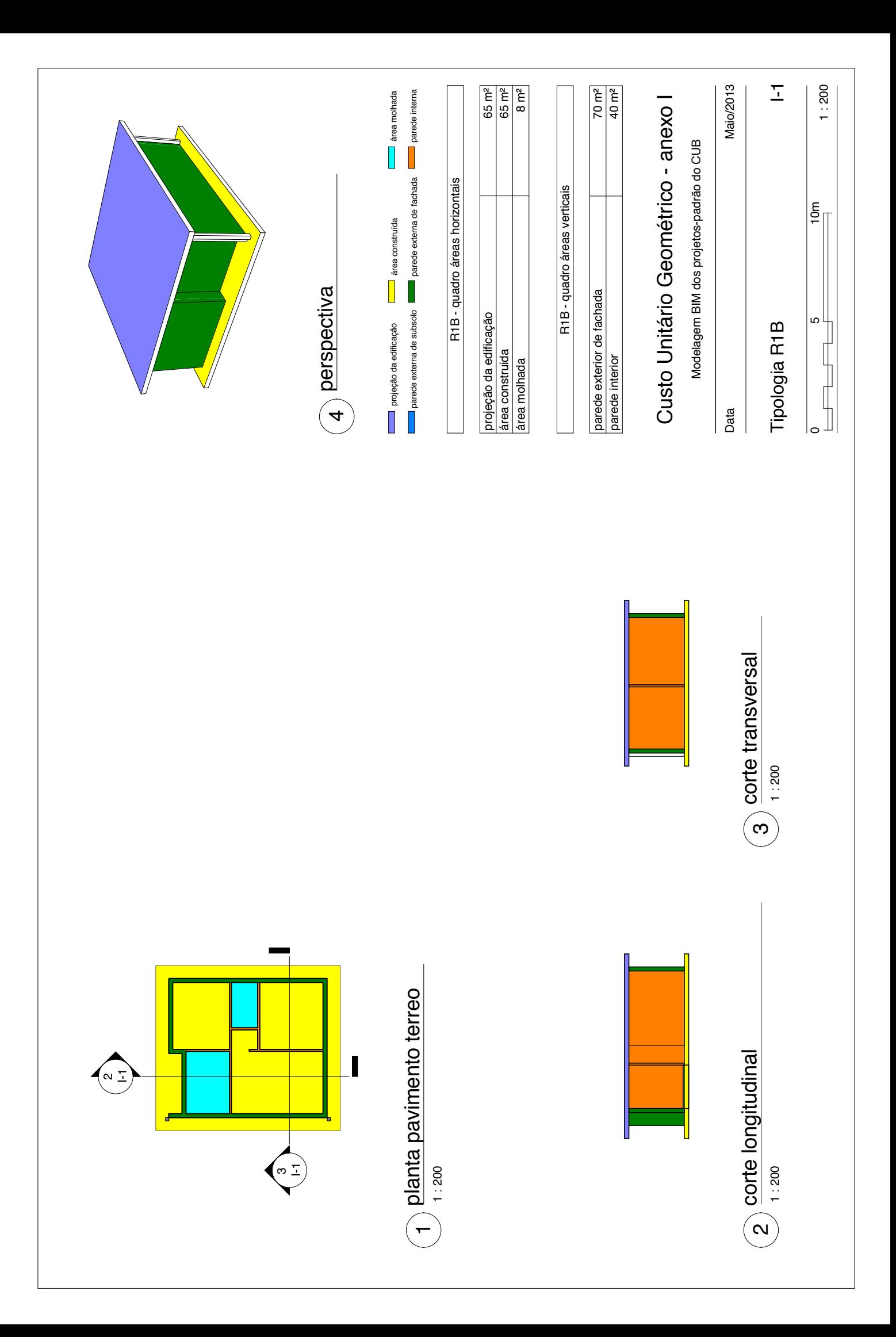

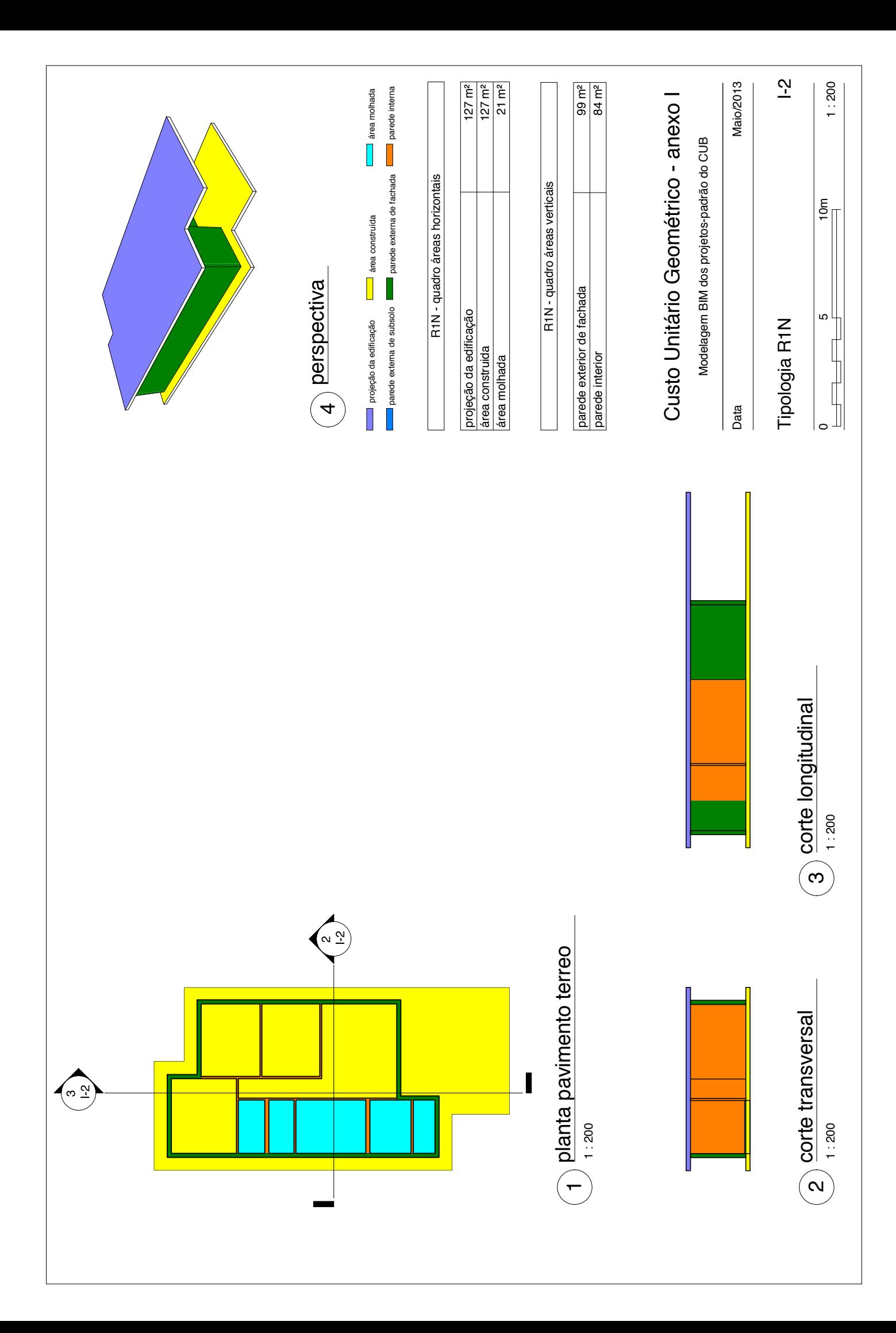

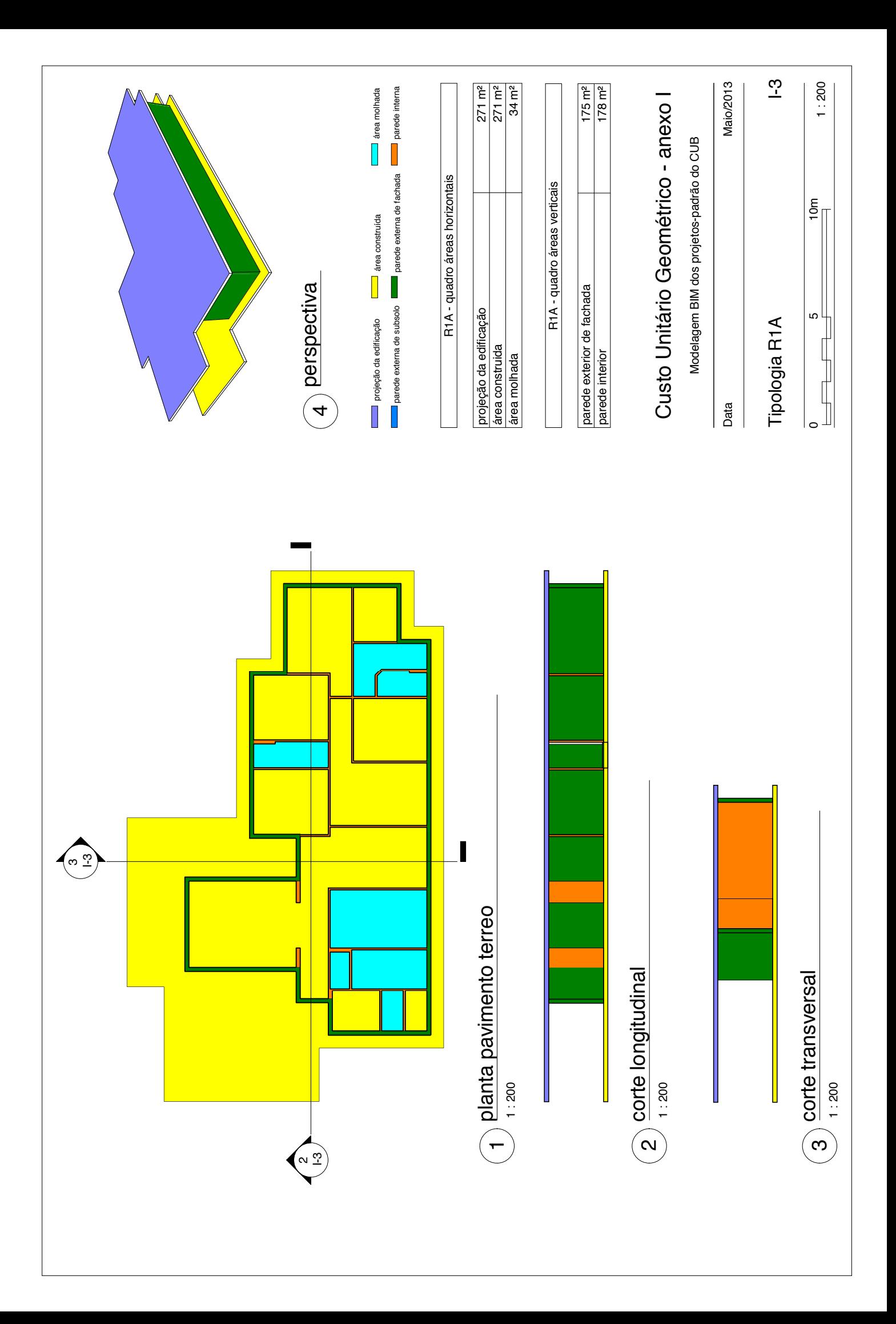

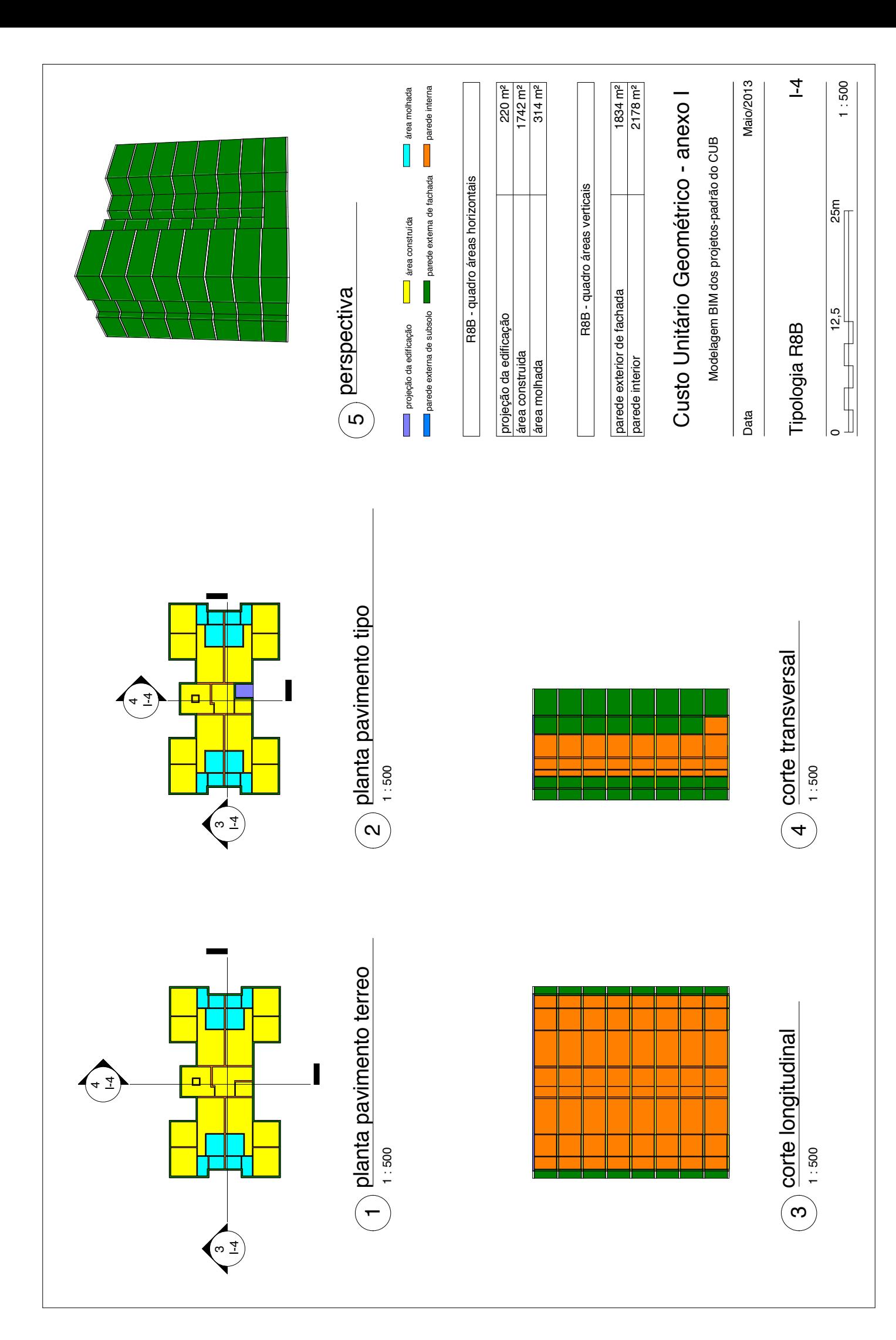

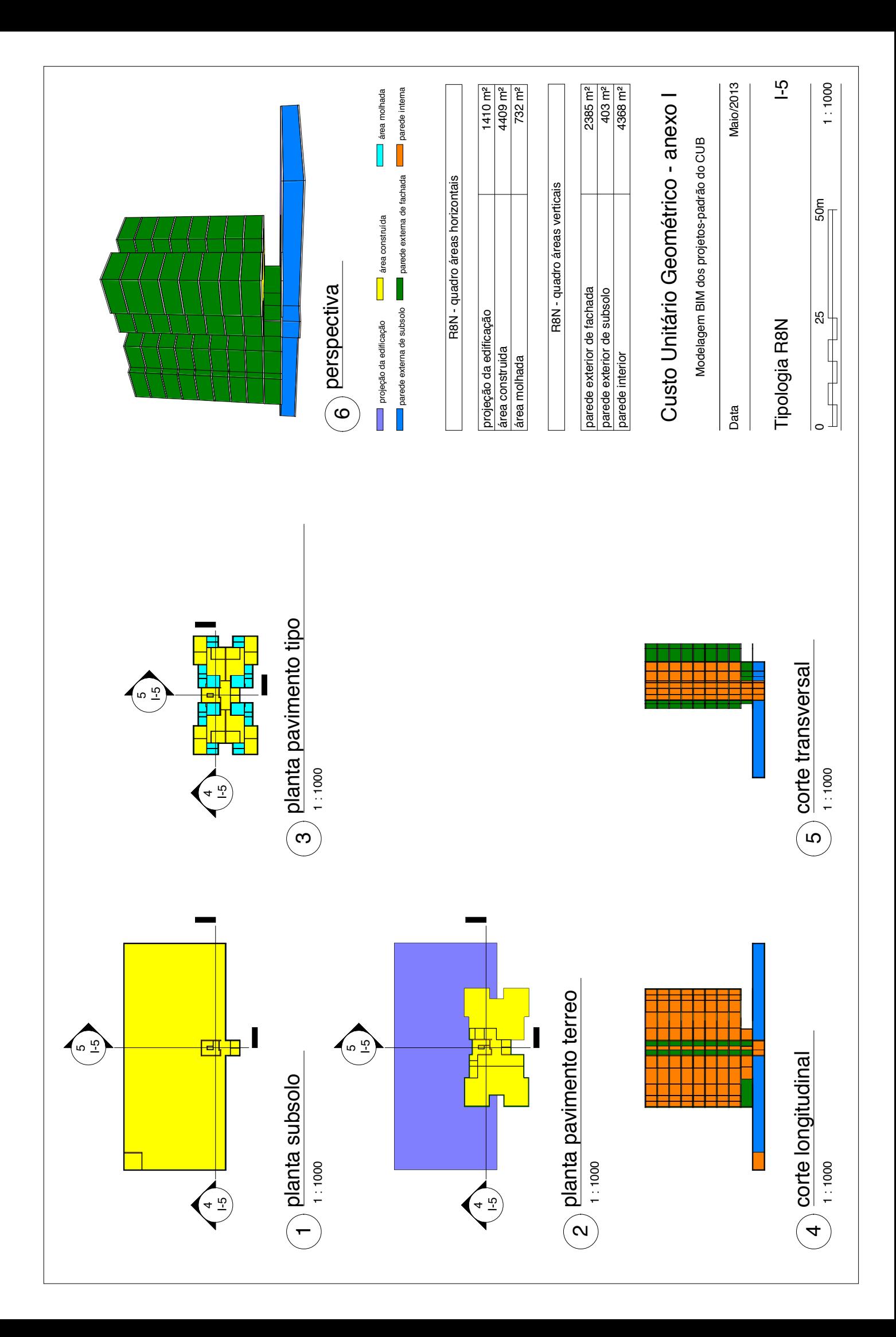

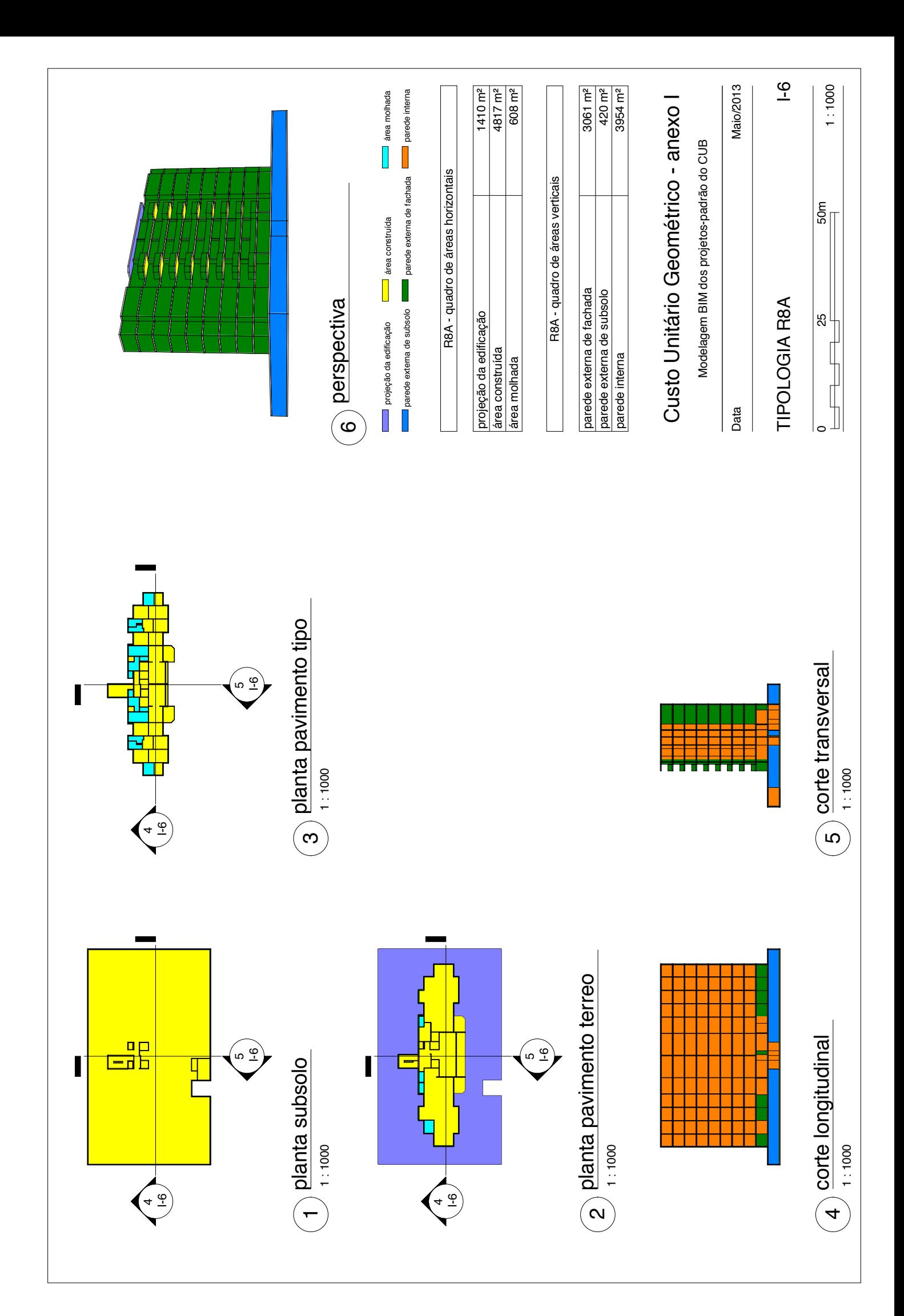

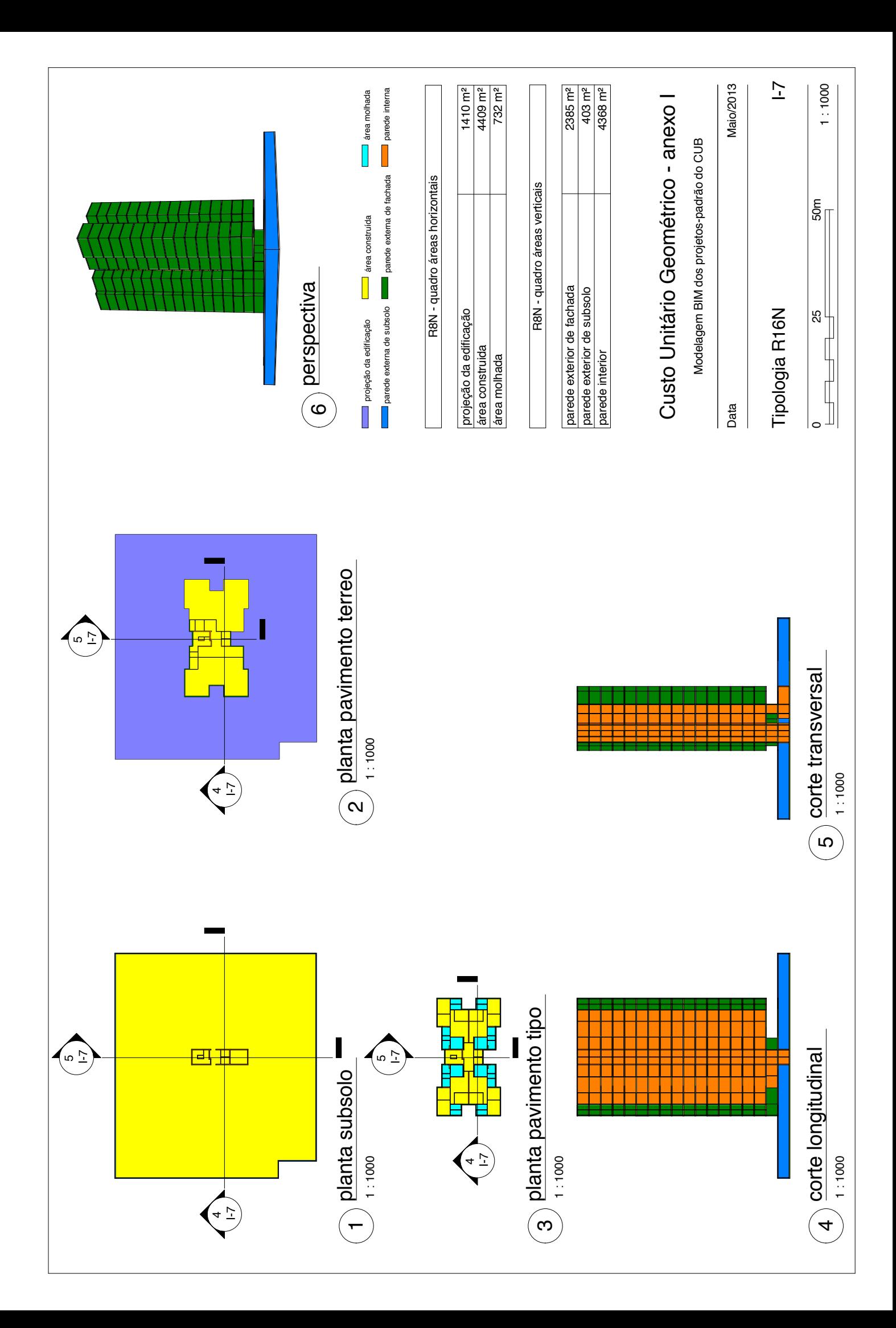

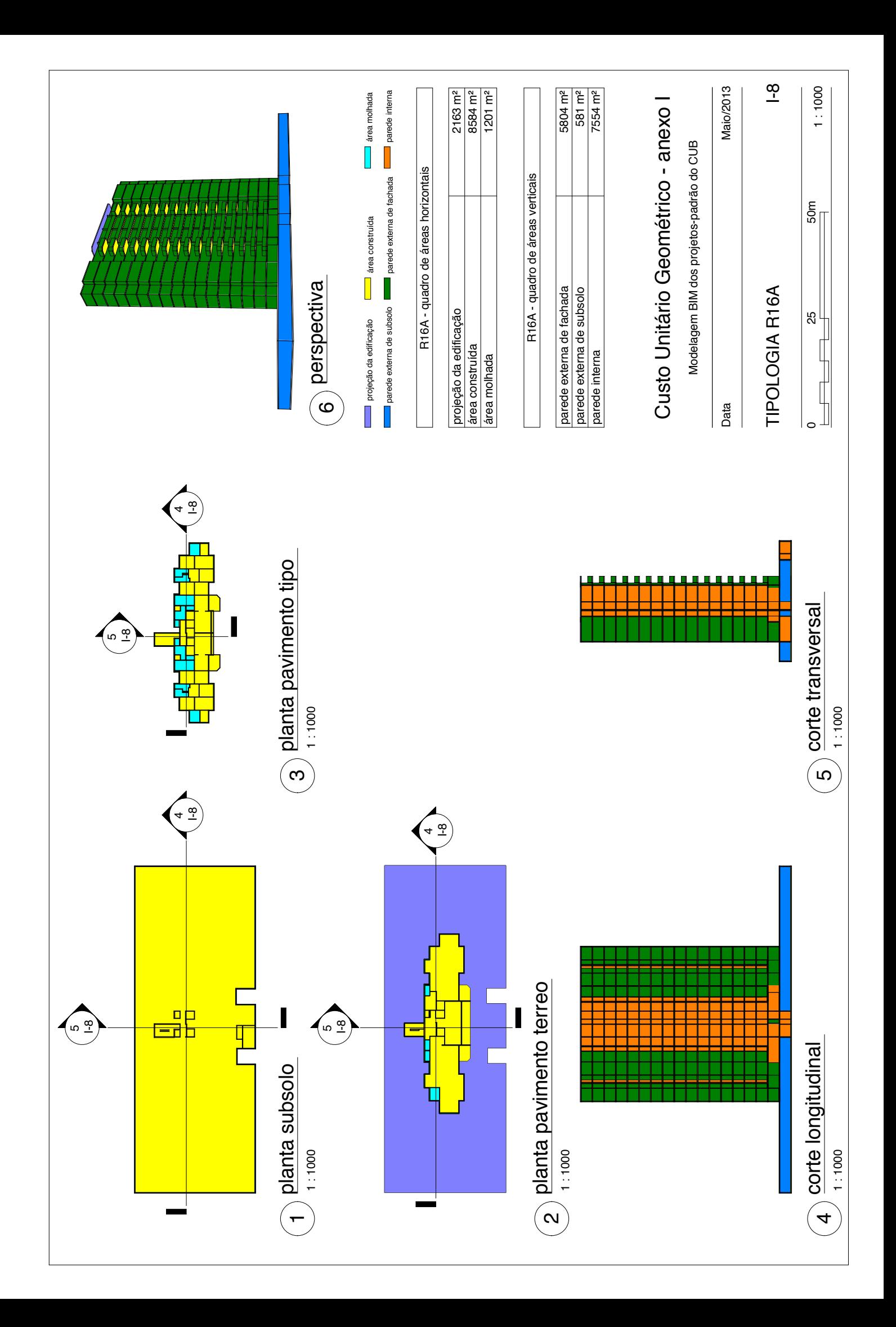

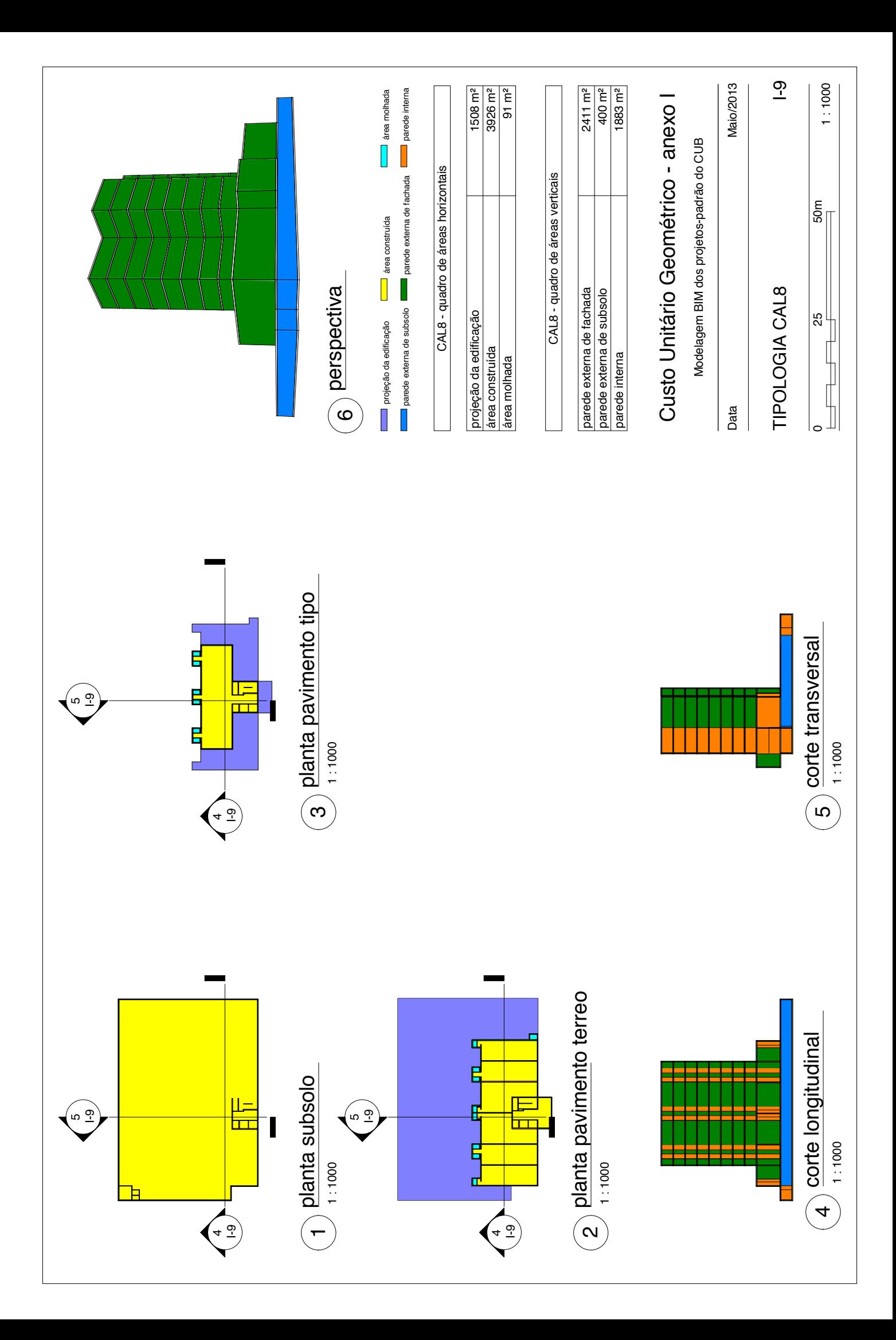

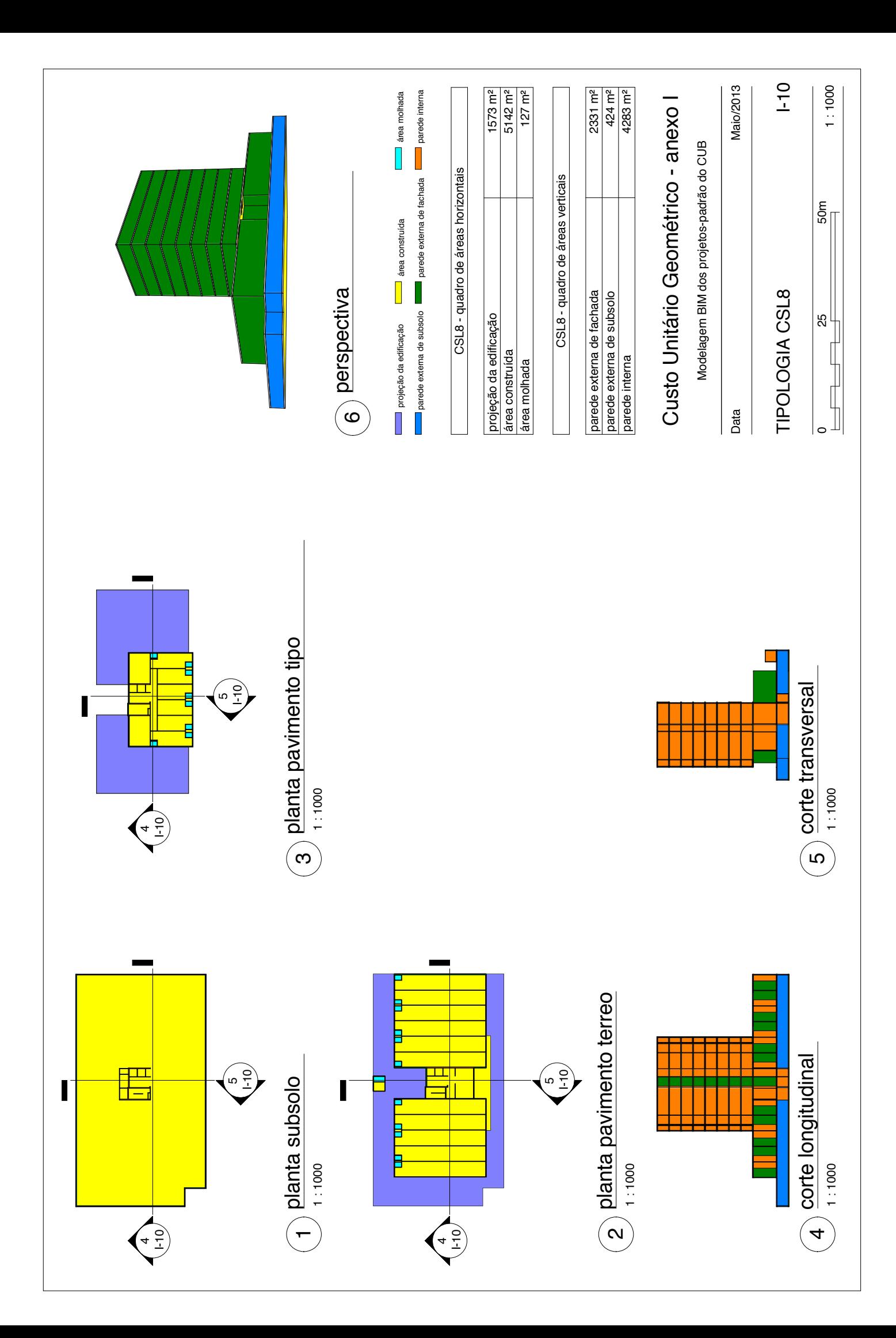

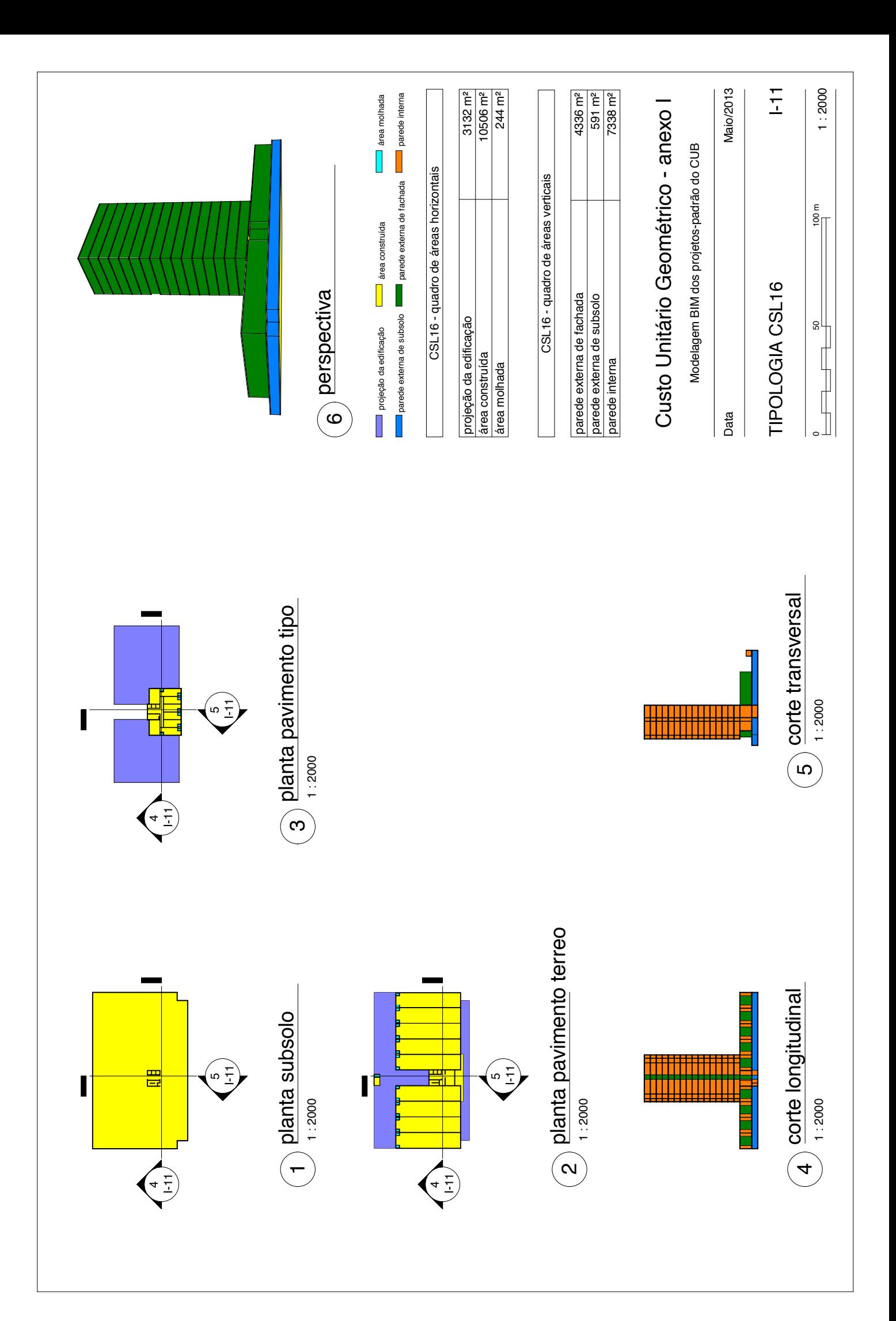

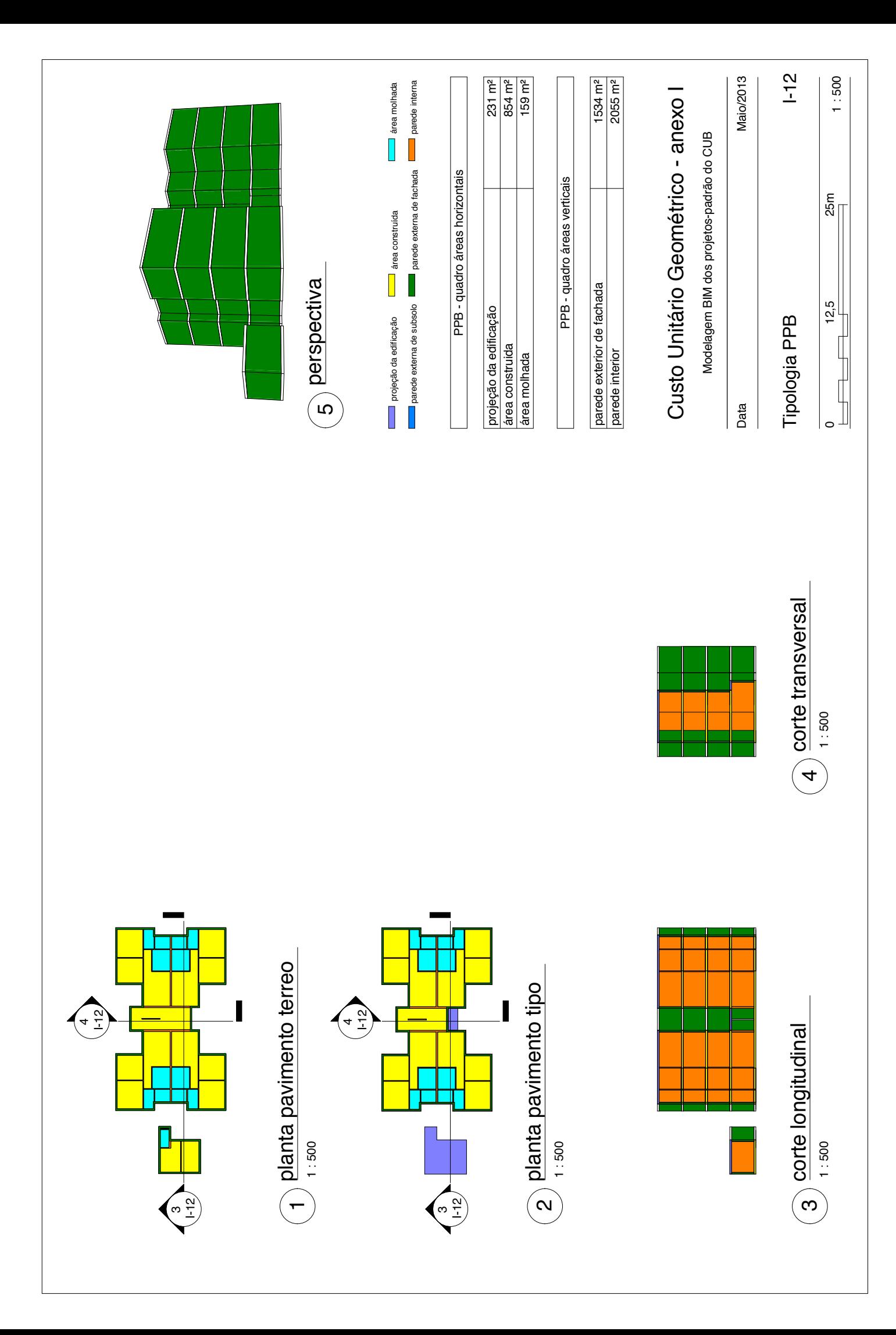
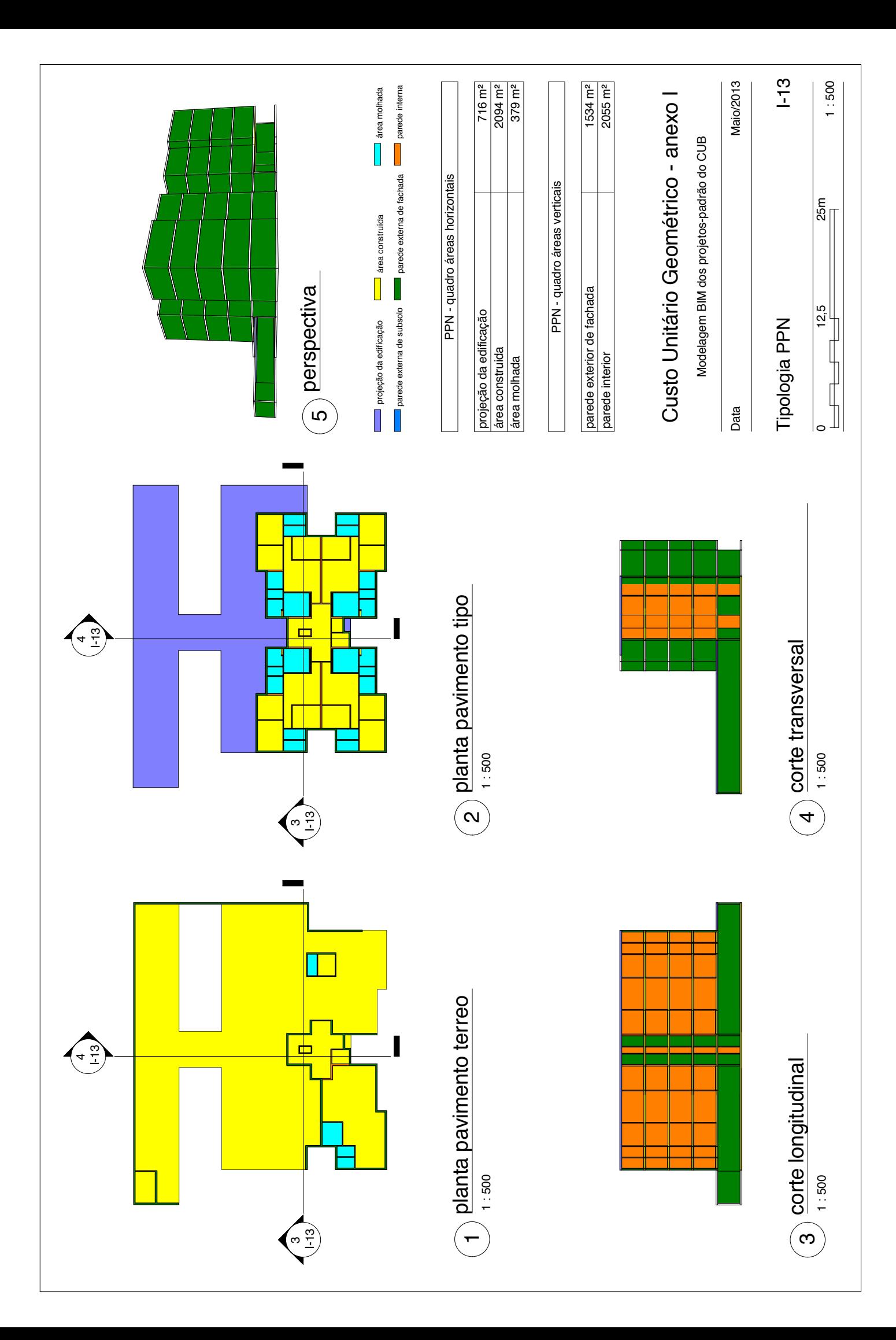

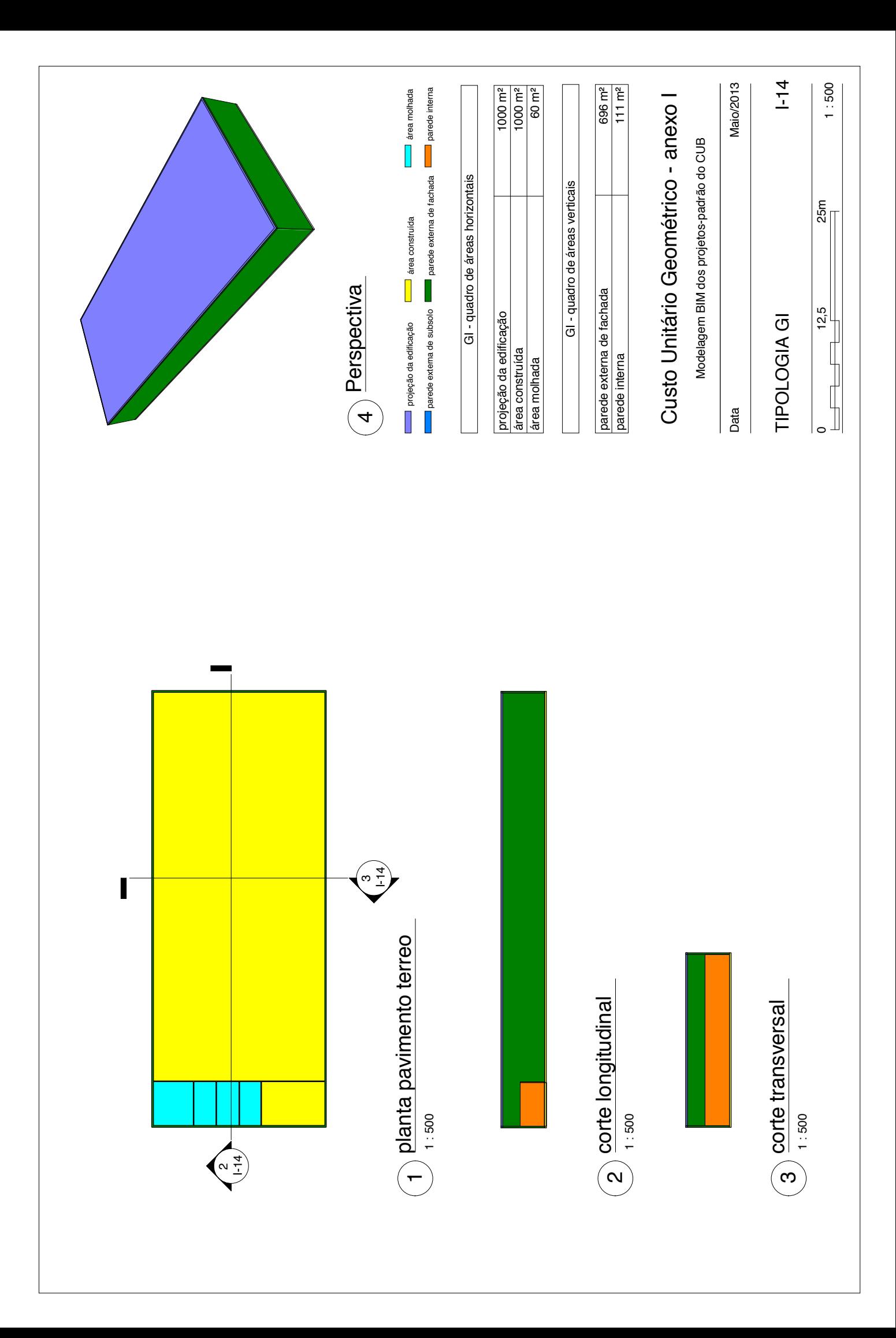

## **Anexo II: Modelagem BIM dos projetos participantes do concurso para a construção do Centro de Informações do COMPERJ**

- II.1- Andrade Morettin Arquitetos
- II.2- Estúdio ARKIZ, André Prevedello e caio Morenghi
- II.3- Eduardo Suzuki
- II.4- Arquiteto Associados
- II.5- Leonardo Lopes, Lígia Tammela, Luis Felipe Vasconcelos e Flávia Amorim

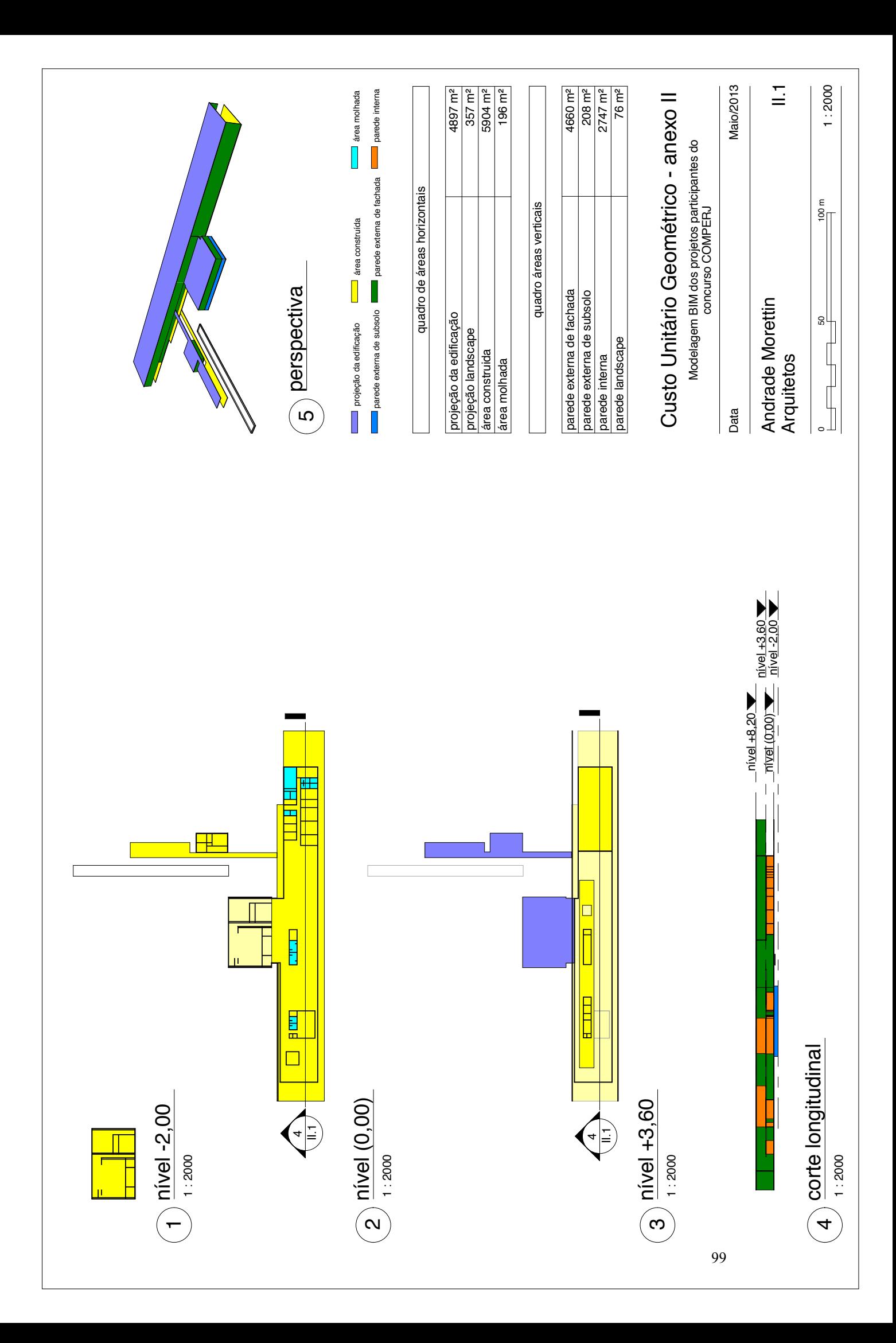

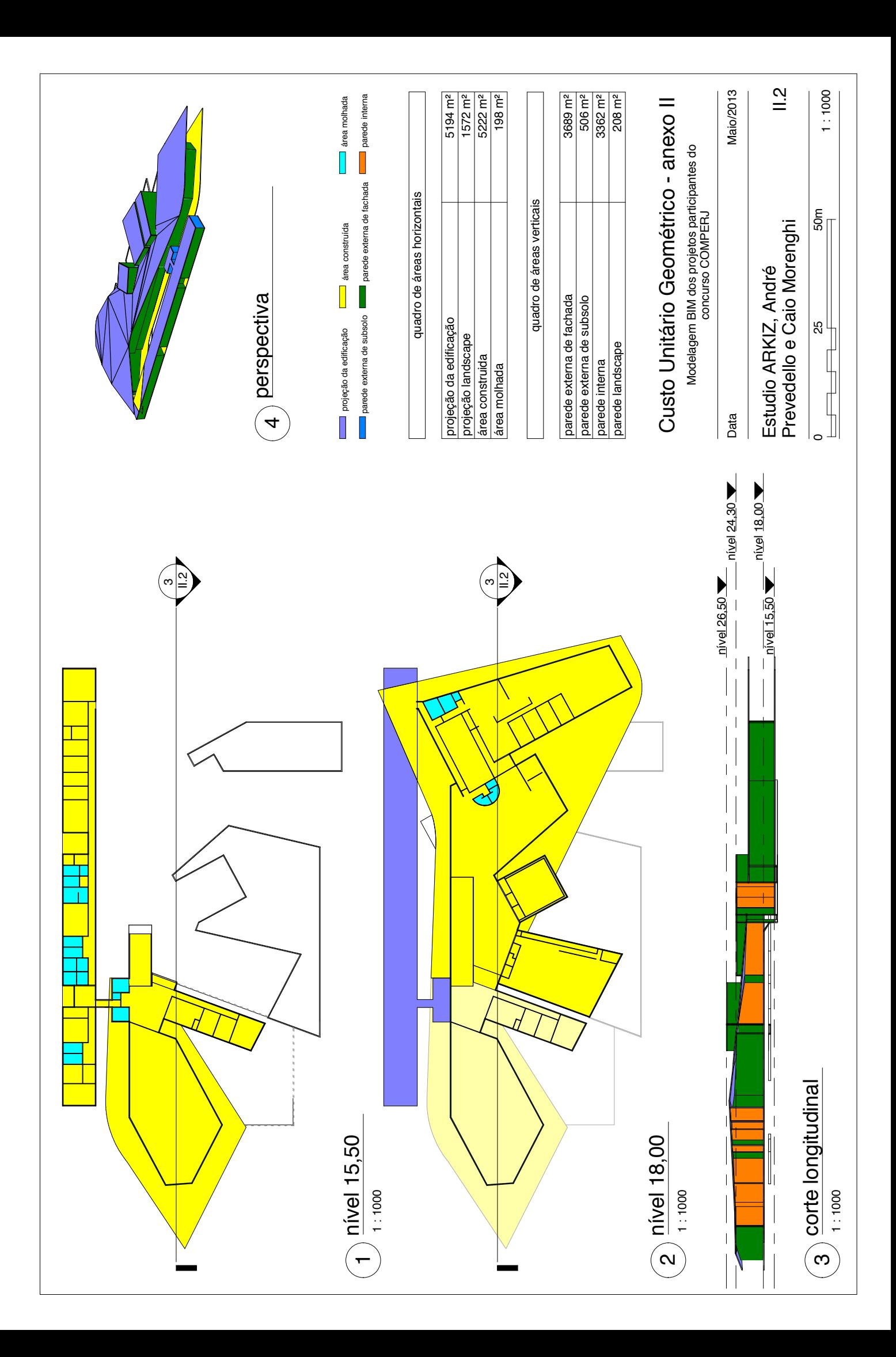

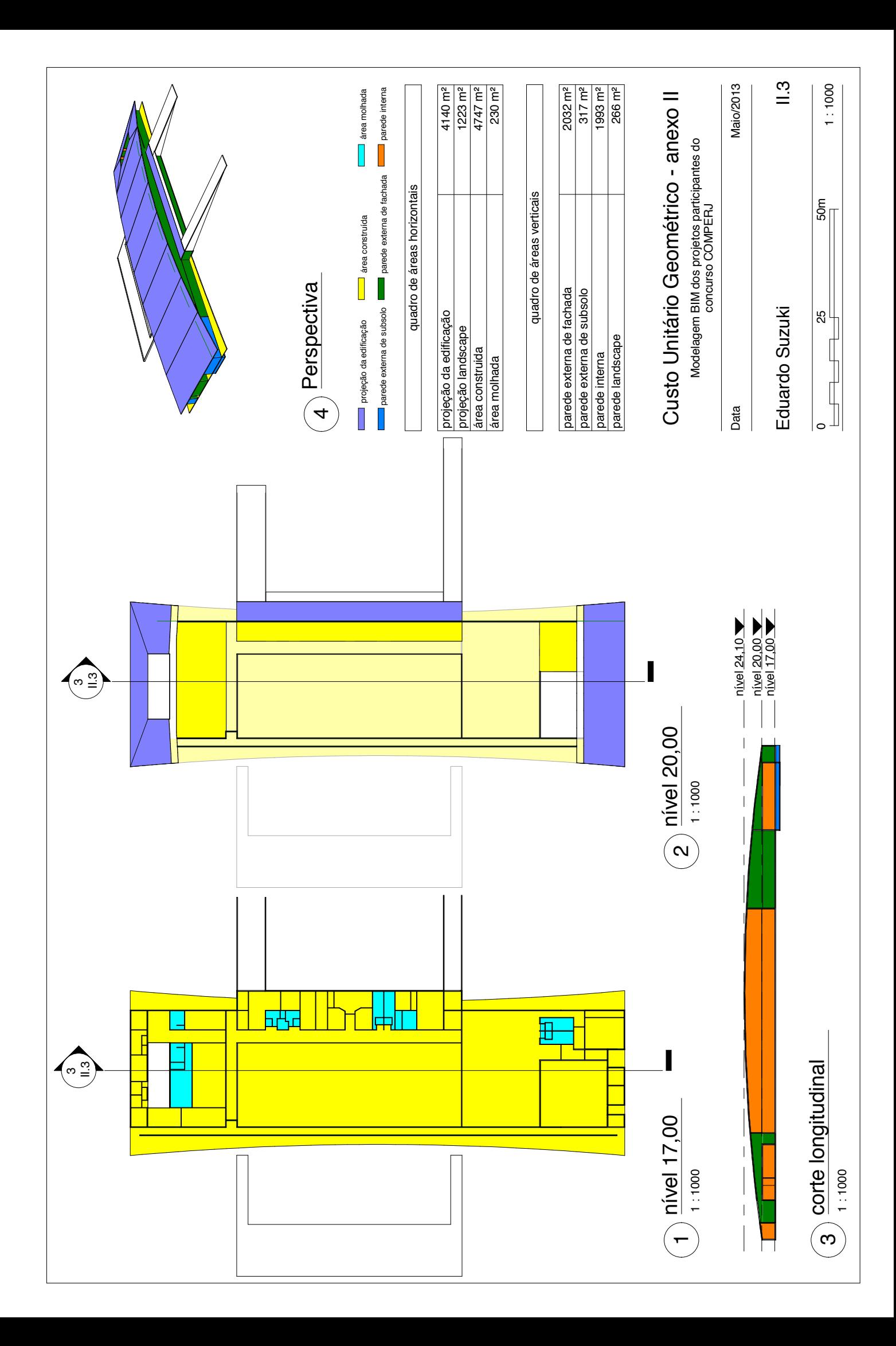

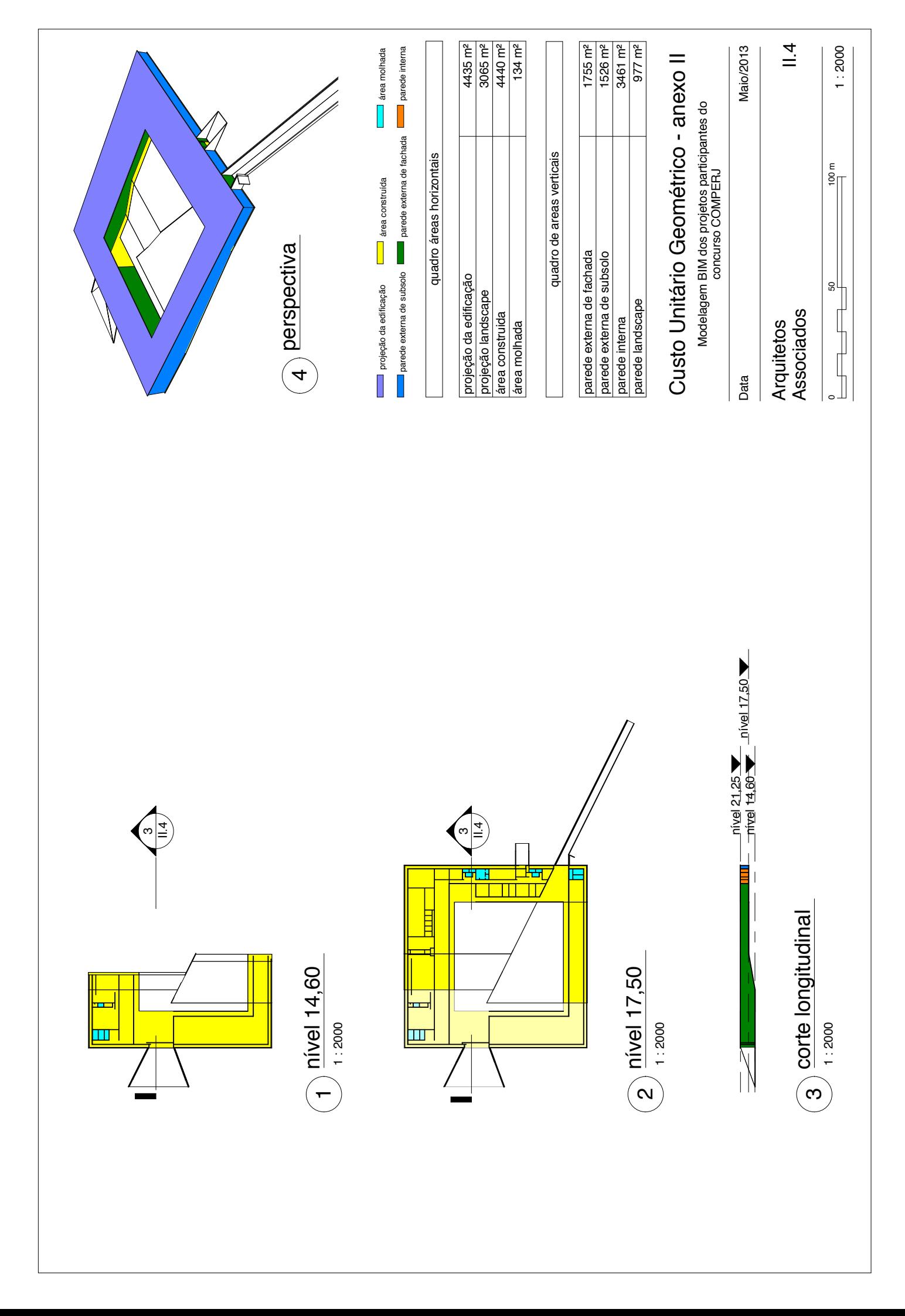

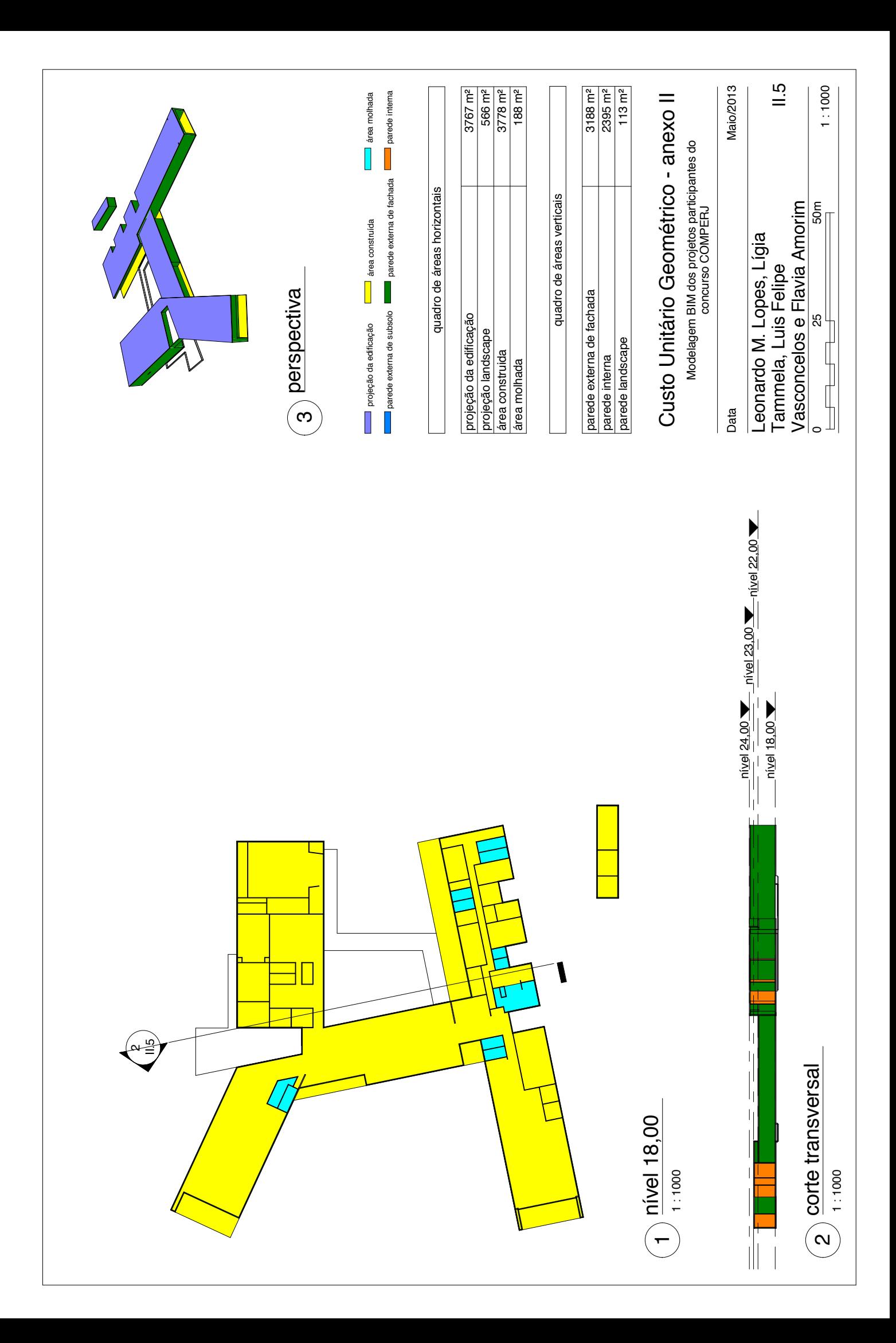